*Lehrstuhl für Umformtechnik*

*Department Product Engineering, Montanuniversität Leoben*

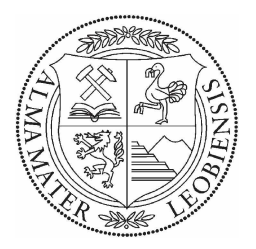

# *DIPLOMARBEIT*

# *Einfluss der Ziehparameter auf die Schädigung und dAS FoRmÄndeRungsveRmögen bei deR Drahtweiterverarbeitung*

*Robert Kaiser*

*Studienrichtung Montanmaschinenwesen*

*März 2010*

### *Eidesstattliche Erklärung*

Ich erkläre an Eides statt, dass ich diese Arbeit selbstständig verfasst, *andere als die angegebenen Quellen und Hilfsmittel nicht benutzt und mich auch sonst keiner unerlaubten Hilfsmittel bedient habe.*

*Leoben, 1. März <sup>2010</sup> Robert Kaiser*

## <span id="page-2-0"></span>*Danksagung*

Ich bedanke mich sehr herzlich bei Univ.-Prof. Dipl.-Ing. Dr.mont. Bruno Buchmayr, der durch seine spannenden und interessanten Vorlesungen mein Interesse an der Umformtechnik geweckt hat, und ich somit die Freude am Studieren wieder gefunden habe. Für die Betreuung meiner Diplomarbeit möchte ich mich bei Dipl.-Ing. Dr.mont. Thomas Hatzenbichler, der speziell bei simulationstechnischen Fragen immer ein offenes Ohr hatte, *und bei Dipl.-Ing. Dr.mont. Otto-Karl Harrer bedanken.*

Danke an die Firma Pengg Austria GmbH in Thörl für den Auftrag an den Lehrstuhl für Umformtechnik im Rahmen meiner Diplomarbeit. Vor allem möchte ich mich bei Dipl.-Ing. Johann Pengg, Dipl.-Ing. Johann Eder und Ing. Christian Aschacher für die Durchführung der firmeninternen Versuche und der raschen Beistellung der Versuchsdaten *bedanken.*

Ebenso möchte ich mich bei allen Mitarbeitern am Lehrstuhl für Umformtechnik für ein sehr freundliches Arbeitsumfeld bedanken. Danke an Wolfgang Sailer, stellvertretend für die Studienkollegen, die mich in den letzten Jahren durch den zweiten und dritten *Studienabschnitt begleitet haben.*

Ein besonderer Dank gilt meinen Eltern Theresia und Franz, die mich auch in den schwierigen Jahren unterstützten. Danke an meine Geschwister Hannelore und Ulrike sowie an *meine Freunde in Leoben.*

## <span id="page-3-0"></span>Kurzfassung

Die vorliegende Arbeit beschäftigt sich mit dem Schädigungsverhalten von hochgekohlten Stählen beim Drahtziehen und Profildrahtwalzen. Das Hauptziel war die ganzheitliche Betrachtung der Kaltumformprozesse zur Herstellung von Profildrähten mittels eines geeigneten Finite Elemente Modells mit einem implementierten Schädigungsmodell zur Ursachenfindung und -behebung der im Realprozess auftretenden Risse. Für eine systematische und aussagekräftige Analyse des Einflusses der Ziehparamter auf den Ziehprozess wurde mit der statistischen Versuchsplanung die Variation der Parameter geplant und wurden die Ergebnisse aus der Simulation ausgewertet. Der Ziehprozess wurde mit den daraus gewonnen Erkentnissen bezüglich der Kernschädigung optimiert. Durch die in dieser Arbeit erarbeitete Optimierungsgleichung ist eine Ziehplan- und Ziehsteingeometrieauslegung möglich, die die Kernschädigung im Ziehprozess auf nahezu Null senkt. So ist in der Drahtweiterverarbeitung eine größere Formänderung möglich und komplexere Profilquerschnitte sind realisierbar.

## <span id="page-4-0"></span>*Abstract*

The present work deals with the damage behaviour of high-carbon steels during wire drawing and profile wire rolling. The main task was the integrated investigation of the cold forming processes used for profil wire production with a finite element model containing an implemented damage model in order to determine the reason of cracks occurring in the real process. Furthermore, the model was used to find possibilities to reduce damage in the center of the wire and consequently to prevent crack initiation. For a systematic and meaningful analysis of the influence of drawing paramters on the drawing process, the variation of the parameters has been planned and the results of the simulation have been evaluated by the statistical design of experiments. The drawing process has been optimized with respect to the core damage. Using the optimization equations, developed in this work, an optimized drawing plan and an optimized drawing die geometry was proposed to reduce the core damage in the drawing process to almost zero. So a higher plastic deformation can be realized in the wire processing. This makes it possible to *produce more complex cross sections.*

# <span id="page-5-0"></span>Inhaltsverzeichnis

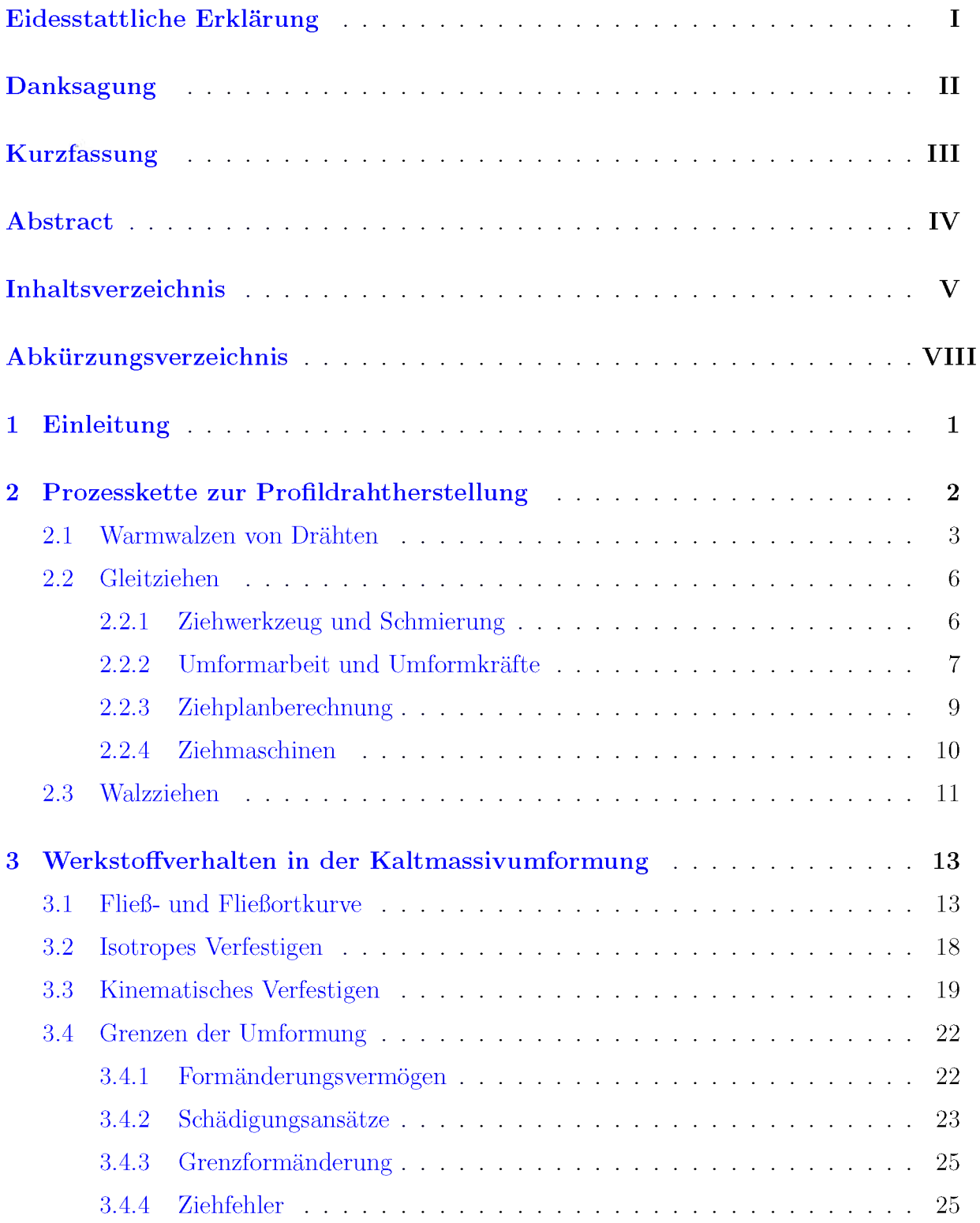

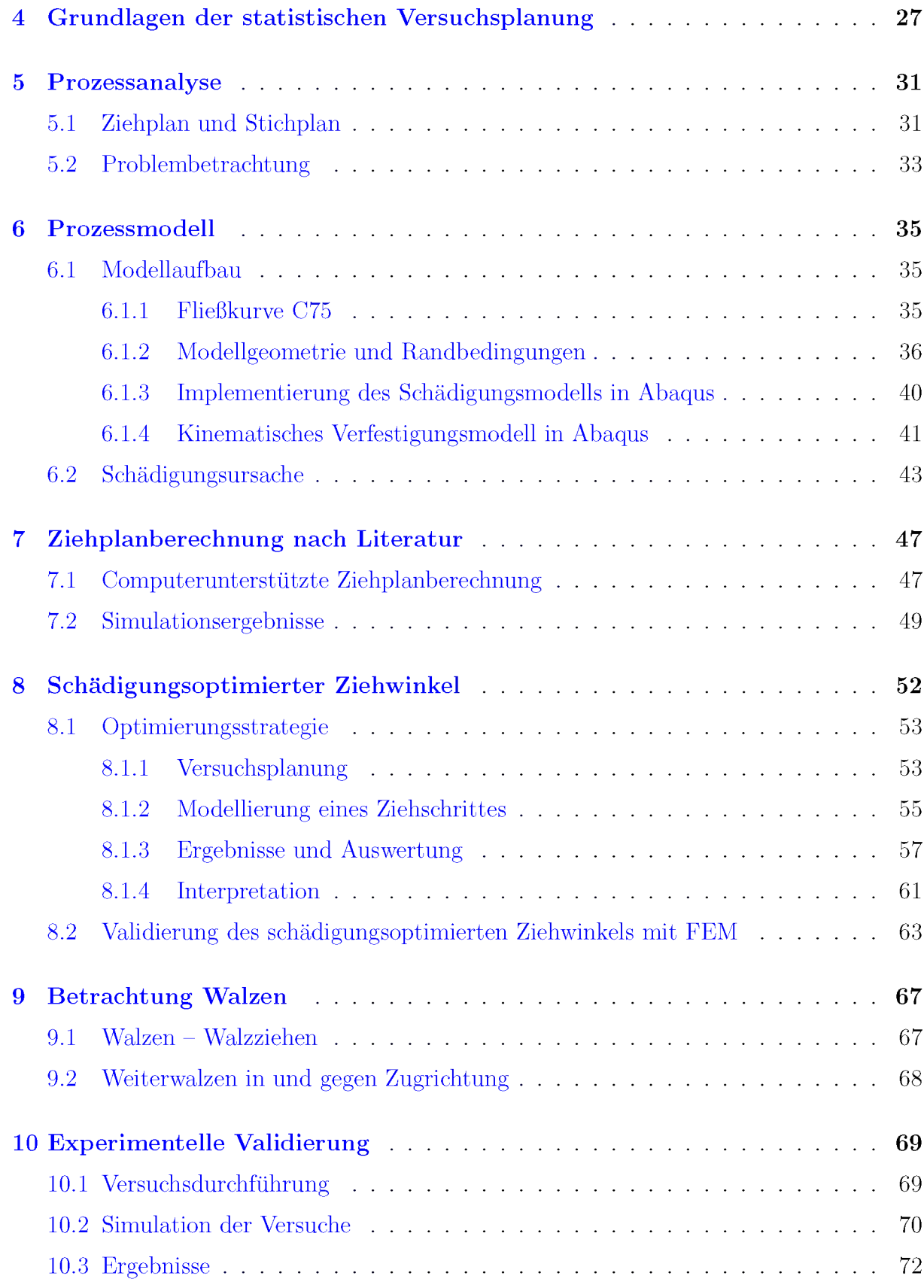

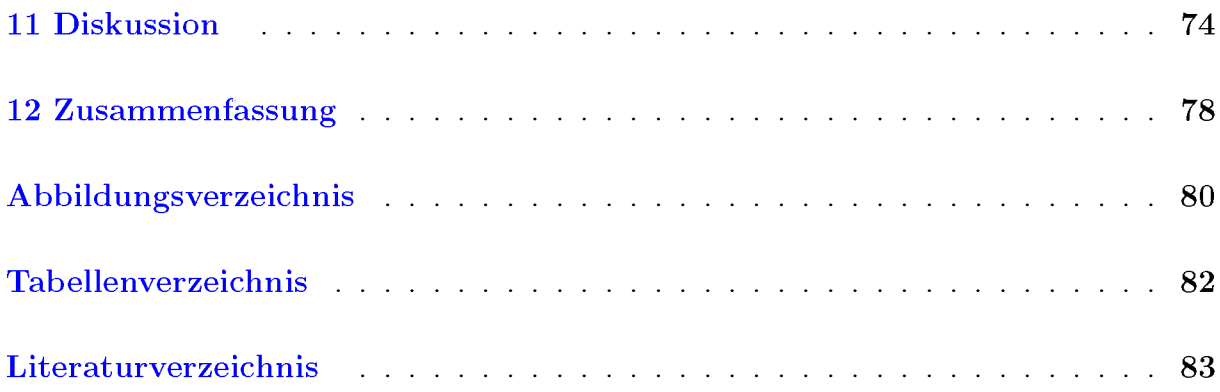

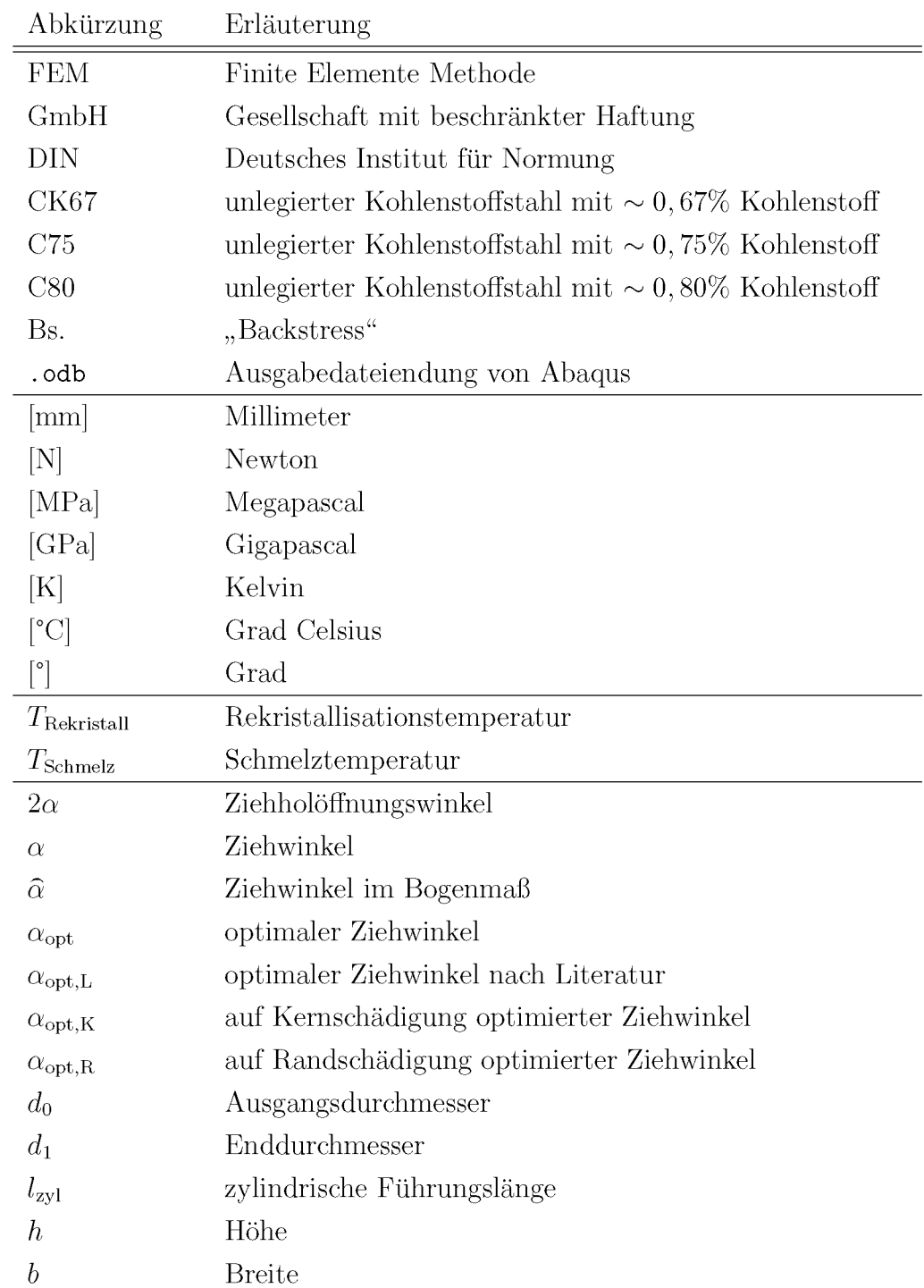

# <span id="page-8-0"></span>*Abkürzungsverzeichnis*

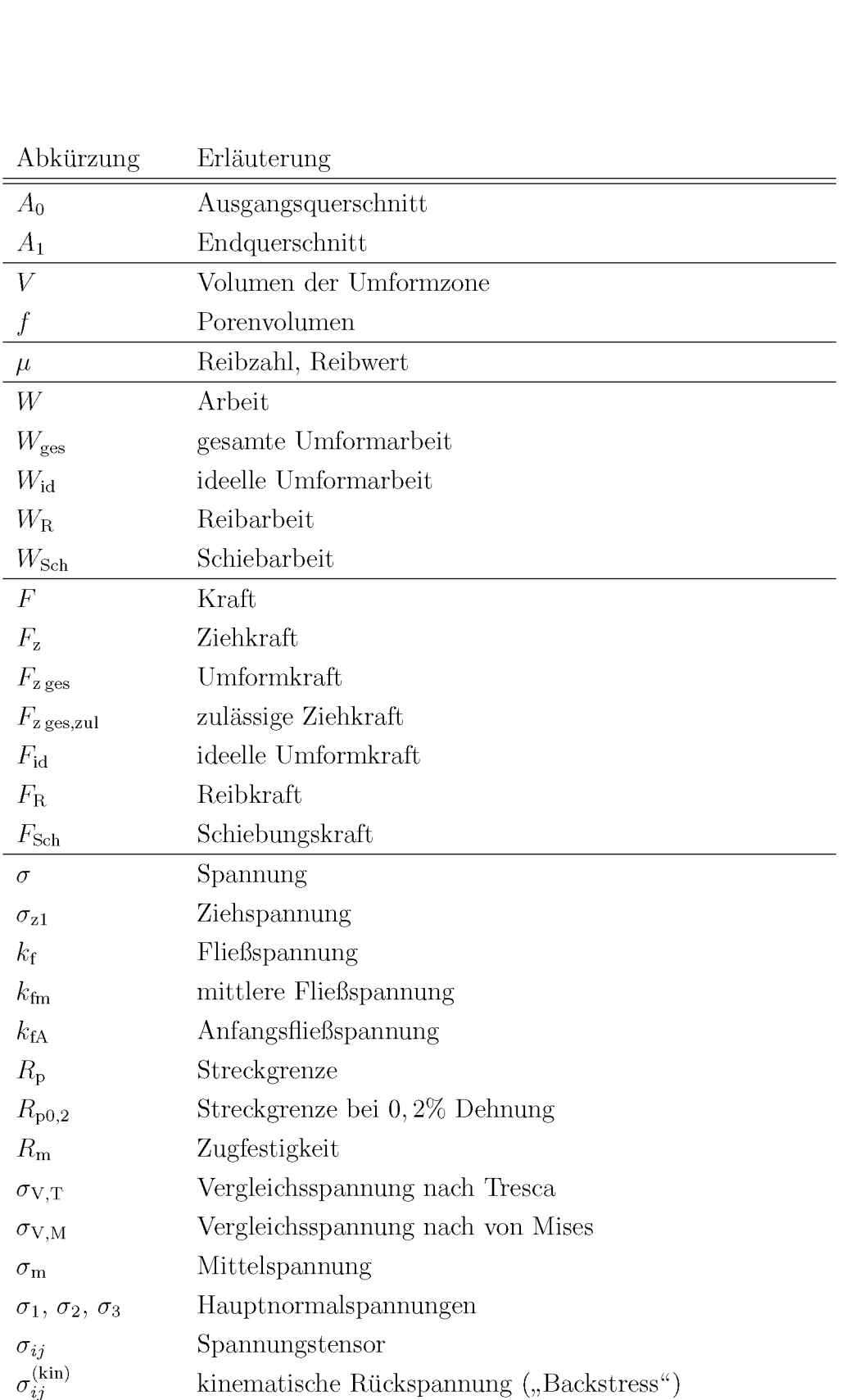

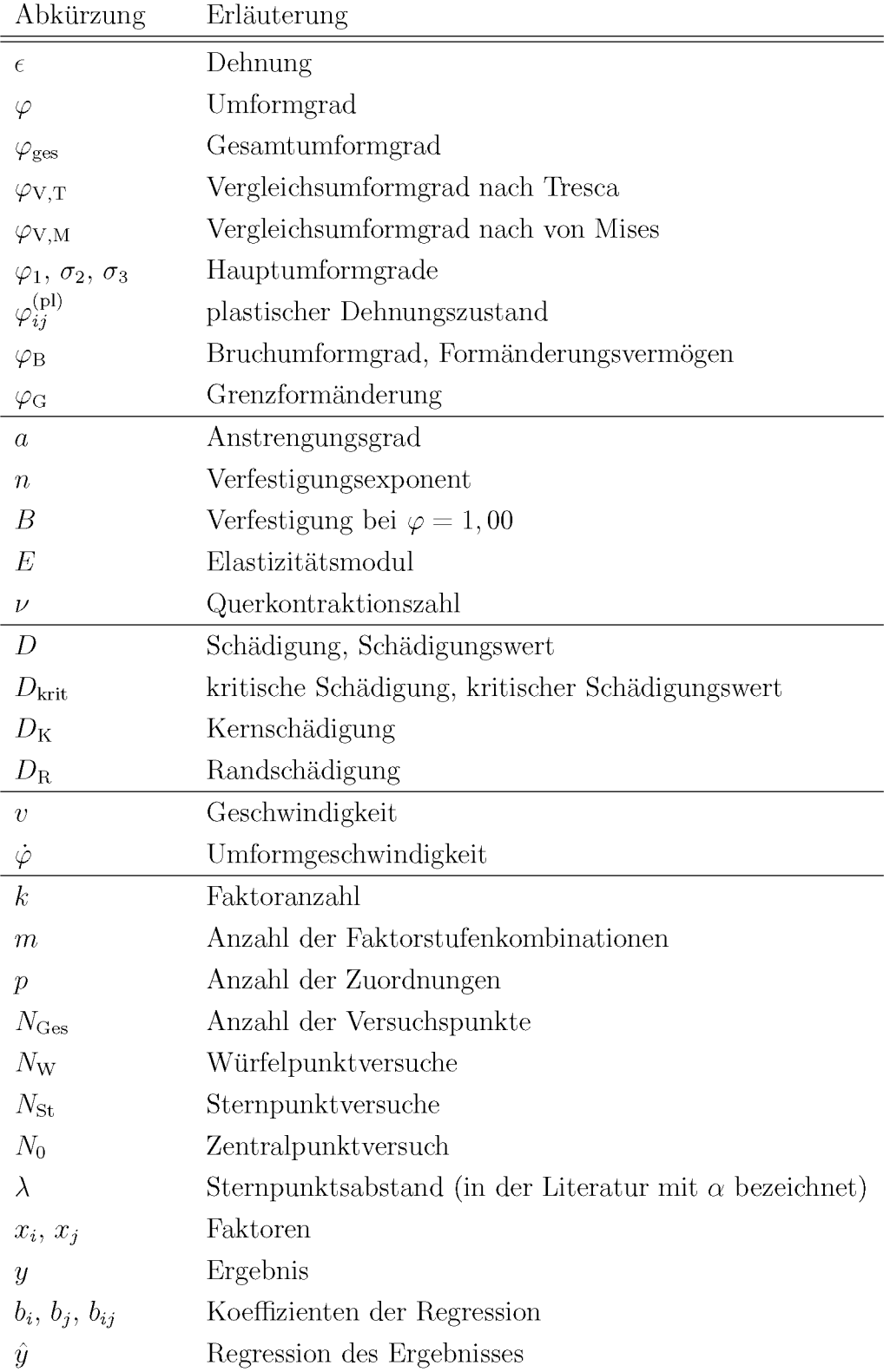

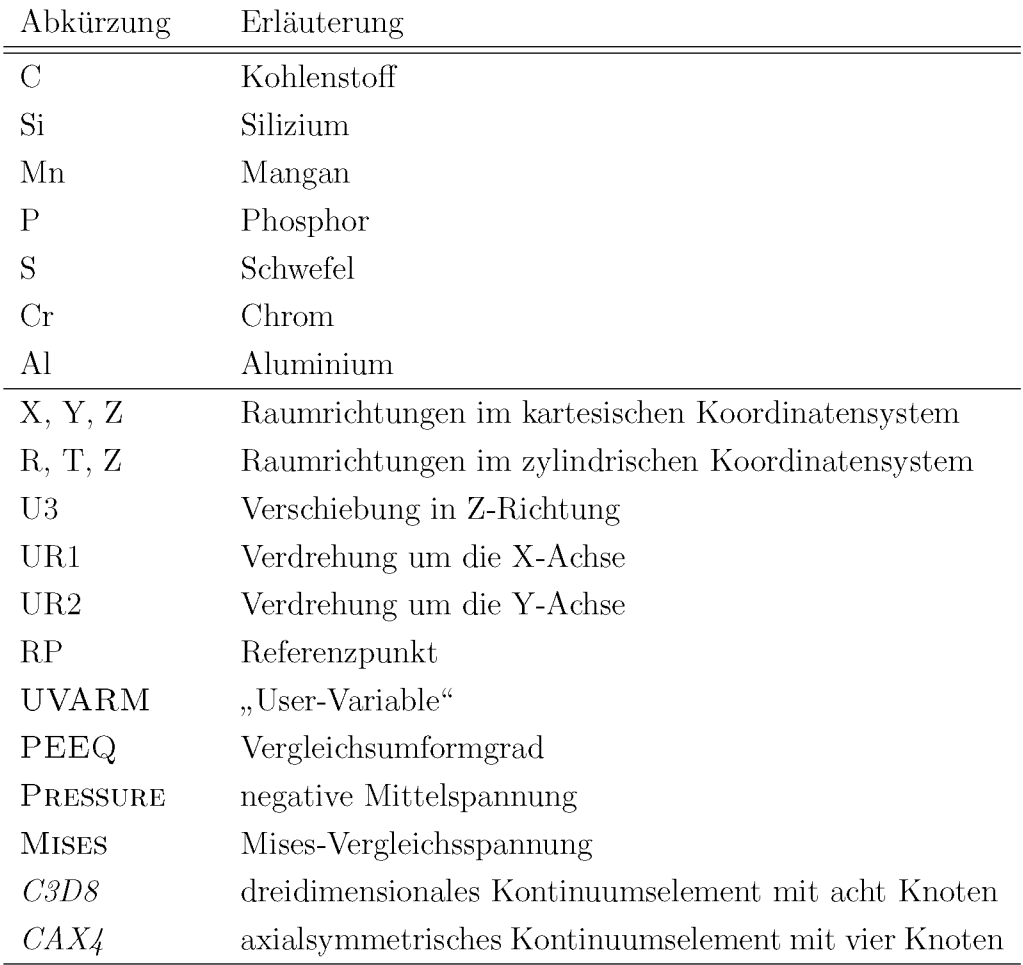

## <span id="page-12-0"></span>*1 Einleitung*

Die ständig steigenden Ansprüche an die Bauteile bezüglich Steifigkeit, Festigkeit sowie Dauerfestigkeit, besonders im Automobilbau, verlangen eine laufende Neu- und Weiterentwicklung der Werkstoffe. Um diese Materialien optimal einsetzen zu können, werden *die Teile immer komplexer gestaltet.*

Der Einsatz von hochfesten Stählen und eine sehr aufwändige Formgebung bringt die Notwendigkeit zur Verbesserung der bereits bestehenden Herstellverfahren und die Entwicklung neuartiger Fertigungsprozesse mit sich. Dabei kommt die numerische Berechnung mittels Finite Elemente Methode, kurz FEM, immer häufiger zur Anwendung. Durch die FEM - Simulation ist es möglich, die Fertigungsprozesse zum besseren Verständnis nachzustellen und anschaulich darzustellen. Weiters können die Wirkungen bestimmter Einfluss*beziehungsweise Herstellparameter durch deren Variation schnell und kostengunstig ermittelt werden.*

In der Umformtechnik wird heute die Simulation zur Prozessdarstellung und -optimierung immer mehr genutzt. Es reicht jedoch meist nicht aus, nur einzelne Umformschritte oder -prozesse zu simulieren, da die vorhergehende Formgebung auf die weitere Umformung einen sehr großen Einfluss hat. Der Übergang zur Betrachtung der kompletten Prozes*skette ist in diesen Föallen zielfuöhrend und notwendig.*

Diese Arbeit beschäftigt sich mit der Problematik der Rissentstehung bei der Herstellung von hochfesten profilierten Federdrähten der Firma Pengg Austria GmbH in Thörl. Der Umformprozess gliedert sich im Wesentlichen in das Drahtziehen und das anschließende Profilwalzen. In der Produktion treten dabei aufgrund der geringen Umformbarkeit hochfester Stähle Risse während des Walzens auf. Würde in diesem Fall nur der Walzprozess analysiert, könnte eine mögliche Vorschädigung durch den Ziehprozess nicht berücksichtigt *und die Ursache der Risse nicht richtig zugeordnet werden.*

Die Darstellung der kompletten Prozesskette mittels FEM - Simulation und integrierter Schädigungsberechnung soll daher den Umformprozess mit dem größten Schädigungsanteil zeigen. Dieser Prozess wird in weiterer Folge durch die gezielte Variation der Herstellpa*rameter optimiert.*

## <span id="page-13-0"></span>*<sup>2</sup> Prozesskette zur Profildrahtherstellung*

<span id="page-13-1"></span>Umformen ist eines der sechs nach DIN 8580 unterteilten Fertigungsverfahren und wird wie folgt definiert: Umformen ist Fertigen durch bildsames Ändern der Form eines fe-sten Körpers. Masse und Zusammenhalt werden dabei beibehalten [[1](#page-94-1)]. Weiters werden die Umformverfahren nach DIN 8582, wie in Abbildung [2.1](#page-13-1) gezeigt, nach dem herrschenden *Spannungszustand gegliedert.*

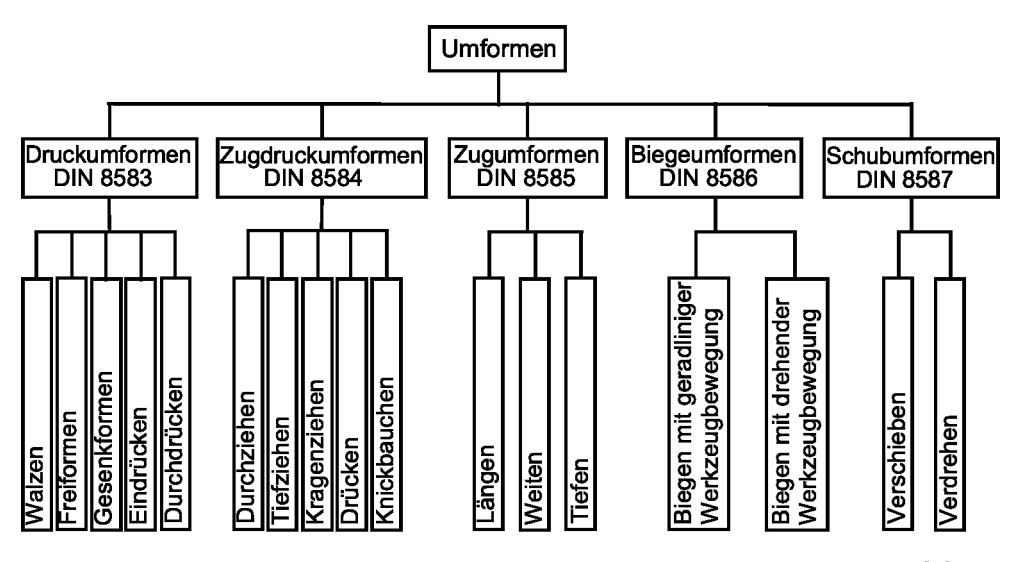

*Abbildung 2.1: Gliederung der Umformverfahren nach DIN <sup>8582</sup> [[1](#page-94-1)].*

*Nach der Einsatztemperatur im Umformprozess wird zwischen Warm- und Kaltumformprozessen unterschieden. Von Halbwarmumformung spricht man bei einer vorherigen Er-*wärmung bis maximal zur Rekristallisationstemperatur [[2](#page-94-2)]. Dabei kann die Rekristallisa*tionstemperatur abhangig von der Schmelztemperatur mit der Faustformel*

$$
T_{\text{Rekristall}}\left[\text{K}\right] \cong 0, 4 \cdot T_{\text{Schmelz}}\left[\text{K}\right]
$$

*abgeschatzt werden [[3](#page-94-3)].*

Ebenso erfolgt eine Unterteilung in Massiv- und Blechumformung aufgrund des eingesetzten Halbzeuges, wobei in der Blechumformung die Dicke des Bleches annähernd konstant bleibt [1[\]](#page-94-1). Die in weiterer Folge beschriebenen und für die Drahtherstellung relevanten *Umformverfahren werden zur Massivumformung gezählt.*

### <span id="page-14-1"></span><span id="page-14-0"></span>*2.1 Warmwalzen von Drähten*

*Das Profillängswalzen beziehungsweise Kaliberwalzen hat neben dem Walzen auf der*  Flachbahn eine große wirtschaftliche und technische Bedeutung. Unter dem Begriff Kali*berwalzen wird das Druckumformen durch Walzen mit konzentrisch eingedrehten Konturen, wie in Abbildung [2.2](#page-14-1) dargestellt, verstanden [[4](#page-94-4)].*

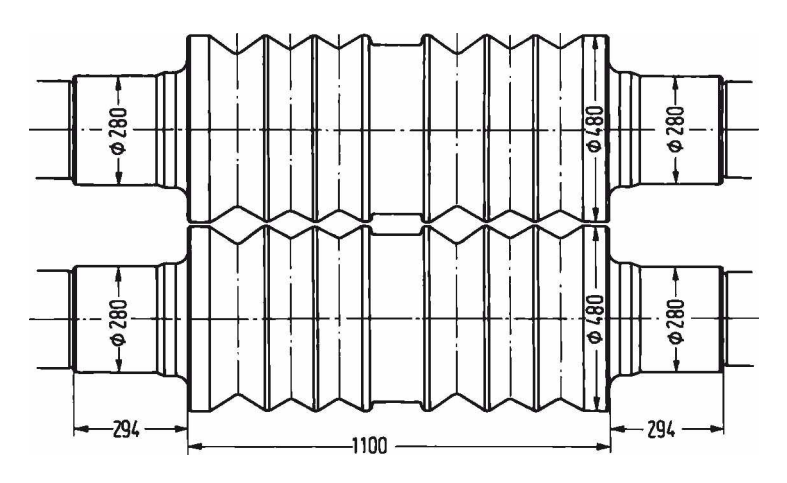

Abbildung 2.2: Kaliberwalzenpaar mit konzentrisch eingedrehten Rillen: Die Rillen sind als *Rauten- und Kastenkaliber eingeschnitten [[4](#page-94-4)].*

*Die dem Walzprozeß vorausgehende Festlegung der Umformstufen, ausgehend vom Roh-*block bis zum Endprodukt, wird als Kalibrieren bezeichnet [[4](#page-94-4)]. Die Kalibrierungen werden *in drei Gruppen unterteilt [[5](#page-94-5)]:*

- Reguläre Kalibrierungen sind gekennzeichnet durch eine gleichmäßige Höhenabnahme *uäber die Profilbreite.*
- Einfache irreguläre Kalibrierungen weisen eine ungleichmäßige Höhenänderung je*doch eine oder mehrere Symmetrieebenen auf.*
- *Komplizierte irreguläare Kalibrierungen haben keine oder nur eine Symmetrieebene und die <sup>H</sup>öhenänderung ist extrem ungleichförmig.*

*Draht wird im Allgemeinen auf kontinuierlichen Drahtstraßen warmgewalzt. Zum Ka-*librieren von Drähten – einfach irreguläres Kalibrieren – werden die in Abbildung [2.3](#page-15-0) *dargestellten Kaliberformen wahlweise zu Kaliberreihen kombiniert.*

<span id="page-15-0"></span>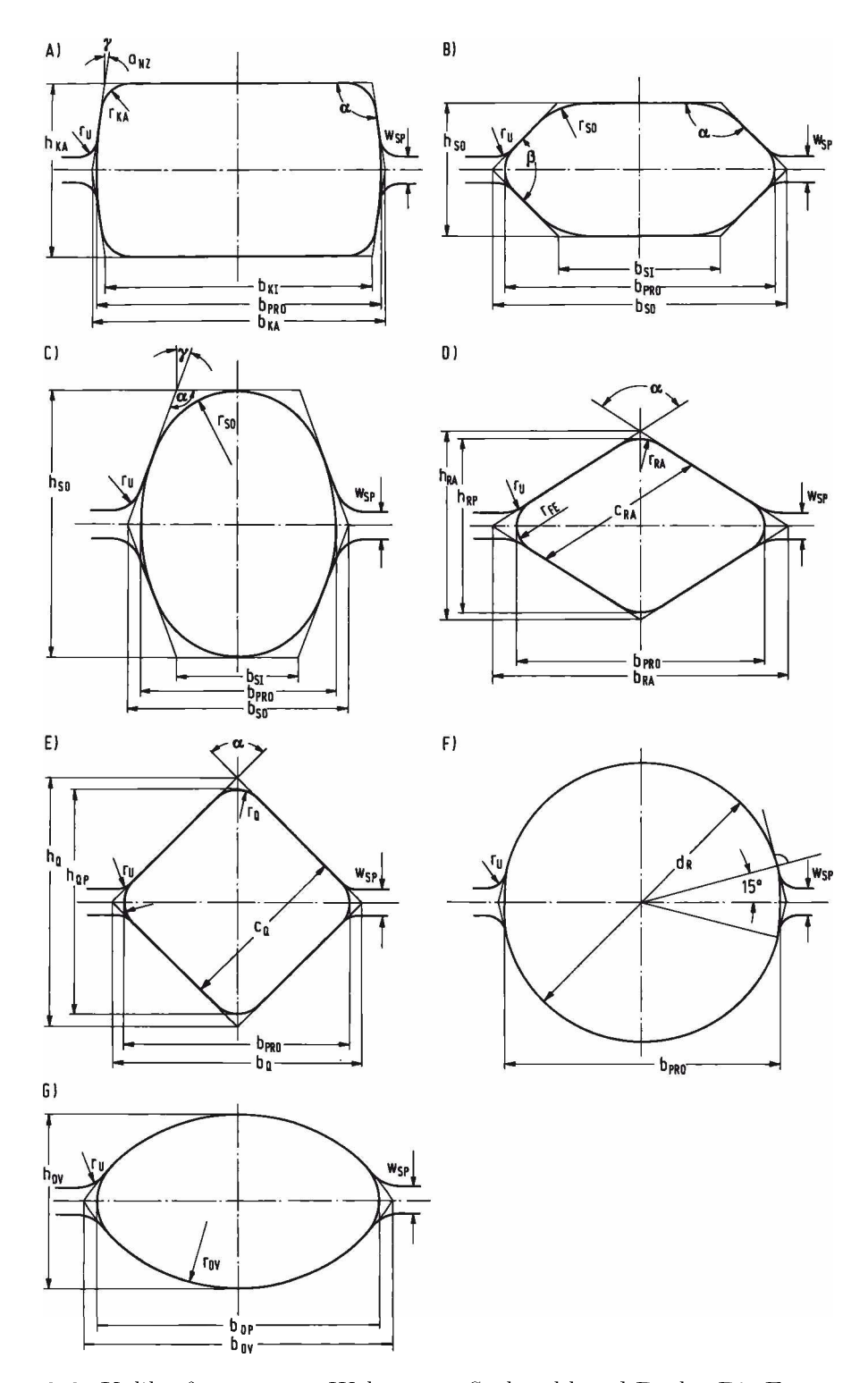

Abbildung 2.3: Kaliberformen zum Walzen von Stabstahl und Draht: Die Formen werden als A) Kastenkaliber, B) Schwedenovalkaliber, C) Stauchovalkaliber, D) Rautenkaliber, E) Qua*dratkaliber, F) Rundkaliber und G) Kreisbogenovalkaliber bezeichnet [[4](#page-94-4)].*

In modernen Kontistraßen sind einzelne Walzgerüste in Blöcke mit Gruppenantrieb zu*sammengefasst und in Horizontal-Vertikal-Anordnung ausgefuährt. Durch den Einsatz die-*ser Drahtwalzblöcke wird eine sehr hohe Endwalzgeschwindigkeit ermöglicht [[6](#page-94-6)].

<span id="page-16-0"></span>*Eine weitere <sup>M</sup>öglichkeit der Drahtkalibrierung stellt der Dreiwalzen-Kocks-Block dar.*  Abbildung [2.4](#page-16-0) zeigt schematisch die Sechskant-Sechskant Kalibrierung und die jeweilige *Anstichlage [[5](#page-94-5)].*

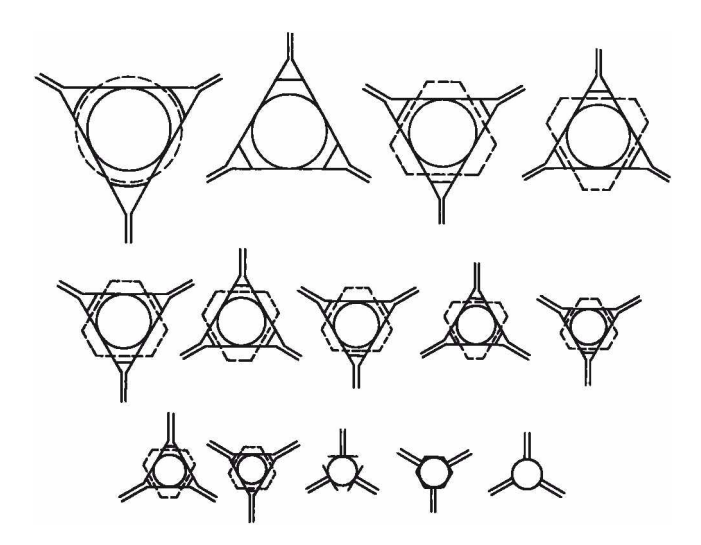

*Abbildung 2.4: Kalibrierung eines Dreiwalzen-Kocks-Blocks: Die Kalibrierung Sechskant-*Sechskant durch drei Walzen ist schematisch dargestellt. Die strichlierte Kontur zeigt die An*stichlage [[4](#page-94-4)].*

Zur Auslegung der Kaliberreihen wurden empirisch-statistische Modelle entwickelt [[4](#page-94-4)].

Die Berechnung der Walzkräfte und der dazu notwendigen Parameter wie Querschnittsfläche, gedrückte Fläche und Umformwiderstand soll hier nicht näher ausgeführt werden, *es sei dazu auf die Literatur verwiesen [[5](#page-94-5)[-](#page-94-7)<sup>7</sup>]*

*DerWalzdraht mit denDurchmessernvon5 bis10 mm kann nach einer Wärmebehandlung*  wie dem Patentieren einem weiteren Umformprozess zugeführt werden [[6](#page-94-6)]. Der Drahtzieh*prozess als Kaltumformprozess verbessert die Werkstoffeigenschaften durch die Kaltverfestigung.*

Das Drahtziehen ist ein Durchziehverfahren und gehört zur Gruppe der Zug-Druck-Umformverfahren. Dabei gilt als Merkmal das Hindurchziehen von Rohteilen durch eine sich in Ziehrichtung verengende, formgebende Einrichtung. Es wird zwischen Gleitziehen und *Walzziehen unterschieden [[8](#page-94-8)].*

### <span id="page-17-0"></span>*2.2 Gleitziehen*

Gleitziehen ist das Durchziehen von Voll- und Hohlkörpern durch ein feststehendes, dü-senförmiges Werkzeug [[8](#page-94-8)]. Das Ziehwerkzeug ist meist in sich geschlossen und wird als Ziehstein, Zieheisen oder Ziehring bezeichnet. Der Werkzeuginnenraum heißt Ziehhol [[9](#page-94-9)].

### <span id="page-17-2"></span><span id="page-17-1"></span>*2.2.1 Ziehwerkzeug und Schmierung*

Der aus Hartmetall oder Diamant gefertigte Ziehring wird von einer Ziehringfassung umschlossen. Die Fassung gewährleistet durch eine standardisierte Geometrie einen schnellen *Werkzeugwechsel und durch Vorspannen des Ziehsteins die Aufnahme der entstehenden*  Zugspannungen. In Abbildung [2.5](#page-17-2) ist ein Ziehring mit Fassung und Ziehgut skizziert [[9](#page-94-9)].

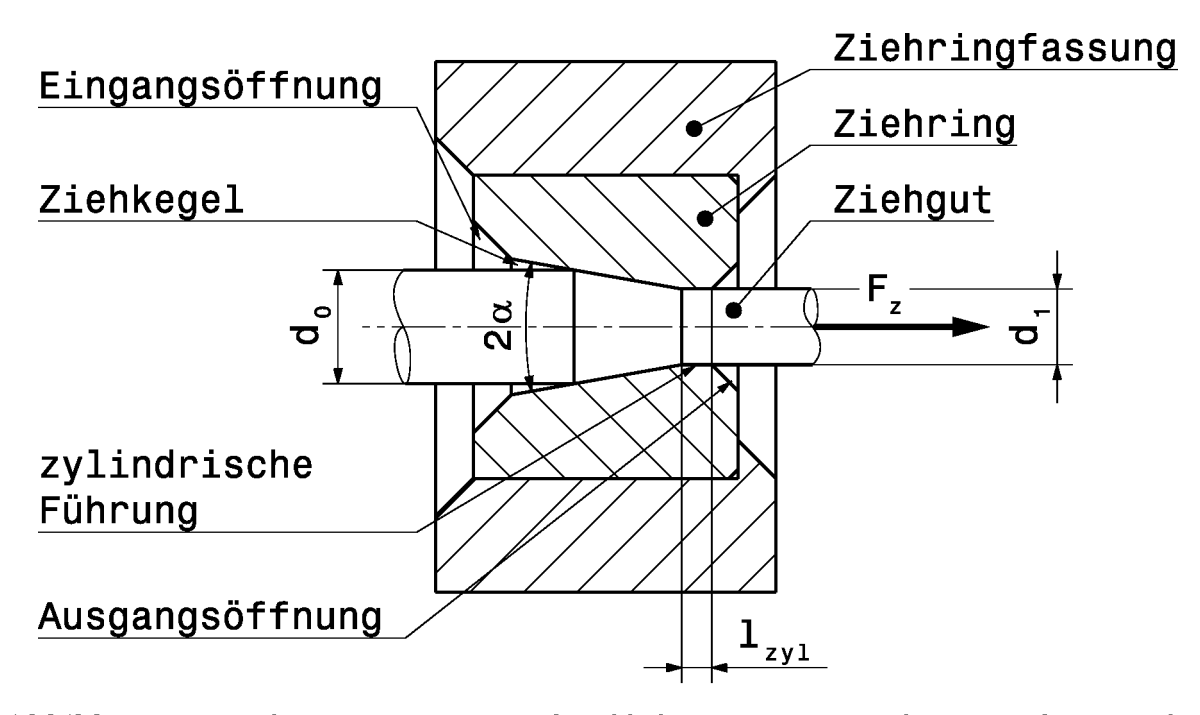

Abbildung 2.5: Ziehring mit Fassung und Ziehholgeometrie: Der Ziehring mit den Bereichen Eingangsöffnung, Ziehkegel, zylindrische Führung und Ausgangsöffnung ist von der Ziehringfassung umgeben. Der Ziehkegel und die zylindrische Führung stellen das Ziehhol mit dem Ziehholöffnungswinkel  $2\alpha$  und der zylindrischen Führungslänge  $l_{zy1}$  dar. Der Draht als Ziehgut hat den Ausgangsdurchmesser $d_0$ und den Enddurchmesser $d_1$ und wird mit der Ziehkraft $F_{\rm z}$ *durchgezogen.*

*Der Ziehring besteht aus den Komponenten Eingangsööffnung, Ziehkegel, zylindrische*  Führung und Ausgangsöffnung. Der Ziehkegel und die Führung haben die formgebende Funktion. Sie werden zusammen als Ziehhol mit dem Ziehholöffnungswinkel  $2\alpha$  und der zylindrischen Führungslänge $l_{\rm zyl}$ bezeichnet. Der einfache Winkel wird Ziehwinkel $\alpha$ genannt. Der Draht hat den Ausgangsdurchmesser  $d_0$  und den Enddurchmesser  $d_1$  [9].

Die Führung wirkt der Auffederung des Ziehguts umso stärker entgegen, je länger diese ist. Es ergibt sich jedoch eine höhere Ziehkraft  $F_z$  aufgrund der zusätzlichen Reibung. Die Führungslänge  $l_{zy1}$  sollte zwischen  $0, 1 \cdot d_1$  für weichere und  $0, 4 \cdot d_1$  für festere Werkstoffe liegen  $[9]$ .

Die Länge des Ziehkegels sollte um die Hälfte der eigentlichen Umformzone länger sein, damit eine optimale und kontinuierliche Schmierung erfolgt. Bezüglich der Schmierung wird zwischen drei Typen unterschieden [9]:

- Trockenzug Vor dem Ziehstein wird über einen Ziehkasten ein trockener Schmierstoff zugeführt, meist Trockenziehseifen wie Calcium- oder Natriumstearate.
- $Schmi$ erzug Die fettartigen, pastösen Substanzen oder dickflüssige Öle und Emulsionen werden ebenso über einen Ziehkasten zugeführt.
- Nasszug Durch Tauchen, Sprühen oder Fluten werden flüssige Schmierstoffe als Ziehöl wie Mineralöle mit Additiven aufgetragen, wobei auch eine kühlende Wirkung eintritt.

Die Reibung beim Trockenzug kann mit einem Reibwert  $\mu$  von 0,03 bis 0,08 [6] beziehungsweise von  $0,05$  für hohe Umformung [10] beschrieben werden.

<span id="page-18-0"></span>Der Auslegung des Ziehwinkels können die in den folgenden Abschnitten beschriebenen Berechnungen zugrunde gelegt werden.

#### Umformarbeit und Umformkräfte 2.2.2

Die Umformkräfte werden ausgehend von der elementaren Plastizitätstheorie über die Umformarbeit berechnet. Die gesamte erforderliche Umformarbeit  $W_{\text{ges}}^{\text{L}}$  setzt sich nach der Betrachtung nach Siebel aus der Arbeit für die ideelle homogene Umformung  $W_{id}$ , der Arbeit für die Überwindung der Reibung  $W_R$  und jener zur Überwindung der Schiebungsverluste zum Umlenken der Werkstofffasern beim Ein- und Austritt  $W_{\text{Sch}}$  zusammen. Da in der Regel bei den Durchziehverfahren keine Biegeverluste auftreten, kann die gesamte Umformarbeit wie folgt angeschrieben werden  $[9, 11]$ :

$$
W_{\rm ges} = W_{\rm id} + W_{\rm R} + W_{\rm Sch}.\tag{2.1}
$$

Die Umformkraft $F_{\rm z\,ges}$ bezogen auf den Endquerschnitt $A_1$ kann aus der Beziehung

$$
\frac{W}{V} = \frac{F}{A_1} \tag{2.2}
$$

*zwischen der Arbeit und dem Volumen der Umformzone V ermittelt werden:*

$$
F_{\rm z\,ges} = F_{\rm id} + F_{\rm R} + F_{\rm Sch}.\tag{2.3}
$$

*Mit der mittleren Fließspannung*

$$
k_{\rm fm} = \frac{1}{\varphi} \int_{0}^{\varphi} k_{\rm f} \, \mathrm{d}\varphi. \tag{2.4}
$$

und dem Hauptumformgrad mit dem Ausgangs- und Endquerschnitt $\bar{A}_0$ und  $\bar{A}_1$ 

tusgangs- und Endquerschnitt 
$$
A_0
$$
 und  $A_1$   
\n
$$
\varphi = \ln \frac{A_0}{A_1}
$$
\n(2.5)

*wird die ideelle Umformkraft*

$$
F_{\rm id} = A_1 k_{\rm fm} \varphi \tag{2.6}
$$

*berechnet.*

Die Reibkraft wird bei kleinem Öffnungswinkel  $2\alpha$ , wie es beim Drahtzug gegeben ist, durch die Vereinfachung sin  $2\alpha \approx 2\hat{\alpha} - \hat{\alpha}$  im Bogenmaß – berechnet mit

$$
F_{\rm R} = A_1 k_{\rm fm} \varphi \frac{\mu}{\hat{\alpha}}.\tag{2.7}
$$

*Die Schiebungskraft ist*

$$
F_{\text{Sch}} = \frac{2}{3} A_1 k_{\text{fm}} \hat{\alpha}.
$$
\n(2.8)

*Die gesamte Ziehkraft folgt durch Zusammenfassen der Einzelkräfte zu*

$$
F_{\text{Sch}} = \frac{2}{3} A_1 k_{\text{fm}} \hat{\alpha}.
$$
\n(2.8)\n  
\n
$$
F_{\text{z gas}} = A_1 k_{\text{fm}} \left[ \left( 1 + \frac{\mu}{\hat{\alpha}} \right) \varphi + \frac{2}{3} \hat{\alpha} \right].
$$
\n(2.9)

Die Zugspannung  $\sigma_{z1}$  in Zugrichtung im Endquerschnitt  $A_1$  ergibt sich mit

<span id="page-19-0"></span>Zugrichtung im Endquerschnitt 
$$
A_1
$$
 ergibt sich mit
$$
\sigma_{z1} = \frac{F_{z\,\text{ges}}}{A_1} = k_{\text{fm}} \left[ \left( 1 + \frac{\mu}{\hat{\alpha}} \right) \varphi + \frac{2}{3} \hat{\alpha} \right]. \tag{2.10}
$$

Die Ziehkraft und -spannung werden zur Auslegung des Ziehplans und der Ziehsteingeo*metrie herangezogen.*

### <span id="page-20-0"></span>*2.2.3 Ziehplanberechnung*

Beim Gleitziehen gilt als wichtigste Bedingung, dass die Ziehspannung  $\sigma_{z1}$  kleiner als die Fließspannung  $k_{f1}$  des Ziehgutes nach der Umformung ist. Es wird dazu eine Bedingung *mit einem Anstrengungsgrad <sup>a</sup> formuliert [[9](#page-94-9)]:*

$$
a = \frac{\sigma_{\rm z1}}{k_{\rm f1}} < 1. \tag{2.11}
$$

Der Anstrengungsgrad wird in der Praxis deutlich unter eins gewählt, um eine hohe Betriebsicherheit zu garantieren. Dadurch können Unregelmäßigkeiten im Ziehgut, der Zieh-kraft, durch die Maschine und in der Reibung aufgefangen werden [[9](#page-94-9)]. Für die Auslegung sollte  $a \leq 0$ , 8 beziehungsweise für Feindrähte mit Durchmesser kleiner 1 mm sogar  $a \leq 0, 5$ *gewaöhlt werden [[6](#page-94-6)].*

<span id="page-20-1"></span>Ein größtmöglicher Umformgrad  $\varphi$  kann durch die Optimierung des Ziehwinkels  $\alpha$  erzielt werden. Abbildung [2.6](#page-20-1) zeigt die Umformkraft in Abhängigkeit vom Ziehwinkel  $\alpha$  für einen gegeben Umformgrad  $\varphi$  und Reibwert  $\mu$ . Dabei tritt bei optimalem Ziehwinkel  $\alpha_{opt}$  ein *Ziehkraftminimum auf.*

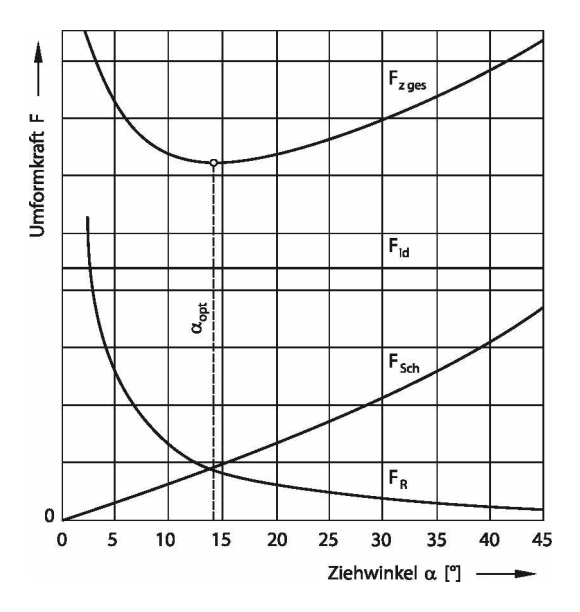

**Abbildung 2.6:** Umformkraft  $F^*$  in Abhängigkeit vom Ziehwinkel  $\alpha$ : Die Darstellung der gesammten Ziehkraft  $F_{\rm z, ges}$  bestehend aus der ideellen Umformkraft  $F_{\rm id}$ , der Schiebungskraft  $F_{\rm Sch}$ und der Reibkraft  $F_R$ , zeigt ein Ziehkraftminimum. Der Ziehwinkel  $\alpha$ , bei dem das Minimum auftritt, wird als optimaler Ziehwinkel  $\alpha_{opt}$  bezeichnet [[8](#page-94-8)].

Dieser optimale Ziehwinkel $\widehat{\alpha}_{\rm opt}$ kann durch Ableiten der Gleichung [2.9](#page-19-0) und Nullsetzen $\frac{{\rm d}F_{\rm z\,ges}}{{\rm d}\widehat{\alpha}}=-\frac{\mu\varphi}{\widehat{\alpha}^2}+\frac{2}{3}=0$ 

$$
\frac{\mathrm{d}F_{\rm z\,ges}}{\mathrm{d}\widehat{\alpha}}=-\frac{\mu\varphi}{\widehat{\alpha}^2}+\frac{2}{3}=0
$$

*wie folgt mathematisch beschrieben werden:*

$$
\widehat{\alpha}_{\text{opt}} = \sqrt{\frac{3}{2}\mu\varphi}.\tag{2.12}
$$

Der optimale Ziehwinkel  $\hat{\alpha}_{opt}$  ist nur von der Reibzahl  $\mu$  und dem Umformgrad  $\varphi$  ab*hängig [[9](#page-94-9)].*

*Entsprechend der Berechnungen wird der Draht meist auf Mehrfachziehmaschinen mit den jeweiligen Ziehsteingeometrien gezogen.*

### <span id="page-21-0"></span>*2.2.4 Ziehmaschinen*

*Große Querschnittsverminderungen können auf Mehrfachziehmaschinen im Gegensatz zu Einfachziehmaschinen rationeller und wirtschaftlicher realisiert werden, da das Umset*zen des Drahtbundes entfällt und daher der Platzbedarf geringer ist. Der Draht wird beim Mehrfachzugprinzip direkt von der Ziehscheibe oder -trommel zur nächsten Ziehdüse *gefuhrt. Die Umfangsgeschwindigkeiten der Ziehscheiben mussen entsprechend der durch die Drahtquerschnittsreduktion hervorgerufenen Drahtverlängerung ansteigen. Zur Umsetzung dieser Forderung gibt es drei Läsungen und Maschinentypen [[9](#page-94-9)]:*

- Genaue Regelung der Ziehscheiben oder -trommeln und folglich der Drahtgeschwin*digkeit - Geradeausziehmaschinen mit Tänzerrolle oder mit geneigten Achsen.*
- Speicherung einer genügend goßen Drahtmenge auf der Trommel Überkopf- und *Doppelscheibenziehmaschinen.*
- Arbeiten mit Schlupf durch das Gleiten des Drahtes auf der Ziehscheibe Tandem*und Konenziehmaschinen.*

Aufgrund des Verschleißes kann beim Trockenzug nicht mit schlupfbehafteten Maschinen *gearbeitet werden [[9](#page-94-9)].*

Die Erzeugung von Profildrähten gewinnt immer mehr an Bedeutung. Dem Gleitziehen sind jedoch bei komplexeren Profilen Grenzen gesetzt. Daher wird immer häufiger auf das *Walzziehen ubergegangen.*

### <span id="page-22-0"></span>*2.3 Walzziehen*

Das Durchziehen eines Werkstücks durch eine Öffnung, gebildet durch zwei oder mehrere Walzen, ist Walzziehen. Die Ziehkraft ist auf Grund des großteiligen Wegfalls der Reibkraft *geringer als beim Gleitziehen [[11](#page-94-11)].*

<span id="page-22-1"></span>*Grundsaötzlich kann zwischen zwei Bauformen bezuöglich der Walzenanordnung unterschie-*den werden. In der Abbildung [2.7](#page-22-1) sind die beiden Bauformen schematisch dargestellt.

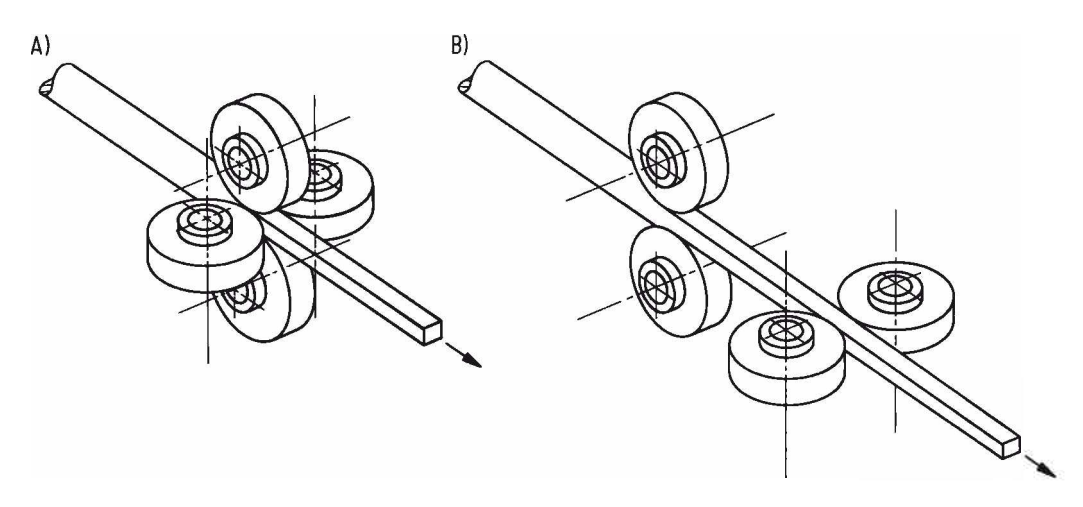

*Abbildung 2.7: Walzenanordung beim Walzziehen: Hinsichtlich der Walzenanordnung werden*  zwei Bauformen unterschieden. Bei der A) Türkenkopf-Bauart sind im Gegensatz zur B) Roller-Dies-Bauform alle Walzen in der gleichen Ebene um den Ziehgutquerschnitt angeordnet [[11](#page-94-11)].

Bei der Türkenkopf-Bauart werden die Walzen in einer Ebene um den Ziehgutguerschnitt angeordnet. Bei der Roller-Dies-Bauform sind die Walzen satzweise in Ziehrichtung hintereinander und um einen Winkel, der von der Anzahl der Walzen pro Gerüst abhängt, *versetzt positioniert [[11](#page-94-11)].*

Anders als beim Walzziehen arbeiten viele Anlagen auch mit angetriebenen Walzen oder *bei der Tuörkenkopf-Bauart mit teilweise angetriebenen und geschleppten Walzen. Bezuög*lich walztechnischer Grundlagen sei auf die Literatur verwiesen  $[2, 4, 6, 7, 9]$  $[2, 4, 6, 7, 9]$  $[2, 4, 6, 7, 9]$  $[2, 4, 6, 7, 9]$  $[2, 4, 6, 7, 9]$  $[2, 4, 6, 7, 9]$  $[2, 4, 6, 7, 9]$  $[2, 4, 6, 7, 9]$  $[2, 4, 6, 7, 9]$  $[2, 4, 6, 7, 9]$  $[2, 4, 6, 7, 9]$ .

Durch den kontinuierlich verbesserten Kaltwalzprozess und der dabei eingesetzten Ma*schinen konnte das weniger produktive Gleitziehverfahren mittels Profilziehsteinen nahezu vollstaöndig durch die Walzprofilierung ersetzt werden [[12](#page-94-12)].*

Verkürzte Rüstzeiten werden durch die versetzte Anordnung von Standardwalzen in Tür*kenkopf-Bauart erreicht. Durch das in Abbildung [2.8](#page-23-0) dargestellte Walzmaschinenkonzept* <span id="page-23-0"></span>*<sup>k</sup>önnen Rechteck- un Quadratprofile unterschiedlicher Abmessungen mit einem einzigen Walzensatz gewalzt werden [[12](#page-94-12)].*

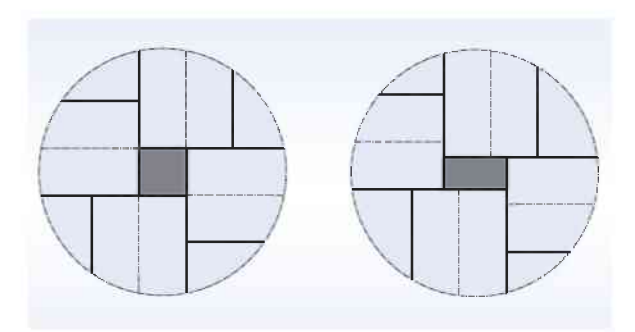

*Abbildung 2.8: Walzenanordung eines Universaltürkenkopfs: Durch die versetzte Anordnung*  der Standardwalzen ist das Walzen von Rechteck- und Quadratprofilen unterschiedlicher Ab*messungen möglich [[12](#page-94-12)].*

<span id="page-23-1"></span>Abbildung [2.9](#page-23-1) zeigt Beispiele zur Sonderprofilwalzung durch vier profilspezifisch gefertigte *Profilwalzen.*

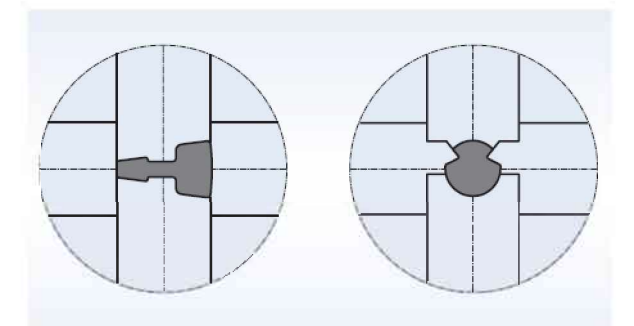

Abbildung 2.9: Sonderprofilfertigung mit vier Walzen: Mit vier profilspezifisch gefertigten *Profilwalzen in Turkenkopf-Anordnung werden Sonderprofildrähte gewalzt [[12](#page-94-12)].*

# <span id="page-24-0"></span>*3 Werkstoffverhalten in der Kaltmassivumformung*

Das Werkstoffverhalten während der Umformung wird durch verschiedene genormte Versuche wie den Zugversuch [EN 10002-1] oder Stauchversuch [EN 10218-1] und der ent*sprechenden Darstellung der Messwerte abgebildet. Das Verhalten der Werkstoffe wird mittels mathematischer Beziehungen beschrieben und somit ein sogenanntes Werkstoff*modell erstellt. Mit diesen Modellen ist es möglich, für die Auslegung von Umformmaschinen wichtige Größen wie Kraft- und Arbeitsbedarf sowie Spannungen in der Umformzone *zu berechnen.*

### <span id="page-24-1"></span>*3.1 Fließ- und Fließortkurve*

In der Umformtechnik ist es wichtig, die Bedingungen, unter denen plastische Formänderung auftritt, zu beschreiben. Plastisches Fließen eines Werkstoffs kann bei unterschiedlichen Spannungszuständen auftreten. Es ist sinnvoll, den Übergang vom elastischen zum plastischen Zustand – Anfangsfließspannung  $k_{\text{fA}}$  – am einachsigen Spannungszustand zu definieren. Die Fließkurve stellt die *zum* plastischen Zustand – Anfangsfließspannung  $k_{fA}$  – am einachsigen Spannungszustand zu definieren. Die Fließkurve stellt die Fließspannung  $k_f$  für den untersuchten Werkstoff *dar [[2](#page-94-2)].*

*Die Kaltfließkurve von metallischen Werkstoffen zeigt im Allgemeinen einen verfestigenden Verlauf. Ebenso ist der Einfluss der Umformgeschwindigkeit bei Raumtemperatur sehr gering und fuär die meisten technischen Prozesse vernachlässigbar [[2](#page-94-2)].*

Für die mathematische Beschreibung von Fließkurven gibt es viele Möglichkeiten. Einige *davon werden in [[7](#page-94-7)] beschrieben und miteinander verglichen.*

<span id="page-24-2"></span>Für unlegierte und niedriglegierte Stähle sowie Aluminium wird eine Potenzfunktion

$$
k_{\mathbf{f}} = k_{\mathbf{f}_{(\varphi=1,0)}} \varphi^{\mathbf{n}} \tag{3.1}
$$

angeschrieben, wobei die Fließspannung  $k_{f_{(\varphi=1,0)}}$  bei  $\varphi=1,0$  und der Verfestigungsexponent  $n$  mit den Messwerten aus einem Versuch bestimmt oder aus der Literatur [[7](#page-94-7)] *entnommen werden.*

<span id="page-25-0"></span>Der Verfestigungsanteil kann auch getrennt mit einem weiteren Koeffizienten B ausgewiesen werden, wenn die Fließspannung  $k_{fA}$  zu Beginn der plastischen Umformung (=Streck*grenze <sup>R</sup><sup>p</sup> aus Zugversuch) bekannt ist*

$$
k_{\rm f} = k_{\rm fA} + B\varphi^{\rm n}.\tag{3.2}
$$

Diese Gleichung kann im Gegensatz zur Gleichung [3.1](#page-24-2) die Fließspannung im Bereich  $0 \leq \varphi \leq 0, 1$  bis  $0, 2$  gut darstellen [[7](#page-94-7)].

Fließkurven werden vor allem durch die drei Grundversuche Zugversuch, Torsionsversuch und Stauchversuch bestimmt. Die Forderung nach der möglichst exakten Reproduzierbarkeit der Spannungs- und Bewegungsverhältnisse in der Umformzone schränkt die Vielfalt möglicher Aufnahmeverfahren stark ein. Ebenso soll die Fließspannung bis zu möglichst hohen Umformgraden und in einem möglichst weiten Geschwindigkeits- und Temperatur*bereich ermittelt werden [[10](#page-94-10)].*

*Die gebraöuchlichsten Verfahren zur Bestimmung der Fließkurve [[10](#page-94-10)]:*

- Der Zugversuch wird für Fließkurven im Bereich kleiner Umformgrade verwendet. Da nach dem Einschnüren der Probe kein einachsiger Spannungszustand vorherrscht, bedarf es spezieller Ermittlungsverfahren für den Bereich nach der Gleich*maßdehnung.*
- Mit dem Stauchversuch können Fließkurven mit höherer Umformung aufgenommen werden, da sich Metalle unter Druckspannungen stärker rissfrei umformen lassen. Bei diesem Verfahren treten jedoch Fehler aufgrund der Reibung an den Kontaktflächen auf. Einerseits muss Kraft zur Überwindung der Reibung aufgebracht *werden und andererseits wird die Umformung durch Reibung behindert, gekennzeichnet durch das Ausbauchen der Probe.*
- Beim Verdrehversuch wird ein Probenzylinder mit einem Moment um die Längsachse verdreht. Über das Moment und der entsprechenden Verdrehung wird die Fließkurve berechnet. Da sich die Berechnung auf die Schubspannungen an der Zy*lindermanteloberflaöche bezieht, hat die durch die Probenherstellung bedingte Rau*higkeit einen großen Einfluß auf die Messergebnisse. Weiters ist durch die unter*schiedlichen Fließkriterien bezogen auf die Schubspannung die Fließkurve mit einer Unsicherheit behaftet.*

Im Allgemeinen ist bei der Aufnahme von Fließkurven auf die Erwärmung durch die Umformenergie zu achten. Die Kaltfließkurve sollte daher bei kleinen Umformgeschwin*digkeiten oder mit häufigen Unterbrechungen aufgenommen werden [[10](#page-94-10)].*

Stellen sich jedoch mehrachsige Spannungszustände ein, wie dies bei realen Umformprozessen der Fall ist, wird mittels einer Vergleichsspannung  $\sigma_V$  der mehrachsige auf einen *einachsigen Spannungszustand zuruckgefuhrt. Die zwei gängigsten Fließbedingungen in der Umformtechnik sind jene von Tresca und von Mises [1[\]](#page-94-1).*

Die Vergleichsspannung  $\sigma_{V,T}$  nach Tresca und damit die Fließbedingung lautet

$$
\sigma_{V,T} = \sigma_1 - \sigma_3 = k_f \tag{3.3}
$$

mit den Hauptnormalspannungen  $\sigma_1$  und  $\sigma_3$  [1[\]](#page-94-1).

*Von Mises formuliert die Vergleichsspannung und die Fließbedingung zu*

<span id="page-26-0"></span>
$$
\sigma_{V,M} = \sqrt{\frac{1}{2} \left[ (\sigma_1 - \sigma_3)^2 + (\sigma_2 - \sigma_3)^2 + (\sigma_3 - \sigma_1)^2 \right]} = k_f,
$$
\n(3.4)

mit den Hauptnormalspannungen  $\sigma_1$ ,  $\sigma_2$  und  $\sigma_3$  [1[\]](#page-94-1).

*Die Fließbedingung ergibt eine Fläche im orthogonalen Zustandsraum der Hauptnormal*spannungen welche, Fließort genannt wird. Es wird der Unterschied der beiden Hypothesen vor allem im Bereich von reiner Schubspannung ( $\sigma_1 = -\sigma_2$  bei  $\sigma_3 = 0$ ) deutlich. Bis zum Erreichen der Fließortkurve verhält sich der Werkstoff elastisch, danach elasto-plastisch. In der Abbildung [3.1](#page-27-0) sind die Fließortkurven zu den Fließhypothesen nach *Tresca und von Mises bei*  $\sigma_3 = 0$  *dargestellt* [1[\]](#page-94-1)*.* 

<span id="page-27-0"></span>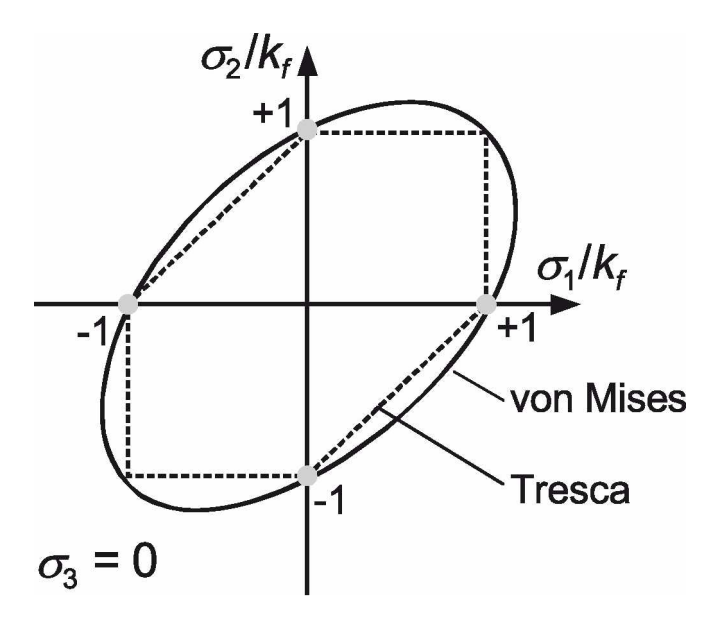

**Abbildung 3.1:** Fließort zur Fließbedingung nach Tresca und von Mises bei  $\sigma_3 = 0$ : Die Achsen stellen die auf die Fließspannung  $k_f$  normierten Hauptnormalspannungen  $\sigma_1$  $\sigma_1$  und  $\sigma_2$  dar [1].

<span id="page-27-1"></span>Der Fließort im dreidimensionalen Raum ergibt nach von Mises einen Zylinder, nach Tresca ein sechseckiges Prisma. Die Raumachse (hydrostatische Achse) liegt in beiden Fällen in der "Raumdiagonale" ( $\sigma_1 = \sigma_2 = \sigma_3$ ). Fließzylinder und -prisma sind in Abbildung [3.2](#page-27-1) *dargestellt.*

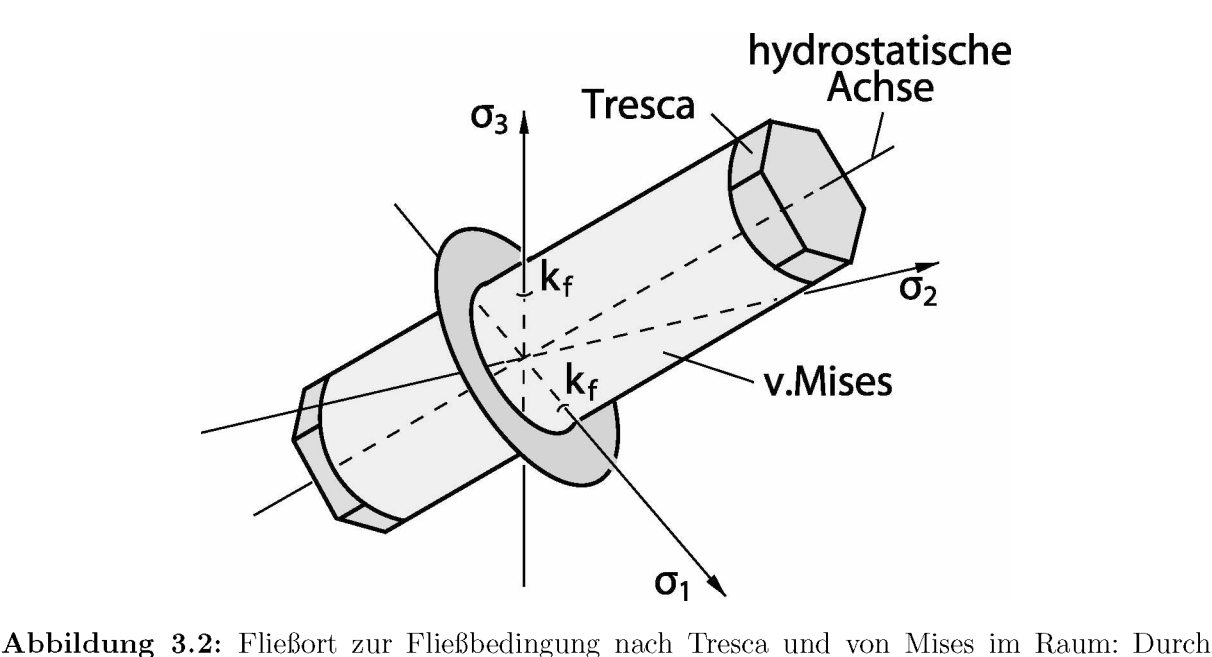

die Fließbedingung nach von Mises ist im dreidimenionalen Raum der Hauptspannungen eine Kreiszylinderfläche, nach Tresca ein hexagonales Pisma definiert. Die Mittelachse ist die hydrostatische Gerade  $\sigma_1 = \sigma_2 = \sigma_3$  [[13](#page-95-0)].

Wird mit einem beliebigen Spannungszustand die Mantelfläche des Zylinders beziehungsweise des Prismas – Fließfläche – erreicht, tritt plastisches Fließen auf. Zur weiteren Be*schreibung des Werkstoffverhaltens im dreidimensionalen Raum wird der Vergleichsumformgrad im Hauptachsensystem*

$$
\varphi_{V,M} \equiv \sqrt{\frac{2}{3} \left( \varphi_1^2 + \varphi_2^2 + \varphi_3^2 \right)}
$$
\n(3.5)

*nach von Mises und*

$$
\varphi_{V,T} = \left| \varphi \right|_{\max} \tag{3.6}
$$

*nach Tresca uber die Fließspannung <sup>k</sup><sup>f</sup> aufgetragen (Fließkurve) [[2](#page-94-2)].*

Meist werden die mathematisch einfacheren Bedingungen nach Mises verwendet. Zur Be*schreibung der Verfestigung gibt es zwei grundlegende Modelle:*

- *• isotrope Verfestigung*
- *• kinematische Verfestigung*

### <span id="page-29-0"></span>*3.2 Isotropes Verfestigen*

<span id="page-29-1"></span>Das Isotrope Verfestigen ist durch das symmetrische Anwachsen der Fließortfläche um deren Ursprung gekennzeichnet. In Abbildung [3.3](#page-29-1) ist der anwachsenden Fließortkurve ein *Spannungs-Dehnungs-Diagramm mit einer Lastumkehr gegenübergestellt.*

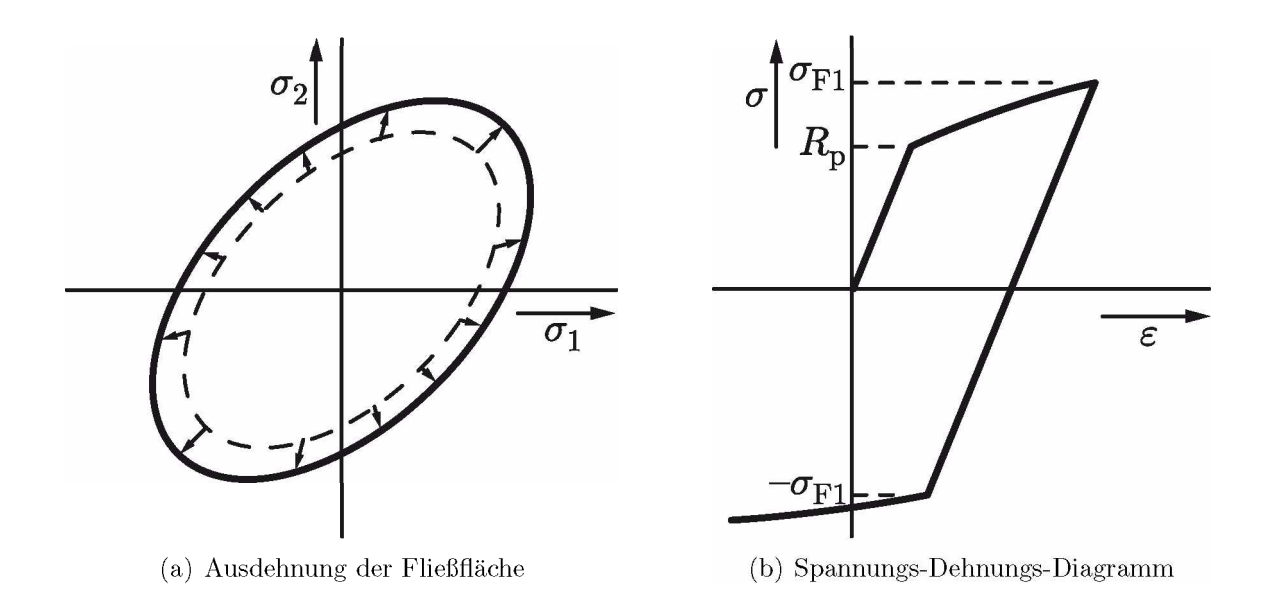

<span id="page-29-2"></span>Abbildung 3.3: Isotrope Verfestigung: Der Vergleich der Fließfläche (a) mit dem Spannungs-Dehnungs-Diagramm (b) zeigt den Fließbeginn bei der Streckgrenze  $R_p$  und Fließen bis zu einer Spannung  $\sigma_{F1}$ . Nach der Lastumkehr plastifiziert der Werkstoff im Druckbereich erst bei<br>Erreichen der Spannung  $-\sigma_{F1}$  [[14](#page-95-1)].

Das Anwachsen der Fließortkurve beschreibt einen Werkstoff, der zunächst im einachsigen Zug bis zu einem Spannungswert  $\sigma_{F1}$  verfestigt und bei Lastumkehr im Druckbereich erst wieder beim Erreichen der Spannung  $-\sigma_{F1}$  zu fließen beginnt [[14](#page-95-1)].

Die Fließbedingung mit Verfestigung ergibt sich durch die Gleichung [3.4](#page-26-0) gleichgesetzt mit einer vom Vergleichsumformgrad abhängigen Fließspannung  $k_f(\varphi_V)$ , wie dies die Glei*chungen [3.1](#page-24-2) und [3.2](#page-25-0) sind [[14](#page-95-1)].*

### <span id="page-30-1"></span><span id="page-30-0"></span>*3.3 Kinematisches Verfestigen*

Die Mehrzahl der metallischen Werkstoffe zeigen nicht das in Abbildung [3.3\(b\)](#page-29-2) dargestellte Verhalten. Wird eine zuvor druckbelastete Probe einer Zugbelastung unterzogen, ergibt sich für die meisten technisch relevanten Werkstoffe eine Hysterese. Die Streckgren-ze (=Fließbeginn) setzt im Zug somit früher ein, als dies bei einer nicht zuvor gestauchten<br>Probe der Fall ist. In Abbildung [3.4](#page-30-1) sind die Spannungs-Dehnungs-Kurven einer "jung*f*<sup>*f*</sup> *fraulichen*<sup>*"*</sup> *und einer zuvor gestauchten Zugprobe gegenübergestellt* [1[\]](#page-94-1).

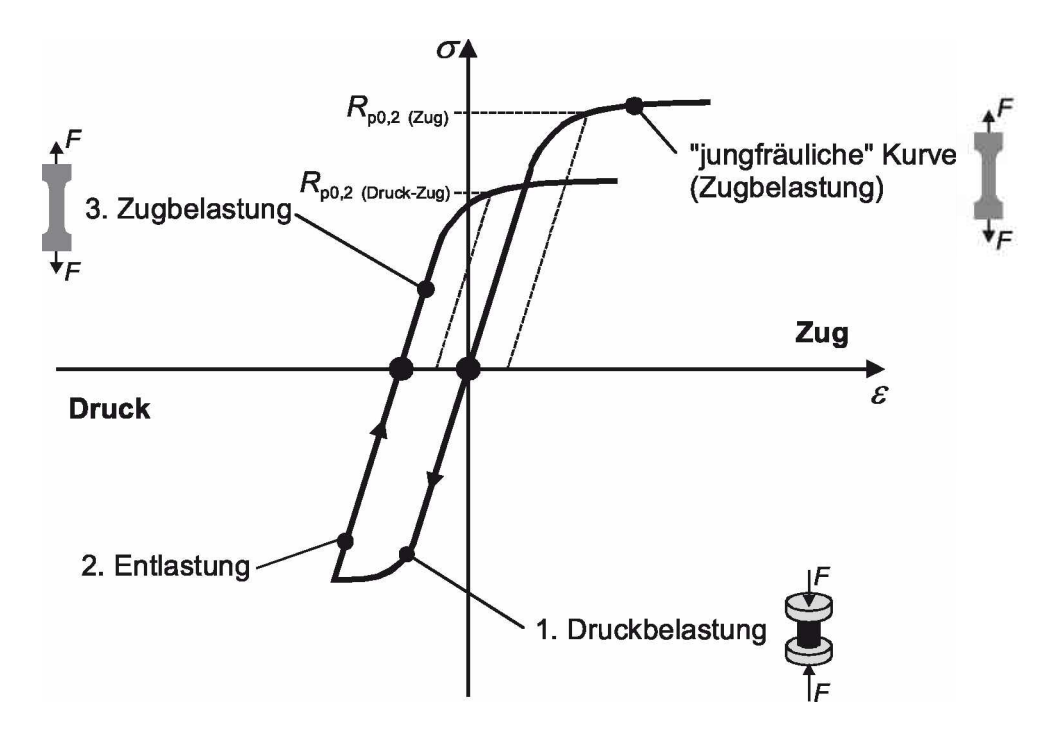

*Abbildung 3.4: Spannungs-Dehnungs-Kurven zur Darstellung des Bauschinger-Effektes: Die*  "jungfräuliche" Zugprobe mit der Streckgrenze $R_{p0,2\ (Zug)}$ und die zuvor gestauchte Zugprobe *mit der niedrigeren Streckgrenze <sup>R</sup>p0,<sup>2</sup> (Druck-Zug) [[1](#page-94-1)].*

*Dieses Verhalten wird als Bauschinger-Effekt bezeichnet, welcher mit folgendem Satz nach [\[](#page-94-1)1] definiert ist:*

Eine vorangegangene Druckverformung führt bei anschließender Zugbeanspruchung zu ei*nem früheren Beginn der plastischen Verformung einer Zugprobe.*

Begründet wird dieser Effekt durch Eigenspannungen, die aufgrund ungleichmäßiger Verteilung der Werkstoffverformungen und anschließender Entlastung zurückbleiben und bei *Umkehrung der Belastungsrichtung die Versetzungsbewegungen früher aktivieren [1[\]](#page-94-1).*

<span id="page-31-0"></span>Dieses Verhalten wird durch den Ansatz der kinematischen Verfestigung besser beschrieben. Dabei bewegt sich die Fließfläche im Spannungsraum und bleibt in Größe und Form unverändert. Die Verschiebung der Fließfläche wird durch eine kinematische Rückspannung $\sigma_{ij}^{\text{(kin)}}$ ("Backstress") beschrieben, wie in Abbildung [3.5](#page-31-0) dargestellt.

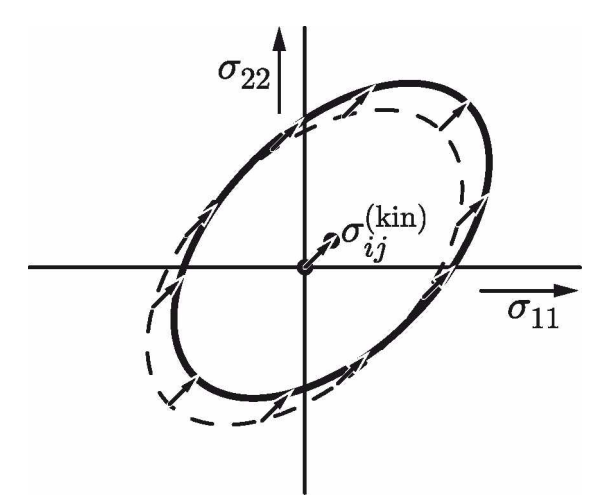

Abbildung 3.5: Verschiebung der Fließortkurve bei kinematischer Verfestigung: Die Fließfläche wird durch die kinematische Rückspannung  $\sigma_{ij}^{(kin)}$  verschoben. Das Material wird dadurch ani-sotrop und eine Darstellung im Hauptspannungsraum ist daher nicht mehr möglich [[14](#page-95-1)].

Durch die Verschiebung der Fließfläche aus dem Ursprung wird das Material durch die *Verformung anisotrop und dessen Eigenschaften werden somit richtungsabhängig. Die*  Fließspannung ist daher je nach Raumrichtung der Umformung unterschiedlich, und die Formulierung der Fließbedingung nur mit den Hauptspannungen wird unmöglich [[14](#page-95-1)].

Die Fließbdingung wird nach von Mises aufgrund der Anisotropie in vollständiger Form *mit*

$$
\sigma_{ij}^{\text{(eff)}} = \sigma_{ij} - \sigma_{ij}^{\text{(kin)}} \tag{3.7}
$$

*f***ur** alle  $i, j = 1, 2, 3$ *und* 

$$
\sigma_{ij}^{(\text{em})} = \sigma_{ij} - \sigma_{ij}^{(\text{km})}
$$
(3.7)  
le  $i, j = 1, 2, 3$  und  

$$
\left(\frac{1}{2}\left[\left(\sigma_{11}^{(\text{eff})} - \sigma_{22}^{(\text{eff})}\right)^2 + \left(\sigma_{22}^{(\text{eff})} - \sigma_{33}^{(\text{eff})}\right)^2 + \left(\sigma_{33}^{(\text{eff})} - \sigma_{11}^{(\text{eff})}\right)^2\right]
$$

$$
+3\left[\sigma_{12}^{(\text{eff})^2} + \sigma_{23}^{(\text{eff})^2} + \sigma_{31}^{(\text{eff})^2}\right]\right)^{1/2} = k_f(0) = R_p
$$
(3.8)

*formuliert [[14](#page-95-1)].*

Die kinematische Rückspannung ist ebenfalls anisotrop und von der Verformungsgeschichte abhängig. Sie kann nicht allein vom Vergleichsumformgrad  $\varphi_V$  abhängen, sondern beispielsweise auch vom plastischen Dehnungszustand  $\varphi_{ij}^{(pl)}$ . Das Verfestigungsgesetz wird durch die Abhängigkeit der kinematischen Rückspannung von der Verformungsgeschichte *mathematisch beschrieben [[14](#page-95-1)].*

<span id="page-32-0"></span>*Die Spannungs-Dehnungs-Kurve aus einem Zug-Druck-Versuch, durchgeführt an einem*  kinematisch verfestigenden Werkstoff, wie in Abbildung [3.6](#page-32-0) dargestellt, zeigt ein völlig anderes Verhalten als das in Abschnitt [3.2](#page-29-0) dargestellte Verhalten eines isotropen Werk*stoffes.*

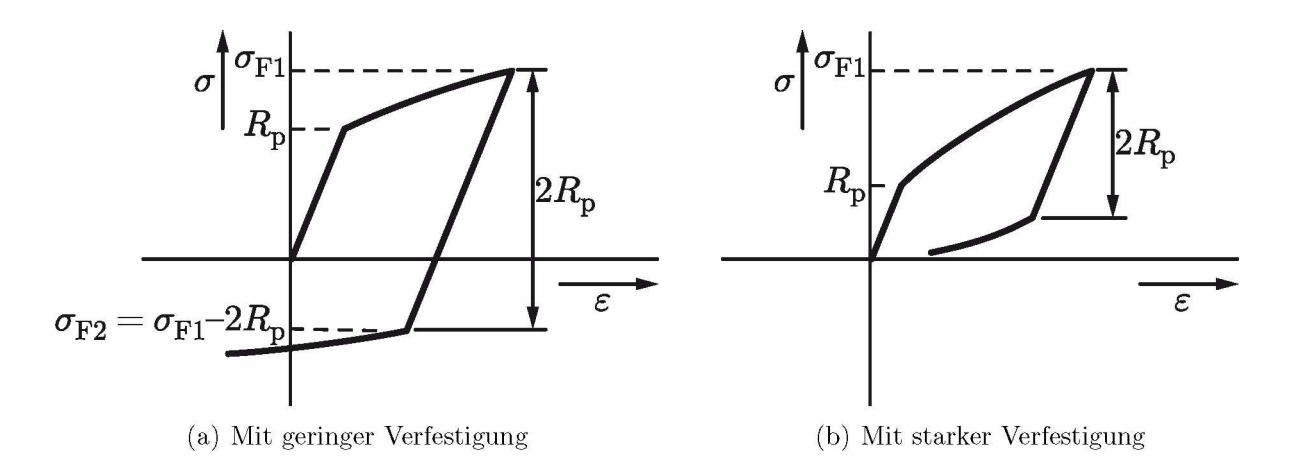

<span id="page-32-1"></span>*Abbildung 3.6: Spannungs-Dehnungsdiagramm eines kinematisch verfestigenden Werkstoffs:*  Die Spannungs-Dehnungs-Kurven zeigen den Fließbeginn bei der Streckgrenze  $R_p$  und Fließen bis zu einer Spannung  $\sigma_{F1}$ . Nach der Lastumkehr plastifiziert der Werkstoff im Druckbereich (a) schon bei Erreichen der Spannung  $\sigma_{F1} - 2R_p$ , auch wenn dieser noch im Zugbereich liegt (b) [[14](#page-95-1)].

Da die Größe der Fließfläche unverändert bleibt, plastifiziert die Probe bei Lastumkehr schon bei  $\sigma_{F2} = \sigma_{F1} - 2R_p$ . Bei einem sehr stark verfestigenden Werkstoff kann der in Abbildung [3.6\(b\)](#page-32-1) dargestellte Extremfall eintreten. Hier setzt bei Entlastung noch unter *Zugbelastung eine entgegengesetzte plastische Deformation ein [[14](#page-95-1)].*

Diese Beschreibungen zeigen, wie sich ein Werkstoff in der Kaltumformung verhalten kann. Weiters ist jedoch der plastischen Umformung eine Grenze gesetzt, die zu einer *Schädigung des Werkstoffs führt.*

#### <span id="page-33-0"></span>Grenzen der Umformung 3.4

Zur Beschreibung der Grenzen der plastischen Umformung werden die Begriffe Formänderungsvermögen und Grenzformänderung verwendet. Wird durch das Formänderungsvermögen nur die Eigenschaft des Materials ausgedrückt, Formänderungen ohne Schädigung zu ertragen, so werden bei der Grenzformänderung auch die verfahrensspezifischen Einflüsse mit einbezogen  $[15]$ .

#### <span id="page-33-1"></span>Formänderungsvermögen 3.4.1

Der Bruchumformgrad  $\varphi_B$  wird oft als Maß für das Umformvermögen des Werkstoffs benutzt. Dieser Vergleichsumformgrad bis zum Bruch ist unter anderem von den folgenden Großen abhängig [15]:

- Der Zustand des Werkstückwerkstoffs hängt von der chemischen Zusammensetzung, dem Gefüge, der Wärmebehandlung und den vorausgegangenen Bearbeitungsschritten ab.
- Mit zunehmender Werkstücktemperatur erhöht sich im Allgemeinen das Formänderungsvermögen aufgrund der Erholungs- und Rekristallistionsvorgänge. Ausgenommen sind Kohlenstoffstähle im Blausprödigkeitsberich (Temperaturen zwischen  $200^{\circ}$ C und  $400^{\circ}$ C).
- Bei höherer Umformgeschwindigkeit nimmt das Formänderungsvermögen durch die Neigung zum Sprödbruch ab.
- Eine starke Abhängigkeit ist vom Spannungszustand gegeben.

Der Spannungszustand wird in einen deviatorischen und einen hydrostatischen Anteil zerlegt. Die Deviatorspannungen sind dabei maßgeblich für das plastische Fließen. Der hydrostatische Spannungsanteil

$$
\sigma_{\rm m} = \frac{\sigma_1 + \sigma_2 + \sigma_3}{3} \tag{3.9}
$$

hat einen unwesentlichen Einfluß auf das Fließen, bestimmt jedoch das Umformvermögen entscheidend. Bezogen auf die Fließspannung  $k_f$  wird er als Maß für den Spannungszustand herangezogen. In Abbildung 3.7 ist der Bruchumformgrad  $\varphi_B$  abhängig vom bezogenen Spannungszustand  $\sigma_{\rm m}/k_{\rm f}$  dargestellt [15].

<span id="page-34-1"></span>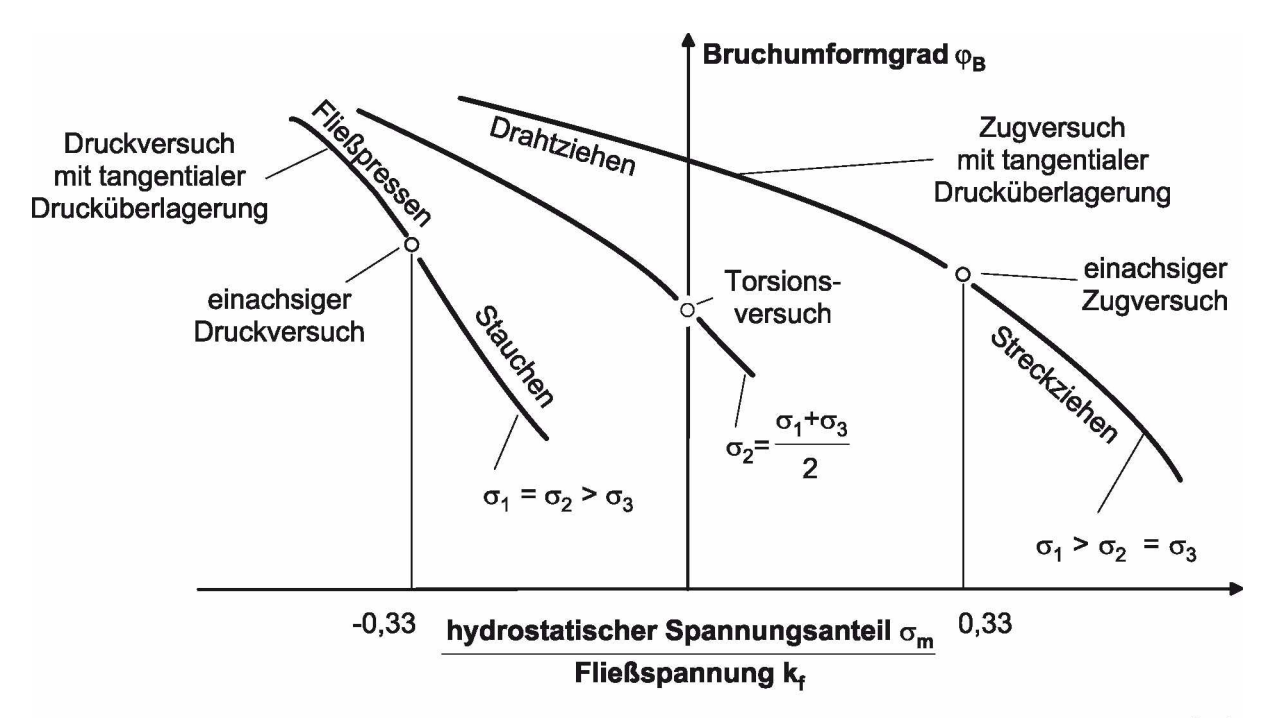

Abbildung 3.7: Einfluss des Spannungszustandes auf das Umformvermögen nach Stenger [15].

Das Formänderungsvermögen erhöht sich durch die Verringerung des Verhältnisses  $\sigma_{\rm m}/k_{\rm f}$ – Verlagerung der Mittelspannung in den Druckbereich – und durch die Verschiebung der zweiten Hauptnormalspannung  $\sigma_2$  hin zur kleinsten Hauptnormalspannung  $\sigma_3$ . Das Formänderungsvermögen eines Werkstoffs kann durch die vielen verschiedenen Einflussfaktoren nur sehr schwer mit einer einzigen Materialkenngröße beschrieben werden [[15](#page-95-2)].

### <span id="page-34-0"></span>*3.4.2 Schädigungsansätze*

In der Vergangenheit wurden verschiedene Bruchkriterien entwickelt, die auf Basis des *eingebrachten Spannungs- und Verformungszustandes in Kombination mit Materialparametern das duktile Werkstoffversagen beschreiben und einen Schädigungskennwert for*mulieren. Das Auftreten eines Risses im Werkstoff wird durch das Erreichen einer werkstoffspezifischen Größe des Kennwertes beschrieben. Die Bruchkriterien werden in makro*und mikromechanische Bruchhypothesen eingeteilt. Bei Ersteren wird weiters zwischen dehnungsunabhängigen und dehnungsabhängigen Hypothesen unterschieden [[15](#page-95-2)].*

*Bei den dehnungsunabhängigen makromechanischen Bruchkriterien wird eine einzelne*  Größe des Spannungs- oder Verformungszustands als Grenzwert ohne Berücksichtigung der Umformhistorie festgelegt. Die kritische Vergleichsspannung  $\sigma_V$  oder der Bruchum*formgrad*  $\varphi_B$  werden als Grenzwert verwendet [[15](#page-95-2)].

*Die dehnungsabhängigen makromechanischen oder auch integralen Bruchkiterien basieren*  auf der bei der Umformung eingebrachten Umformarbeit. Diese Klasse an Bruchkriterien *sind in der Form*

$$
D_{\text{makro}} = \int_{0}^{\varphi} f(\varphi, \sigma, a) \, d\varphi \tag{3.10}
$$

aufgebaut, wobei die Dehnungen  $\varphi$ , die Spannungen  $\sigma$  und verschiedene Werkstoffkonstanten a berücksichtigt sind. Es werden die umformbedingten inkrementellen Spannungs*und Verformungszuwächse eines Werkstoffelementes bei der Berechnung aufsummiert. Das*  Formänderungsvermögen ist in einem Bereich des Werkstücks erschöpft, wenn dort die *eingebrachte Umformenergie einen kritischen Schadenswert <sup>D</sup>krit erreicht. Viele FEM-Programme haben heute die bekanntesten Kriterien integriert [[15](#page-95-2)].*

Eines der Kriterien ist von  $Ayada$  [[16](#page-95-3)], welches zur Untersuchung des Strangpressens von *Federstahlen entwickelt wurde. Der Schadenswert nach Ayada wird berechnet mit*

$$
D = \int_{0}^{\varphi} \frac{\sigma_{\rm m}}{\sigma_{\rm V}} \, \mathrm{d}\varphi_{\rm V}.
$$
 (3.11)

*Die parallel zu den integralen Kriterien entwickelten mikromechanischen Bruchkriterien*  versuchen das Materialverhalten und somit die Schädigung direkt zu berechnen. Es wird dabei einem Porenvolumen  $f$  eine Porenzunahme d $f$ , aufgrund von Porenneubildung und *Porenwachstum aufaddiert [[15](#page-95-2)].*

$$
D_{\text{mikro}} = f + df_{\text{Neubildung}} + df_{\text{Wachstum}} \tag{3.12}
$$

Die geminderte Festigkeit des geschädigten Werkstoffes wird meist in Form einer speziellen Fließfunktion berücksichtigt. Wird ein kritisches Porenvolumen erreicht, ist die Formänderung erschöpft, und es tritt eine makroskopische Werkstofftrennung und damit *ein Riss auf [[13](#page-95-0), [15](#page-95-2)].*

Allgemein ist es schwierig, die maximalen Schadenswerte für die einzelnen Schadenskriterien bezogen auf den Werkstoff und das Umformverfahren zu finden. Es ist bei der Ermittlung der kritischen Schadenswerte wichtig, ein Prüfverfahren zu finden, welches *dem betrachteten Umformverfahren sehr <sup>ä</sup>hnlich ist [[15](#page-95-2)].*
#### *3.4.3 Grenzformänderung*

*Der erreichbare Vergleichsumformgrad bei einem konkreten Umformverfahren wird als*  Grenzformänderung  $\varphi_G$  bezeichnet. Die Grenzformänderung hängt einerseits von den in Abschnitt [3.4.1](#page-33-0) genannten Einflussgrößen und andererseits von den durch das Fertigungs-verfahren und das System Werkstück-Werkzeug bedingten Gegebenheiten ab [[10](#page-94-0)]:

- *Krafteinleitungsvermögen,*
- *Einschränkungen durch Werkzeugeigenschaften,*
- *Möglichkeit einer unzulässigen Deformation am Werkstück.*

Die Grenzformänderung kann höchstens gleich dem Formänderungsvermögen des Werk*stoffs sein [[10](#page-94-0)]:*

$$
\varphi_{\mathcal{G}} \leq \varphi_{\mathcal{B}}.\tag{3.13}
$$

Das Erreichen der Grenzformänderung hat Risse beziehungsweise Fehler im Werkstück zur Folge. Hier sollen konkret am Beispiel des Gleitziehens solche Fehlererscheinungen *angeführt werden.*

#### <span id="page-36-0"></span>*3.4.4 Ziehfehler*

Eine bekannte Rissausbildungsform beim Drahtziehen sind Zentralbrüche oder auch "Chevrons" genannt. Diese Chevrons beginnen in der Mittelachse des Drahtes und breiten sich kegelförmig nach aussen, gegen die Zugrichtung, aus. Die Ursache liegt in den hohen Zugspannungen in der Drahtachse in Kombination mit ungünstigen Ziehparametern wie dem Ziehwinkel  $\alpha$ , dem Umformgrad  $\varphi$  und der Reibu spannungen in der Drahtachse in Kombination mit ungünstigen Ziehparametern wie dem

Zur Vermeidung der Zentralbrüche ist eine gute Schmierung, die richtige Auslegung des *Ziehwinkels bezogen auf den Umformgrad und auch eine optimale Ziehfolgeabstufung notwendig [[17](#page-95-0)].*

Avitzur [[18](#page-95-1), [19](#page-95-2)] geht bei der Analyse des Problems von einem Geschwindigkeitsfeld aus, wodurch drei Zonen beschrieben werden können. Die Zone I, der Drahteinlauf, die Zone II. die Umformzone und die Zone III, der Drahtauslauf, haben die Geschwindigkeiten  $v_0$ ,  $v$  und  $v_1$ . Rücken die Zonen I und III zu eng zusammen oder berühren sie sich, wie dies in Abbildung [3.8](#page-37-0) dargestellt ist, müsste die Werkstoffgeschwindigkeit schlagartig von  $v_0$ 

<span id="page-37-0"></span>auf  $v_1$  ansteigen. Da das nicht möglich ist, wird an dieser Stelle der Werkstoff aufrei*ßen [\[18](#page-95-1), [19](#page-95-2)].*

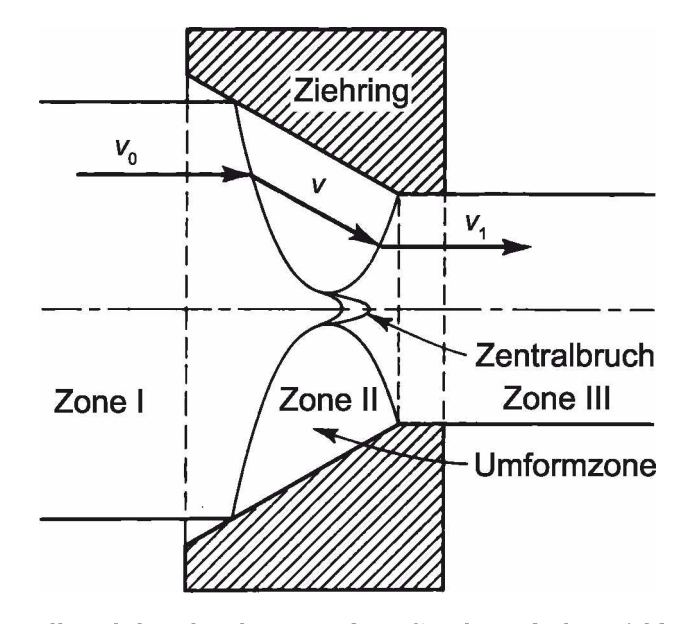

*Abbildung 3.8: Zentralbruch beschrieben mit dem Geschwindigkeitsfeld: Der Werkstoffhat die*  Geschwindigkeiten  $v_0$  auf  $v_1$  in den Zonen I, II und III. Stossen die Zonen I und III zusammen, *kommt es zum Zentralbruch [[18](#page-95-1)].*

Aus diesen Uberlegungen wird eine Bruchbedingung formuliert [[19](#page-95-2)], wobei die Auswertung dieser einen erheblichen Aufwand bedeutet. Der kritische Bereich liegt im Bereich des *optimalen Ziehwinkels*  $\alpha_{opt}$  *aus* Gleichung [2.12](#page-21-0) *und* dar*über* [[18](#page-95-1)]*.* 

Weitere verfahrensbedingte Ziehfehler sind in einem Ziehfehlerkatalog nach Klemens und Ständer [[20](#page-95-3)] bildlich dargestellt und mit einer Ursachen- und Vermeidungsbeschreibung angeführt. Da die Ursache eines Ziehfehlers auch im vorangegangenen Drahtwalzprozess *liegen kann, wird auf die Literatur [[21](#page-95-4)] verwiesen.*

# <span id="page-38-0"></span>*<sup>4</sup> Grundlagen der statistischen Versuchsplanung*

Da Versuche beziehungsweise Simulationen zeit- und kostenintensiv sind, wird durch den Einsatz einer systematischen Versuchsplanung die Anzahl der Einzelversuche möglichst klein gehalten. Der Informationsgehalt wird jedoch durch gezielte Veränderung der Stellgrößen, wie beispielsweise des Ziehwinkels, genannt Faktoren, verstärkt. Jedes Versuchs-ergebnis trägt mehrfach zur Berechnung der Effekte der einzelnen Faktoren bei [[22](#page-95-5)].

Bei der vollständigen faktoriellen Versuchsplanung, den  $2^k$ -Plänen, werden die Faktoren auf zwei Stufen betrachtet, welche mit + und – oder mit 1 und –1 bezeichnet werden. Es ergeben sich je nach Anzahl der Faktoren  $k$ , m Faktorstufenkombinationen beziehungs*weise Einzelversuche:*

$$
m = 2^k. \tag{4.1}
$$

Werden jedoch die Effekte vieler Faktoren gesucht, steigt der Versuchsumfang sehr stark an. Abhilfe bietet das Ersetzen der "höheren" Wechselwirkungen – Effekte, die von mehreren Faktoren abhängen – durch weitere Faktoren. Der fraktionelle faktorielle Versuchs $plane - 2^{k-p}$ -Plan *-* ergibt

$$
m = 2^{k-p} \tag{4.2}
$$

Faktorstufenkombinationen, wobei p Faktoren durch p Zuordnungen zusätzlich aufgenom-men wurden, ohne die Anzahl der Einzelversuche zu erhöhen [[22](#page-95-5)].

Durch diese Versuchspläne können lineare Regressionen durchgeführt werden. Wird ein nichtlinearer Zusammenhang der Zielgröße mit den Faktoren vermutet, reicht die Faktorbetrachtung auf zwei Stufen + l und - l nicht aus. Es sind mindestens drei Stufen  $(+1, 0)$  $und-1$ ) je Faktor erforderlich, um eine nichtlineare Abhängigkeit erkennen zu können. Ein vollständiger faktorieller Versuchsplan auf drei Stufen  $(3<sup>k</sup>-Plan)$  muss daher herangezogen werden. Nachteil der  $3^k$ -Pläne ist die starke Zunahme der Faktorstufenkombinationen mit *der Anzahl der Faktoren [[22](#page-95-5)].*

Eine Alternative ist ein zentral zusammengesetzter Versuchsplan. Der Vorteil ist die geringere Anzahl an notwendigen Einzelversuchen als bei  $3<sup>k</sup>$ -Plänen. Ein weiterer ist die Möglichkeit, einen bereits bestehenden und durchgeführten  $2^k$ -Plan oder  $2^{k-p}$ -Plan zu ei-nem zentral zusammengesetzten Versuchsplan zu ergänzen. In Abbildung [4.1](#page-39-0) ist ein solcher *Versuchsplan schematisch dargestellt. Dem vollständigen beziehungsweise fraktionellen*

<span id="page-39-0"></span>*faktoriellen Versuchsplan, dessen Einzelversuche durch Eckpunkte eines "Wurfels" sym*bolisiert sind, werden ein "Zentrumspunkt"-Versuch und mehrere "Sternpunkt"-Versuche *hinzugefügt [[22](#page-95-5)].*

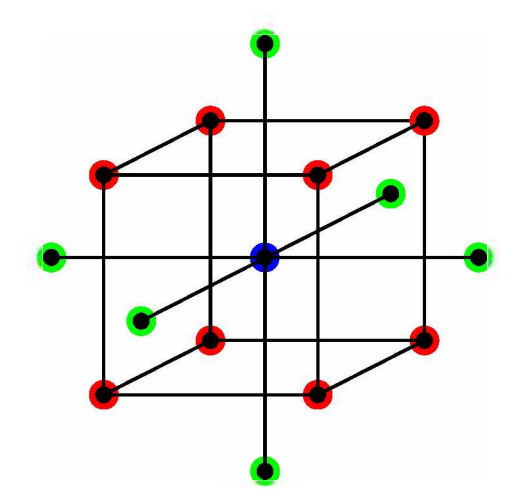

**Abbildung 4.1:** Zentral zusammengesetzter Versuchsplan: Die Einzelversuche für  $k = 3$  Faktoren sind als Punkte dargestellt. Der "Würfel" (rot) stellt den  $2<sup>3</sup>$ -Plan dar, welcher durch ein "Zentrum" (blau) und einem "Stern" (grün) zum zentral zusammengesetzten Versuchsplan *ergänzt ist [[22\]](#page-95-5).*

<span id="page-39-1"></span>Die Anzahl der Versuchspunkte  $N_{\text{Ges}}$  ist die Summe der Würfelpunktversuche  $N_{\text{W}}$ , Stern*punktversuche <sup>N</sup>St und des Zentralpunktversuchs <sup>N</sup><sup>0</sup> [[23](#page-95-6)]:*

$$
N_{\text{Ges}} = N_{\text{W}} + N_{\text{St}} + N_0 = 2^{k-p} + 2k + 1. \tag{4.3}
$$

<span id="page-39-2"></span>*Der* **Sternpunktsabstand**  $\lambda$  **errechnet** sich aus [[23](#page-95-6)]:

$$
\lambda^2 = \frac{1}{2} \left( \sqrt{N_{\text{Ges}} N_{\text{W}}} - N_{\text{W}} \right). \tag{4.4}
$$

Die Tabelle [4.1](#page-40-0) zeigt eine Liste der Faktorstufenkombinationen für  $k = 3$ . Die Faktoren  $x_i$  sind in dieser Arbeit der Umformgrad  $x_1$ , der Ziehwinkel  $x_2$  und der Reibwert  $x_3$ . Die Faktorstufen sind dabei mit den normierten Werten  $\pm 1$ , 0 und  $\pm \lambda$  bezeichnet. Der reale Variationsbereich der einzelnen Faktoren wird auf den Bereich von  $\pm \lambda$  normiert.

| Versuch         | $\bar{x}_1$    | $\boldsymbol{x}_2$ | $\mathcal{X}_3$ |
|-----------------|----------------|--------------------|-----------------|
| $\mathbf{1}$    | $-1$           | $-1$               | $-1$            |
| $\overline{2}$  | 1              | $-1$               | $-1$            |
| 3               | $-1$           | $\mathbf{1}$       | $-1$            |
| 4               | 1              | $\mathbf{1}$       | $-1$            |
| 5               | $-1$           | $^{\rm -1}$        | $\mathbf 1$     |
| 6               | 1              | $-1$               | 1               |
| $\overline{7}$  | $-1$           | $\overline{1}$     | $\mathbf 1$     |
| 8               |                | 1                  | 1               |
| 9               | $-\lambda$     | 0                  | 0               |
| 10              | $\lambda$      | 0                  | 0               |
| 11              | $\overline{0}$ | $-\lambda$         | $\overline{0}$  |
| 12              | 0              | λ                  | O               |
| $\overline{13}$ | 0              | $\overline{0}$     | $-\lambda$      |
| 14              | 0              | O                  | $\lambda$       |
| 15              | 0              | 0                  | 0               |

<span id="page-40-0"></span>**Tabelle 4.1:** Versuchsmatrix für drei Faktoren: Faktorstufenkombinationen für  $k = 3$  Fakto*ren <sup>x</sup><sup>i</sup> eines zentral zusammengesetzten Versuchsplanes ergeben <sup>15</sup> Versuche.*

Nach der Versuchsdurchführung werden mit den Ergebnissen y, wie etwa dem Schädigungswert, die Koeffizienten  $b$  für das Regressionspolynom  $\hat{y}$  in der allgemeinen Form

enten *b* tur das Regressionspolynom *y* in der allgemeinen Form

\n
$$
\hat{y} = b_0 + \sum_{i=1}^{k} b_i x_i + \sum_{i < j}^{k-1} \sum_{j}^{k} b_{ij} x_i x_j + \sum_{i=1}^{k} b_{ii} x_i^2 \tag{4.5}
$$

<span id="page-40-1"></span>*errechnet [[23](#page-95-6)].*

Die Koeffizienten b und der Ergebnismittelwert  $\bar{y}$  berechnen sich nach den nachstehenden Gleichungen [4.6](#page-41-0) bis [4.10](#page-41-1). Dabei ist  $b_i$  die lineare Wirkung und  $b_{ii}$  die quadratische Wirkung des Faktors  $x_i$ . Die Wechselwirkung zweier Faktoren  $x_i$  und  $x_j$  ist durch  $b_{ij}$  gekennzeichnet *und <sup>b</sup><sup>0</sup> stellt den ,,Y-Achsabstand" dar [[23](#page-95-6)].*

RATISTISCHEN VERSUCHSPLANUNG
$$
\bar{y} = \frac{1}{N_{\text{Ges}}}\sum_{1}^{N_{\text{Ges}}} y
$$
(4.6)

<span id="page-41-2"></span><span id="page-41-0"></span>
$$
b_i \equiv \frac{1}{\sum_{i=1}^{N_{\text{Ges}}} x_i^2} \sum_{1}^{N_{\text{Ges}}} x_i y \tag{4.7}
$$

$$
b_{ij} = \frac{1}{\sum_{1}^{N_{\text{Ges}}}(x_i x_j)^2} \sum_{1}^{N_{\text{Ges}}} x_i x_j y \tag{4.8}
$$

<span id="page-41-3"></span><span id="page-41-1"></span>
$$
b_{ij} = \frac{1}{\sum_{1}^{N_{\text{Ges}}} (x_i x_j)^2} \sum_{1}^{N_{\text{Ges}}} x_i x_j y \qquad (4.8)
$$
  
\n
$$
b_{ii} = \frac{1}{\sum_{1}^{N_{\text{Ges}}} \left[ x_i^2 - \frac{1}{N_{\text{Ges}}} \right]^2} \sum_{1}^{N_{\text{Ges}}} \left[ x_i^2 - \frac{1}{N_{\text{Ges}}} x_i^2 \right] y \qquad (4.9)
$$
  
\n
$$
b_0 = \bar{y} - \sum_{1}^{k} \frac{\sum_{1}^{N_{\text{Ges}}} x_i^2}{N_{\text{Ges}}} b_{ii}.
$$
\n(4.10)

Die berechneten Koeffizienten b werden in das Regressionspolynom  $\hat{y}$  im transformierten Koordinatensystem eingesetzt. Beispielsweise in das Polynom für  $k = 3$  Faktoren [[23](#page-95-6)]:

$$
\hat{y} = b_0 + b_1x_1 + b_2x_2 + b_3x_3 + b_{12}x_1x_2 + b_{13}x_1x_3 + b_{23}x_2x_3 + b_{11}x_1^2 + b_{22}x_2^2 + b_{33}x_3^2.
$$
 (4.11)

*Das Regressionspolynom ist eine mathematische Beschreibung der Wirkungsweise der*  Faktoren und deren Wechselwirkung. Weiters wird auch die Stärke der Wirkung durch die Größe der jeweiligen Koeffizienten sichtbar. Ist etwa der Koeffizient  $b_2$  im Vergleich zu  $b_1$  und  $b_3$  absolut gesehen sehr hoch, so hat der Faktor  $x_2$  die stärkste Wirkung auf die Zielgröße, welche beispielsweise die Schädigung sein kann. Zwischen den Faktoren  $x_1$ und  $x_3$  besteht keine Wechselwirkung, wenn der Koeffizient  $b_{13} \approx 0$  ist.

Nun ist es auch möglich, die Versuchsergebnisse grafisch darzustellen und mittels Kurvendiskussion des Polynoms Optima wie Maxima und Minima zu errechnen. Der zentral zusammengesetzte Versuchsplan ist hier genauer erläutert, da in weiterer Folge dieser in *der Planung der Simulation seine Anwendung findet.*

## *5 Prozessanalyse*

Die Firma Pengg Austria GmbH sellt unter anderem gezogene und profilgewalzte Drähte aus hochfesten hochgekohlten Stählen mit einem Kohlenstoffgehalt von 0,7 bis 0,9% her. Als Halbzeug wird ein warmgewalzter Runddraht zugekauft. In Durchziehöfen wird der Draht einer Wärmebehandlung unterzogen. Das Austenitisieren bei  $\sim$  940 °C und Patentieren bei  $\sim$  540 °C im Bleibad bringt einen feinstreifigen Perlit und somit ein günstiges Ausgangsgefüge für das Ziehen [[4](#page-94-2)]. Nach der Entzunderung mit Salzsäurebeize wird eine Zinkphosphatschicht als Trägerschicht für die Trockenziehseife und als Korrosionsschutz *aufgebracht.*

*Der Draht wird auf Mehrfachziehmaschinen ohne Schlupf und Drahtansammlung im*  Trockenzug gezogen. Die Ziehsteine haben einen Ziehholöffnungswinkel  $2\alpha \approx 16^{\circ}$  und eine zylindrische Länge $l_{\text{zyl}}\approx 0, 3\cdot d_1$ bei einem Umformgrad $\varphi\approx 0, 2$ pro Ziehstufe.

Der torsionsfrei gelegte oder aufgespulte Draht wird in Walzziehanlagen profiliert. Im ersten Walzstich wird der Draht durch ein Walzenpaar geplättet, wobei die Walzen getrieben oder geschleppt sein können. Die weitere Ausformung des Querschittes wird durch vier Walzen in Türkenkopf-Anordnung erzielt. Die vertikalen Walzen sind entweder ange*trieben oder wie die horizontalen Walzen mitlaufend.*

Nach dem Umformen folgt eine Vergütung und eine induktive Prüfung auf speziell innenliegende Risse. Die firmenintern als "Aufplatzungen" bezeichneten Risse treten dabei sehr häufig auf und werden oft schon im Walzprozess sichtbar. Zur genaueren Analyse des Prozesses, um die Ursache der Rissentstehung zu finden, wurde der Zieh- und Walzprozess *mittels FEM-Simulation unter Verwendung eines Schädigungsmodells nachgebildet.*

### *5.1 Ziehplan und Stichplan*

Der Ziehprozess wird üblicherweise mit einem Ziehplan, wie in Tabelle [5.2](#page-43-0) angeführt, gestaltet. Nach diesem Ziehplan wurde ein Draht der Stahlgüte C75 gezogen und in jeder Ziehstufe wurden Proben aus dem Ziehstein entnommen. Mit diesen Proben wurde der genaue Ziehholöffnungswinkel  $2\alpha$  und damit der Ziehwinkel  $\alpha$  ermittelt. Die Zugprüfung der Dähte vor und nach den Zügen ergab die angeführten Streckgrenzen  $R_{p0,2}$  und Zugfestigkeiten  $R_m$ . Die Ergebnisse aus der Schmelzanalyse des C75 sind in Tabelle [5.1](#page-43-1) eingetragen.

<span id="page-43-1"></span>

| Legierungselement |                                                  | <b>COMMA</b><br>◡ | IVIII                 |       | л.   |       |
|-------------------|--------------------------------------------------|-------------------|-----------------------|-------|------|-------|
| [%<br>Bestandteil | $\overline{\sigma}$<br>$\ddot{\phantom{1}}$<br>ັ | U, LJ             | $\sim$ $\sim$<br>U.OƏ | v.v⊥o | 0.04 | 0,001 |

*Tabelle 5.1: Chemische Zusammensetzung des Werkstoffes C75 [[24](#page-95-7)].*

<span id="page-43-0"></span>Tabelle 5.2: Üblicher Ziehplan mit Daten aus der Zugprüfung: Der Ziehplan wird üblicherweise mit den jeweiligen Drahtdurchmessern  $d_i$ , Ziehwinkeln  $\alpha$  und gesamten Umformgraden  $\varphi_{\text{ges}}$  und je Ziehstufe  $\varphi_i$  gezogen. Die Streckgrenzen  $R_{p0,2}$  und Zugfestigkeiten  $R_m$  wurden vor und nach *den Ziehstufen im Zugversuch aufgenommen [[24](#page-95-7)].*

|                      |                | $d_i$  mm | [ 0 ]<br>$\alpha$ | $\varphi_{\rm{ges}}$<br>$\qquad \qquad \overline{\qquad \qquad }$ | $\varphi_i$ | [MPa]<br>$R_{p0,2}$ | $R_{\rm m}$ [MPa] |
|----------------------|----------------|-----------|-------------------|-------------------------------------------------------------------|-------------|---------------------|-------------------|
| Walzdraht            | 0              | 5,50      |                   | 0,00                                                              | 0.00        | 799                 | 1215              |
| nach $1.$ Zug        |                | 4,89      | 8,40              | 0.23                                                              | 0.23        | 1178                | 1349              |
| nach $2. \text{Zug}$ | $\overline{2}$ | 4,35      | 8,40              | 0.47                                                              | 0.24        | 1236                | 1419              |
| nach $3.$ Zug        | 3              | 3,86      | 8,55              | 0.71                                                              | 0.24        | 1318                | 1510              |
| nach 4. Zug          | 4              | 3,43      | 7,40              | 0,94                                                              | 0.23        | 1412                | 1596              |
| nach $5.$ Zug        | $\overline{5}$ | 3,05      | 8,35              | 1,18                                                              | 0.24        | 1471                | 1671              |
| nach 6. Zug          | 6              | 2,70      | 8,25              | 1,42                                                              | 0.24        | 1569                | 1778              |

*Zur Ermittlung der Fließkurve werden die Ergebnisse der Zugversuche herangezogen.*

In nachfolgenden Prozessschritten wird der gezogene Runddraht durch Walzen mit dem *in Tabelle [5.3](#page-43-2) dargestellten Stichplan zu einem Profildraht geformt.*

<span id="page-43-2"></span>Tabelle 5.3: Üblicher Stichplan und Walzenabmessungen: Angegeben sind die Walzendurchmesser und Antriebsart der Walzen bei den einzelnen Stichen sowie die Querschnittsabmessungen *und -formen des Drahtes nach dem Walzstich [[24](#page-95-7)].*

|           |             | Walzendurchmesser [mm] | $Drahtmaß$ [mm] |               |            |  |
|-----------|-------------|------------------------|-----------------|---------------|------------|--|
|           | vertikal    | horizontal             | Form            | <b>Breite</b> | Höhe       |  |
| Walzstich | angetrieben | mitlaufend             |                 |               | $n_i$      |  |
|           | 200         |                        | flach           | 3,30          | $1.90\,$   |  |
|           | 198         | 170                    | Rechteck        | 3,20          | 1,65       |  |
| റ         | 202         | 170                    | Trapez          | 3,10          | 1,505/1,40 |  |

### *5.2 Problembetrachtung*

Bei der Profildrahtherstellung auf Basis der in Tabelle [5.2](#page-43-0) und [5.3](#page-43-2) dargestellten Zieh- und Stichpläne wird unerwünscht viel Ausschuss durch "Aufplatzen" der Drähte produziert.

Um die Ursache dieser Risse einschätzen zu können, wurden an geschädigten Drähten Schliffe erstellt. Die Schliffbilder sollen den Ursprung des Risses zeigen, um den Rissbeginn zu lokalisieren. Abbildung 5.1 zeigt einen Längsschliff mit von der Mitte aus nach außen *laufendem Riss.*

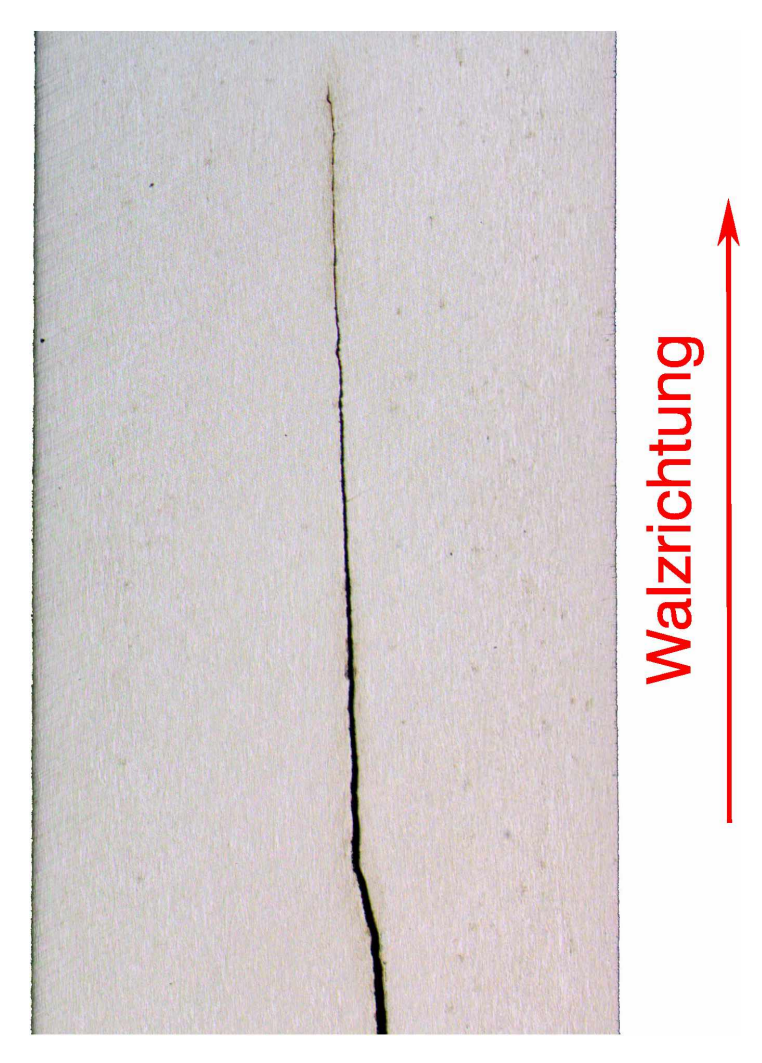

Abbildung 5.1: Längsschliff des Drahtes: Das Schliffbild zeigt den von der Mitte des Drahtes ausgehenden und gegen die Walzrichtung nach außen laufenden Riss mit einer 25-fachen *Vergrößerung [[25](#page-95-8)].*

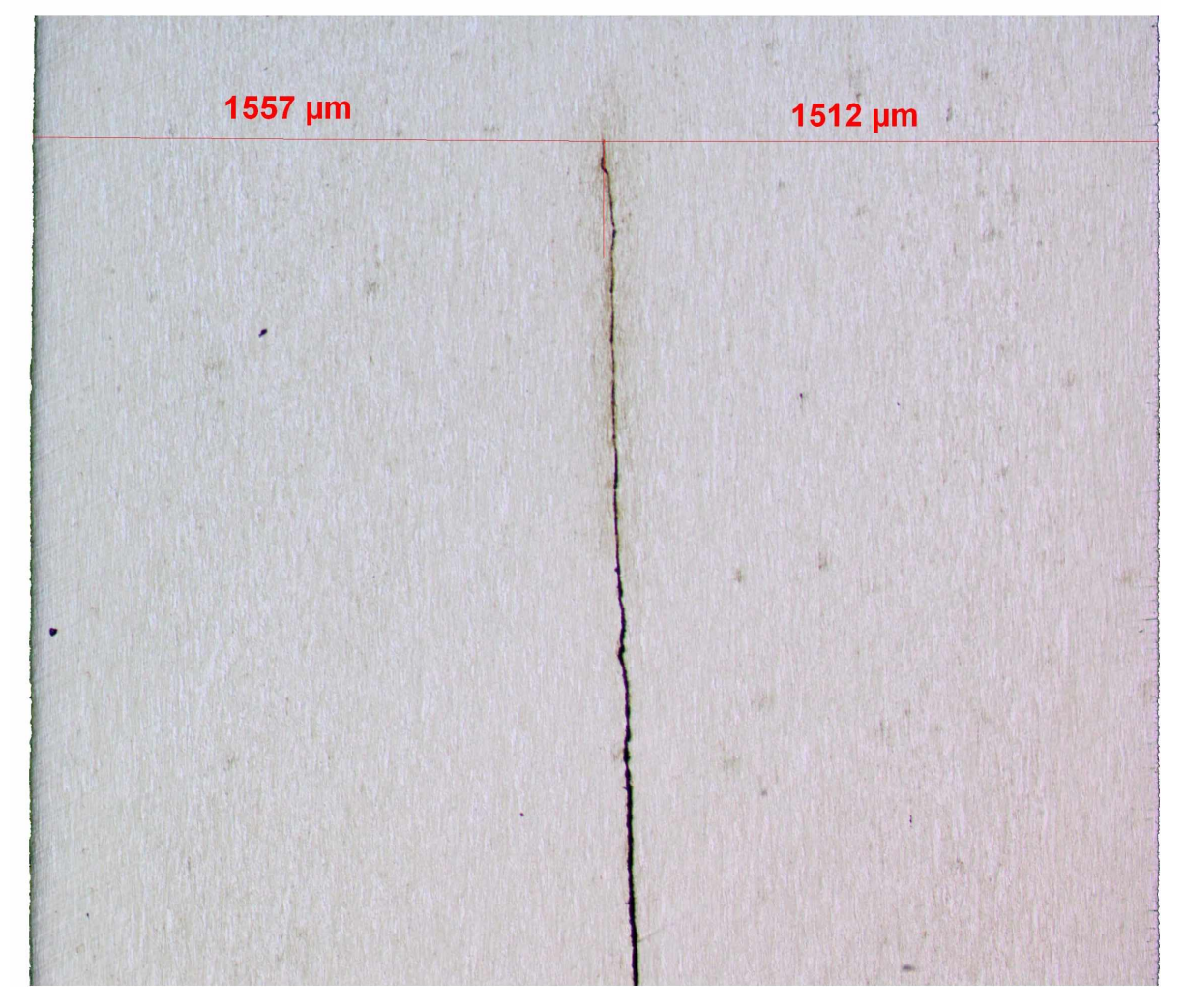

Die Abbildung 5.2 zeigt den Riss vergrößert mit der vermessenen Rissspitze.

Abbildung 5.2: Längsschliff mit Rissbeginn: Die Vermessung des Risses zeigt den Rissbeginn *im Zentrum des Drahtes mit einer 50-fachen Vergrößerung [[25](#page-95-8)].*

Der Riss läuft von der Mitte des Drahtes ausgehend gegen die Walzrichtung nach außen an die Oberfläche. Als Ursache wird eine erhebliche Schädigung im Kern vermutet, die *bereits während des Ziehprozesses induziert werden könnte.*

# <span id="page-46-1"></span>*6 Prozessmodell*

Um ein genaueres Bild von der Schädigungsursache zu bekommen, wurde der Zieh- und Walzprozess mit Hilfe des FEM-Simulationsprogramms Abaqus/Standard [[26](#page-95-8)], in welches *mittels einer User-Routine" ein Schädigungsmodell integriert wurde, gerechnet.*

### *6.1 Modellaufbau*

Zur Modellierung wurden die Daten aus den Tabellen [5.2](#page-43-0) und [5.3](#page-43-2) als Grundlage heran*gezogen. Das elastisch-plastische Werkstoffverhalten wurde mit einem Elastizitätsmodul*   $E = 210$  GPa, einer Querkontraktionszahl  $\nu = 0.3$  und der Fließkurve  $k_{f,C75}$  aus Ab*schnitt [6.1.1](#page-46-0) modelliert. Zur Beschreibung des zyklischen elastisch-plastischen Werkstoffverhaltens wurde isotropes Verfestigen (Vorgabe in Abaqus) angenommen.*

Da mit Abaqus eine Neuvernetzung ("Remeshing") der stark verformten Elemente nicht möglich ist, wurde der Prozess in einzelne Simulationen unterteilt. Jede einzelne Ziehstufe und jeder einzelne Walzstich wurde als eigenständige Berechnung gestaltet. Die Ergebnisse wie Spannungen, Dehnungen und Schädigungswerte der Vorsimulation wurden mit der Methode \*MAP SOLUTION [[26](#page-95-8)] beim Starten der Berechnung auf das noch unverformte Netz interpoliert. Dadurch ist es möglich, zu große Verzerrungen des FEM-Netzes zu *vermeiden und somit <sup>m</sup>ögliche Konvergenzprobleme zu verhindern.*

#### <span id="page-46-0"></span>*6.1.1 Fließkurve C75*

Die aus dem Zugversuch ermittelten Streckgrenzenwerte  $R_{p0,2}$ , entsprechend den durch das Ziehen erreichten Umformgraden  $\varphi$ , wurden für die Ermittlung der Fließkurve verwendet. Die Fließkurve für C75 wurde in der Form der Gleichung [3.2](#page-25-0) approximiert. Die Auswertung ergab die Anfangsfließspannung  $k_{\rm{fA}} = 803, 2$  MPa, den Koeffizienten  $B = 630, 88$  MPa und den Verfestigungsexponenten  $n = 0,4364$ . In Abbildung [6.1](#page-47-0) sind die Streckgrenzenwerte  $R_{p0,2}$  aus Tabelle [5.2](#page-43-0) und die approximierte Fließkurve dargestellt. Zum Vergleich wurde die Fließkurve des unlegierten Stahles CK67 mit den Werten  $k_{fA} = 520,0 \text{ MPa}$ ,  $B = 766$  $B = 766$  $B = 766$  MPa *und*  $n = 0,456$  *aus* [7] *eingezeichnet.* 

<span id="page-47-0"></span>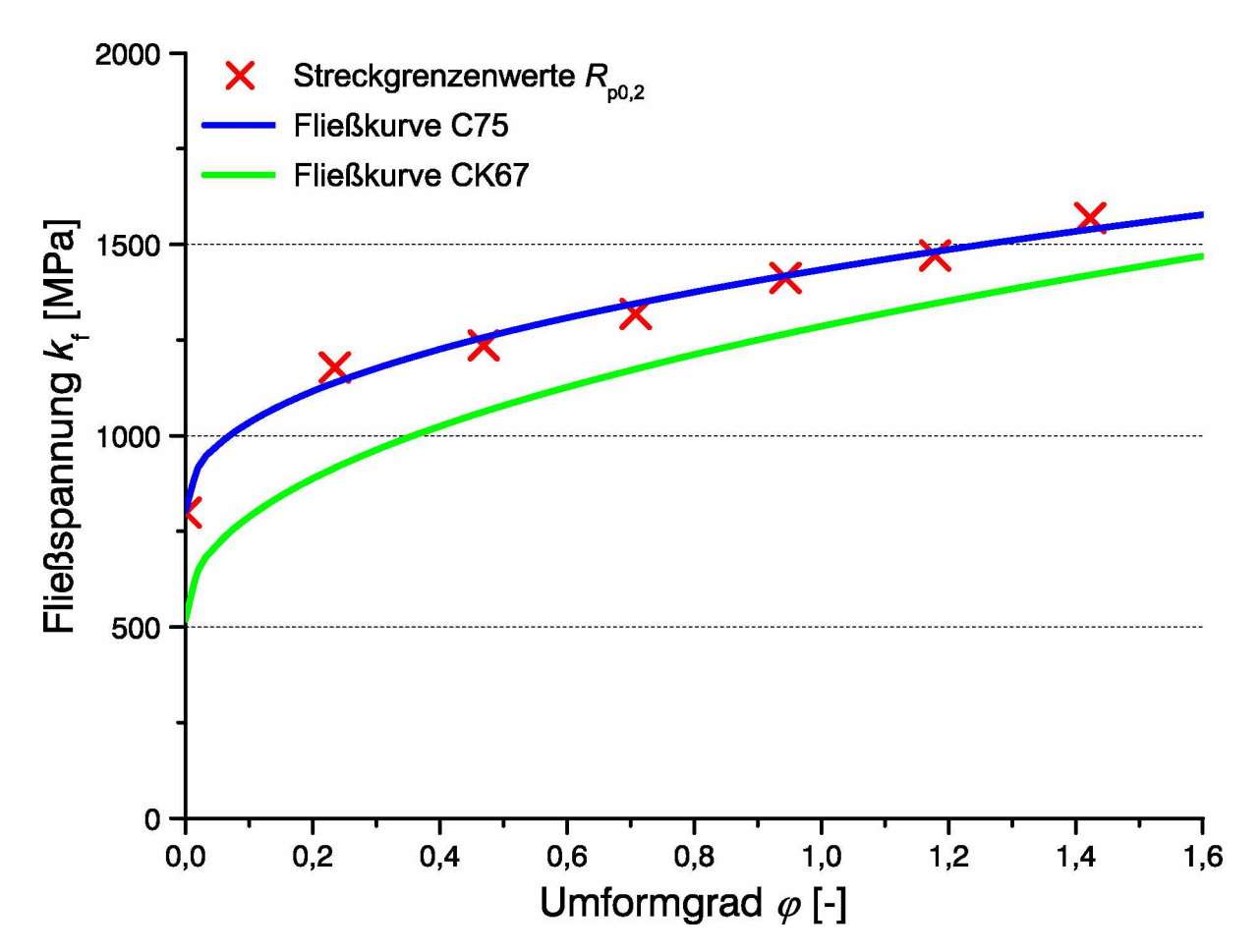

Abbildung 6.1: Fließkurve C75 approximiert aus den Zugversuchen: Die Fließkurve von C75 wurde mit  $k_{f,C75} = 803, 2 + 630, 88 \varphi^{0,4364}$  approximiert und als Vergleich ist die Fließkurve von *CK67 dargestellt.*

Der Vergleich lässt die Fließkurve des C75 plausibel erscheinen. Die höherliegende Fließ*spannung ist durch den höheren Kohlenstoffgehalt zu begründen.*

#### *6.1.2 Modellgeometrie und Randbedingungen*

Die Umformstufen wurden als dreidimensionales Viertelmodell ausgeführt, das längs der Drahtachse unterteilt ist. Eine weitere Unterteilung oder eine Gestaltung als achsensymmetrisches Modell ist nicht möglich, da die Walzsimulation nur zwei Symmetrieebenen aufweist. Die Verschiebungen der Flächen in der Symmetrieebene werden in X- bezie*hungsweise Y-Richtung gesperrt.*

In Abbildung [6.2](#page-48-0) ist eine Ziehstufe der Ziehsimulation dargestellt. Dabei wird ein Drahtstück mit einer Länge von 25 mm an dessen Stirnfläche mit der Verschiebung U3 durch

<span id="page-48-0"></span>den Ziehring gezogen. Je nach Ziehstufe i hat der Draht nach Tabelle [5.2](#page-43-0) einen Durchmesser  $d_{i-1}$  und der Ziehring einen Ziehwinkel  $\alpha$ . Die zylindrische Führung des Ziehrings hat den Durchmesser  $d_i$  und die Länge  $l_{zvl} = 0, 3 \cdot d_i$ . Der Ziehring selbst wird durch den *Referenzpunkt RP-Ziehstein fixiert.*

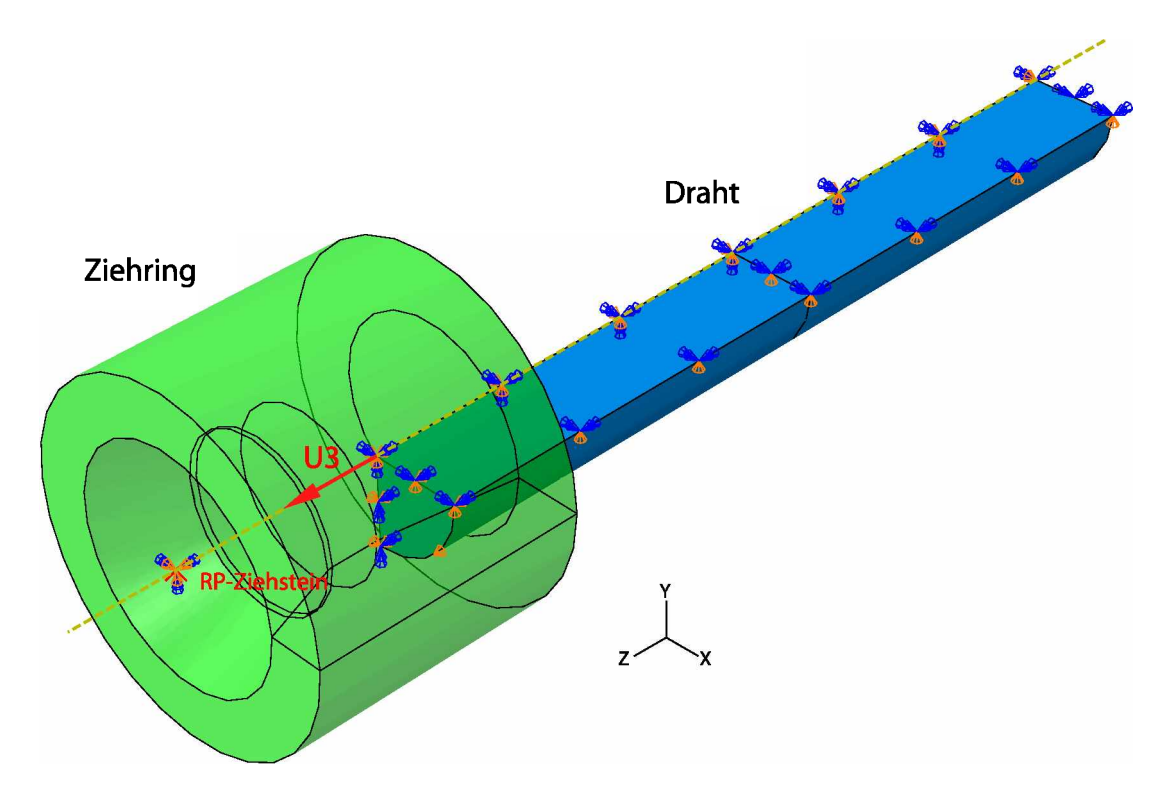

Abbildung 6.2: Geometrie und Randbedingungen der Ziehsimulation: Der Draht als Viertelmodell wird durch den Ziehring durch eine Verschiebung U3 der Stirnfläche in Z-Richtung *durchgezogen.*

Zwischen der Mantelfläche des Drahtes und dem Ziehstein besteht eine Kontaktbedingung mit dem Reibwert  $\mu = 0.05$ . Der Radius zwischen der Führung und der Ausgangsöffnung *unterstützt das <sup>L</sup>ösen des Kontaktes beim Auslaufen des Drahtes.*

Die Dimensionen der einzelnen Walzen bei den Walzstichen sind jene aus Tabelle [5.3](#page-43-2). In Abbildung [6.3](#page-49-0) ist der erste Walzstich angeführt, welcher den Draht durch vertikale Walzen frei plättet. Die Unterwalze dreht sich mit der Verdrehung UR1 um ihren Refenzpunkt in der Walzenmittelachse. Der Pusher bewegt sich mit der Verschiebung U3 seines *Referenzpunktes RP-Pusher, wobei dessen Geschwindigkeit 60% der Walzenumfangsgeschwindigkeit beträgt, und schiebt das Drahtstück in den Walzspalt.*

<span id="page-49-0"></span>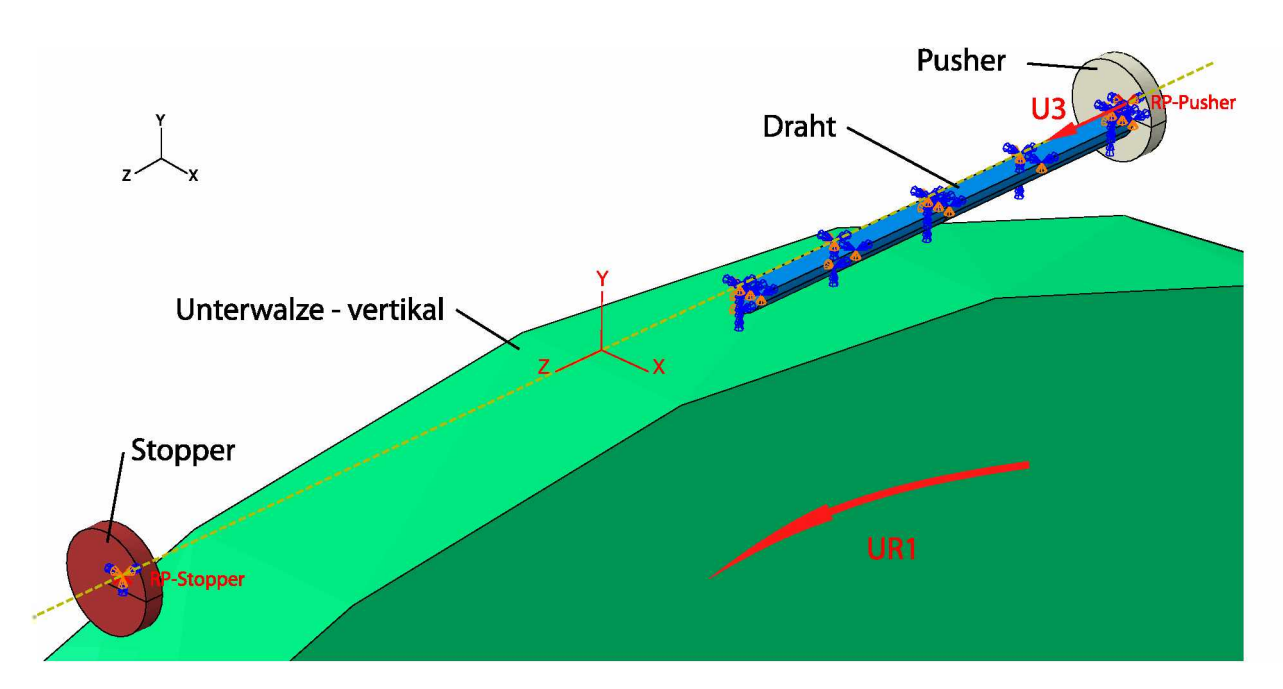

Abbildung 6.3: Geometrie und Randbedingungen des plättenden Walzstiches: Der Pusher schiebt das Drahtstück mit der Verschiebung U3 in den Walzspalt. Die vertikale Unterwalze walzt den Draht mit der Verdrehung UR1. Der Draht wird nach dem Verlassen des Walzspaltes *durch den Stopper gestoppt und festgehalten.*

Die Reibung zwischen dem Draht und der Walze wurde nach [[6](#page-94-4)] mit  $\mu = 0, 1$  angenommen. Nachdem der Draht durch den Walzspalt mit der Höhe  $h_i$  gewalzt wurde, bewegt sich dieser weiter und wird durch den Stopper gestoppt. Der Stopper ist mit seinem Referenzpunkt RP-Stopper fixiert und hat mit der Drahtstirnfläche eine unslösbare Kontaktbedingung. Dadurch bleibt der Draht bis zum Ende des Simulationsdurchlaufes an einer definierten Stelle stehen und die Dateninterpolation zur nachfolgenden Simulation *kann mit \*map solution korrekt erfolgen.*

Für die folgenden Stiche ist der Drahtausgangsquerschnitt kein kreisförmiger und muss aus dem verformten Drahtstück aus der vorangegangenen Simulation generiert werden. *Dies wurde durch die Eingabe von drei Python-Befehlen umgesetzt [[26](#page-95-8)]:*

- *PartFromOdb(...) liest aus der Ausgabedatei (.odb) der vorhergehenden Simulation einen Teil mit einem sogenanntem orphan mesh" aus.*
- *PartFromSection3DMeshByPlane(...) schneidet ein* dreidimensionales "orphan mesh" mit einer Schnittebene und generiert dadurch ein zweidimensionales "orphan mesh".
- *Part2DGeomFrom2DMesh(...) erstellt eine Geometrie aus der Umrandung eines bestehenden zweidimensionalen orphan mesh".*

Durch Extrudieren der so generierten Geometrie wurde ein Drahtstück mit dem verformten Querschnitt erstellt. Dieser Teil kann wie gewohnt vernetzt werden, was bei einem *orphan mesh" nicht <sup>m</sup>öglich ist.*

<span id="page-50-0"></span>*Abbildung [6.4](#page-50-0) zeigt die Umsetzung der Türkenkopf-Anordnung in der Simulation.*

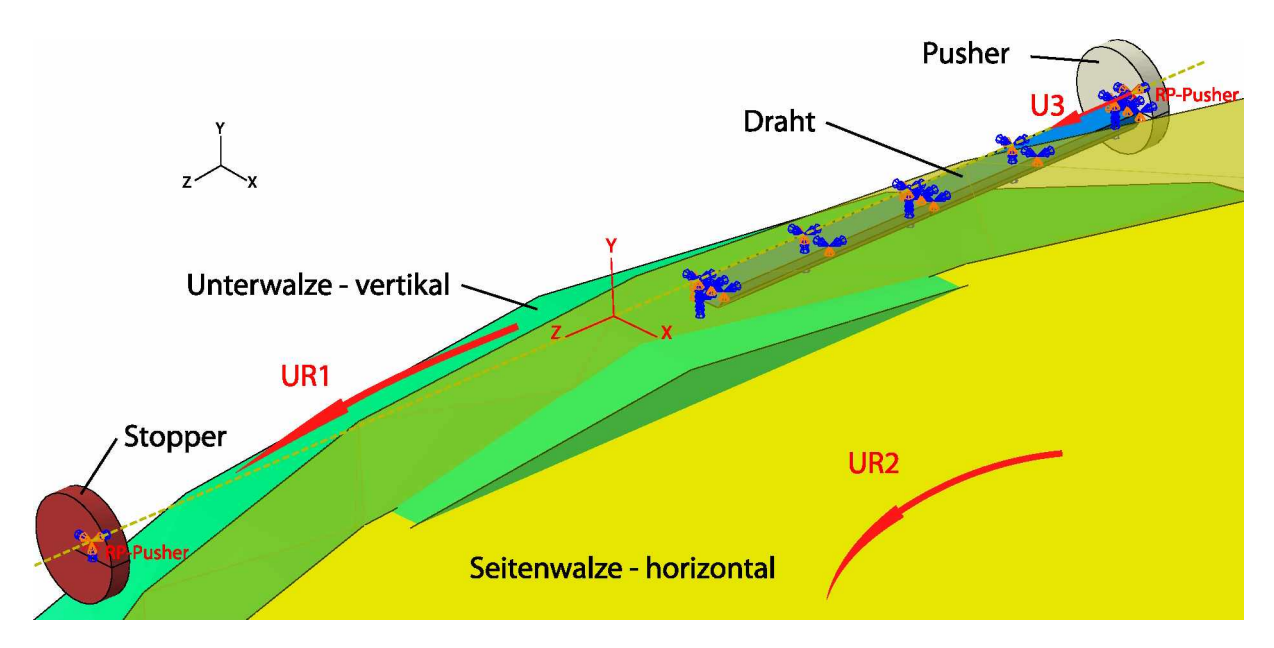

Abbildung 6.4: Geometrie und Randbedingungen der Türkenkopf-Anordnung: Das Drahtstück wird durch die Verschiebung U3 des Pushers in den Walzspalt geschoben. Mit den Verdrehungen UR1 der Unterwalze und UR2 der Seitenwalze wird der Draht rechteckig gewalzt. Nach dem Verlassen der durch die Walzen gebildeten rechteckigen Öffnung wird das Drahtstück vom *Stopper auf- und festgehalten.*

Durch die Anordnung der Walzen bildet sich eine rechteckige Öffnung mit der Höhe  $h_i$ und der Breite  $b_i$ , durch die der Draht gewalzt wird. Da durch die Vereinfachung auf ein Viertelmodell kein trapezförmiger Querschnitt möglich ist, wurde beim dritten Stich nach Tabelle [5.3](#page-43-2) die Höhe zu  $h_3 = 1,45$  mm gemittelt. Die Verdrehungen UR1 und UR2 der Walzen sind entsprechend dem Verhältnis der Walzen definiert, damit sich keine Relativbewegung an der Mantelfläche der Walzen einstellt. Die geschleppten Seitenwalzen wurden, wegen der sich daraus mit der Kontaktbedingung ergebenden Probleme, an dieser *Stelle nicht umgesetzt.*

Der Draht wurde mit dreidimensionalen Kontinuumselementen mit acht Knoten  $(C3D8)$ *vernetzt.*

#### *6.1.3 Implementierung des Schädigungsmodells in Abaqus*

Das Schädigungsmodell nach Gleichung [3.11](#page-35-0) wurde durch eine "User-Routine" umgesetzt. Diese Routine wird parallel zur Simulation gestartet. Während des Laufs der Simulation greift die Routine ständig auf Simulationsdaten zu und berechnet daraus je nach Programmierung eigene Werte (Schädigung). Die Rückgabe der Werte erfolgt über sogenannte *"User-Variablen" (UVARM).*

Im Simulationsablauf rechnet das FEM-Programm schrittweise – inkrementell – und nicht *kontinuierlich, daher wird die Gleichung [3.11](#page-35-0) in der Form*

e Gleichung 3.11 in der Form  
\n
$$
D = \sum_{i=1}^{n} \frac{\sigma_{\mathbf{m}}}{\sigma_{\mathbf{V}}} \Delta \varphi_{\mathbf{V}} \quad \text{für} \quad \sigma_{\mathbf{m}} > 0 \tag{6.1}
$$

<span id="page-51-0"></span>mit n Inkrementen i in der Routine implementiert. Für die Vergleichsspannung  $\sigma_V$  wurde jene nach von Mises herangezogen. Die Mittelspannung  $\sigma_{\rm m}$  wird in Abaqus mit dem negativen Wert der Variablen PRESSURE und der Vergleichsumformgrad mit PEEQ beschrieben. Ein Schädigungsanteil eines Inkrementes wird nur für Mittelspannungen im Zugbereich ( $\sigma_{\rm m} > 0$ ) berechnet und ist so immer positiv, und die Schädigung wird nicht *reduziert. Die Schädigung nimmt bei der Kaltumformung unter hydrostatischem Druck*  nicht ab, weil im Gegensatz zur Warmumformung keine Kornneubildung durch Rekristal*lisationsvorgänge stattfindet.*

Da durch das \*MAP SOLUTION die Schädigungswerte UVARM1 auf das neue Netz interpoliert werden, treten danach auch negative Werte auf. Diese negativen Werte werden in *der User-Routine wieder auf Null gesetzt.*

### <span id="page-52-0"></span>*6.1.4 Kinematisches Verfestigungsmodell in Abaqus*

Beim ersten Durchlauf der Simulation bis nach dem ersten Walzstisch wurde durch das Vermessen des frei geplätteten Querschnittes eine Abweichung der Breite  $b_1$  vom gemes-senen aus Tabelle [5.3](#page-43-2) ersichtlich. Die naheliegende Ursache war das falsche Verfestigungs*modell. Abbildung [6.5](#page-52-0) zeigt den Drahtquerschnitt nach dem ersten Walzstich.*

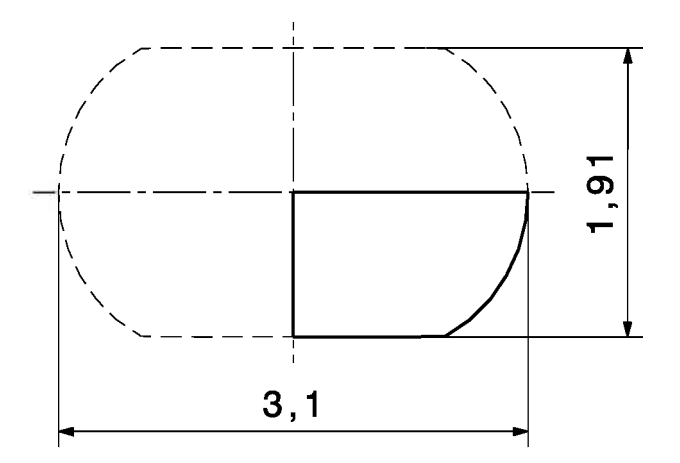

Abbildung 6.5: Drahtquerschnitt nach dem ersten Walzstich mit isotroper Verfestigung: Die *Drahtbreite*  $b_1 = 3, 1$  *mm* sollte 3, 3 *mm* betragen.

Die geringfügig zu große Höhe  $h_1 = 1,91$  mm (Soll:  $h_1 = 1,90$  mm) ist durch die Auffederung begründet und wurde ähnlich dem Realprozess durch Zustellen der Walzen kom*pensiert.*

Abaques bietet neben dem *isotropic hardening* Modell, welches bisher verwendet wurde, das linear kinematic hardening und das combined hardening Modell. Zum Vergleich der drei Modelle wurde mit einem Würfel eine wechselnde Beanspruchung simuliert. Durch eine vorgegebene wechselnde Deformation wurden dehnungsgesteuerte Hysteresen für die *unterschiedlichen Werkstoffmodelle aufgenommen, welche in Abbildung [6.6](#page-53-0) dargestellt sind.*

<span id="page-53-0"></span>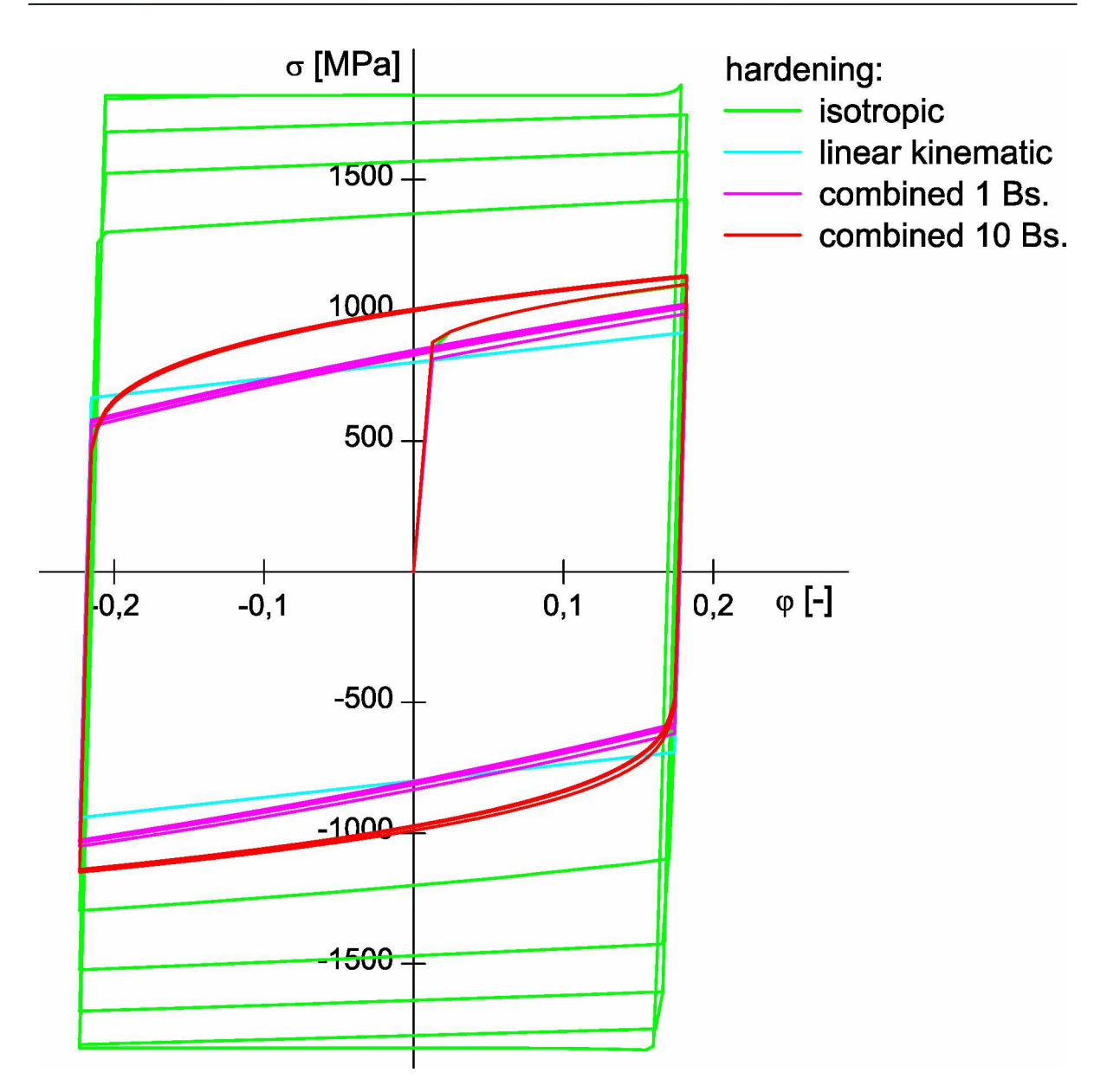

Abbildung 6.6: Vergleich der in Abaqus implementierten Verfestigungsmodelle: Die Hysteresen der Spannung  $\sigma$  über dem Umformgrad  $\varphi$  zeigen die Ergebnisse von drei Verfestigungsmodellen Abagus. Bei den combined hardening Modellen kann weiters zwischen einem und zehn *"Backstresses" (Bs.) gewählt werden.*

Der grüne Spannungsverlauf zeigt deutlich die isotrope Verfestigung. Auch das linear-kinematische Verfestigungsmodell (cyan) kann die in Abschnitt [6.1.1](#page-46-0) ermittelte und in Abbildung [6.1](#page-47-0) dargestellte Fließkurve nicht abbilden. Die beiden Hysteresen des combined hardening Modells unterscheiden sich durch die Anzahl der "Backstresses" (Bs.). Druch hardening Modells unterscheiden sich durch die Anzahl der "Backstresses" (Bs.). Druch die Steigerung von einem Backstress (magenta) auf zehn (rot) wird die Fließkurve sehr *gut angenähert.*

<span id="page-54-0"></span>*Die Simulation wurde auf das kinematische Verfestigungsmodell - combined hardening*  mit zehn Backstresses – geändert und durchgerechnet. In Abbildung [6.7](#page-54-0) ist der Draht*querschnitt nach dem ersten Walzstich angeführt.*

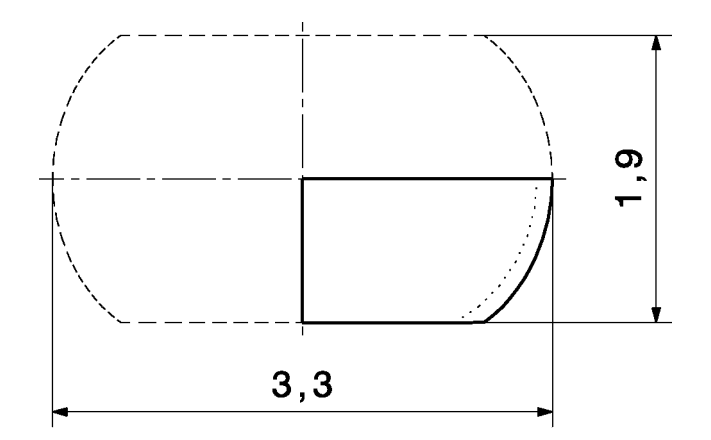

**Abbildung 6.7:** Drahtquerschnitt nach dem ersten Walzstich mit kinematischer Verfestigung:<br>Der Querschnitt hat nach dem ersten Walzstich genau die Abmessungen  $b_1$  und  $h_1$  wie in Der Querschnitt hat nach dem ersten Walzstich genau die Abmessungen  $b_1$  und  $h_1$  wie in Tabelle [5.3](#page-43-2) angeführt. Als Vergleich ist der Teilquerschnitt mit isotroper Verfestigung punktiert *eingezeichnet.*

Der Querschnitt hat durch Anwendung des kinematischen Verfestigungsmodells die gleichen Abmessungen wie im realen Prozess. Das Werkstoffverhalten wird daher durch das *kinematische Verfestigungsmodell sehr gut dargestellt.*

### *6.2 Schädigungsursache*

Mit den Ergebnissen aus der Simulation wurde im nächsten Schritt jener Prozess identi-fiziert, der den größten Schädigungsanteil verursacht. In Abbildung [6.8](#page-55-0) ist die erste Zieh-stufe als Beispiel des Ziehprozesses mit den Variablen aus Gleichung [6.1](#page-51-0) im Längsschnitt *der Umformzone zur Veranschaulichung der Schädigungsentstehung dargestellt.*

<span id="page-55-0"></span>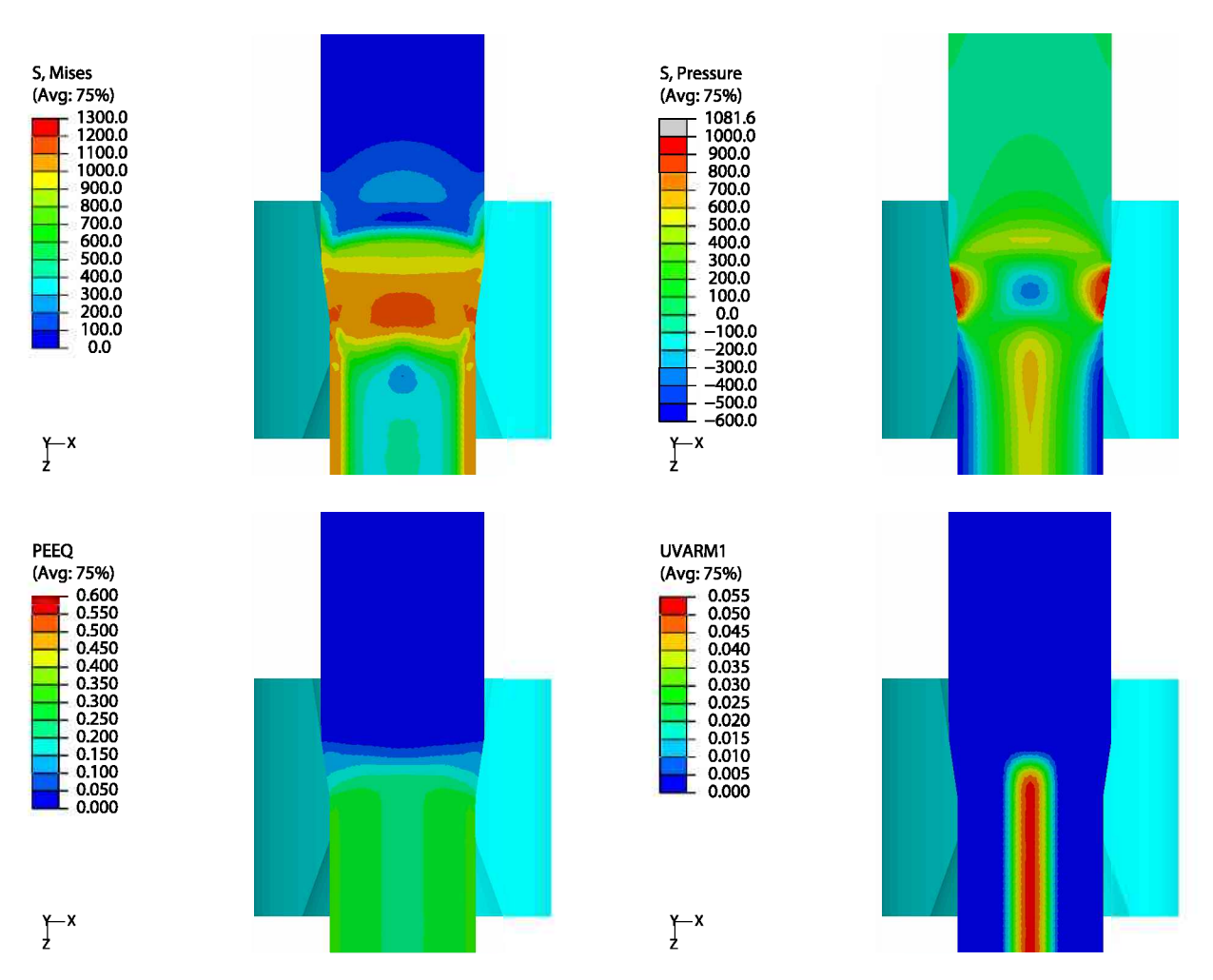

**Abbildung 6.8:** Schnitt durch die Umformzone der ersten Ziehstufe: Die Schädigung  $D$   $\vert - \vert$ (UVARM1) errechnet sich aus der Mittelspannung  $\sigma_{m}$  [MPa] (-PRESSURE) durch die Mises-Vergleichsspannung  $\sigma_V$  [MPa] (MISES) und den Vergleichsumformgrad  $\varphi_V$  [-] (PEEQ).

Die Schädigung im Kern wird durch die Zugmittelspannung (negativer Wert von PRESSU-RE), welche in der Umformzone (PEEQ) liegt, verursacht. Durch die Vergleichsspannung in Gleichung [6.1](#page-51-0) wird die Mittelspannung normiert. Alle weiteren Ziehstufen zeigen ein *ähnliches Bild.*

Die Umformgrade der einzelnen Ziehstufen laut Tabelle [5.2](#page-43-0) sind  $\varphi \cong 0,23$  und der Ziehwinkel  $\alpha \ge 8, 2^{\circ}$ . Der mit Gleichung [2.12](#page-21-0) berechnete optimale Ziehwinkel ist  $\alpha_{opt} \ge 7, 5^{\circ}$ . Der Ziehwinkel liegt somit im Bereich über dem optimalen Ziehwinkel, was laut Ab-schnitt [3.4.4](#page-36-0) zu Ziehfehlern führt. Ebenso wird durch die Betrachtung der Umformzone, dargestellt durch PEEQ in Abbildung [6.8](#page-55-0), das Zusammenrücken der in Abbildung [3.8](#page-37-0) *beschriebenen Zonen I und III ersichtlich.*

In Abbildung [6.9](#page-56-0) ist der Walzprozess mit der Schädigung über den Drahtquerschnitt vor *und nach den drei Walzstichen angeführt.*

<span id="page-56-0"></span>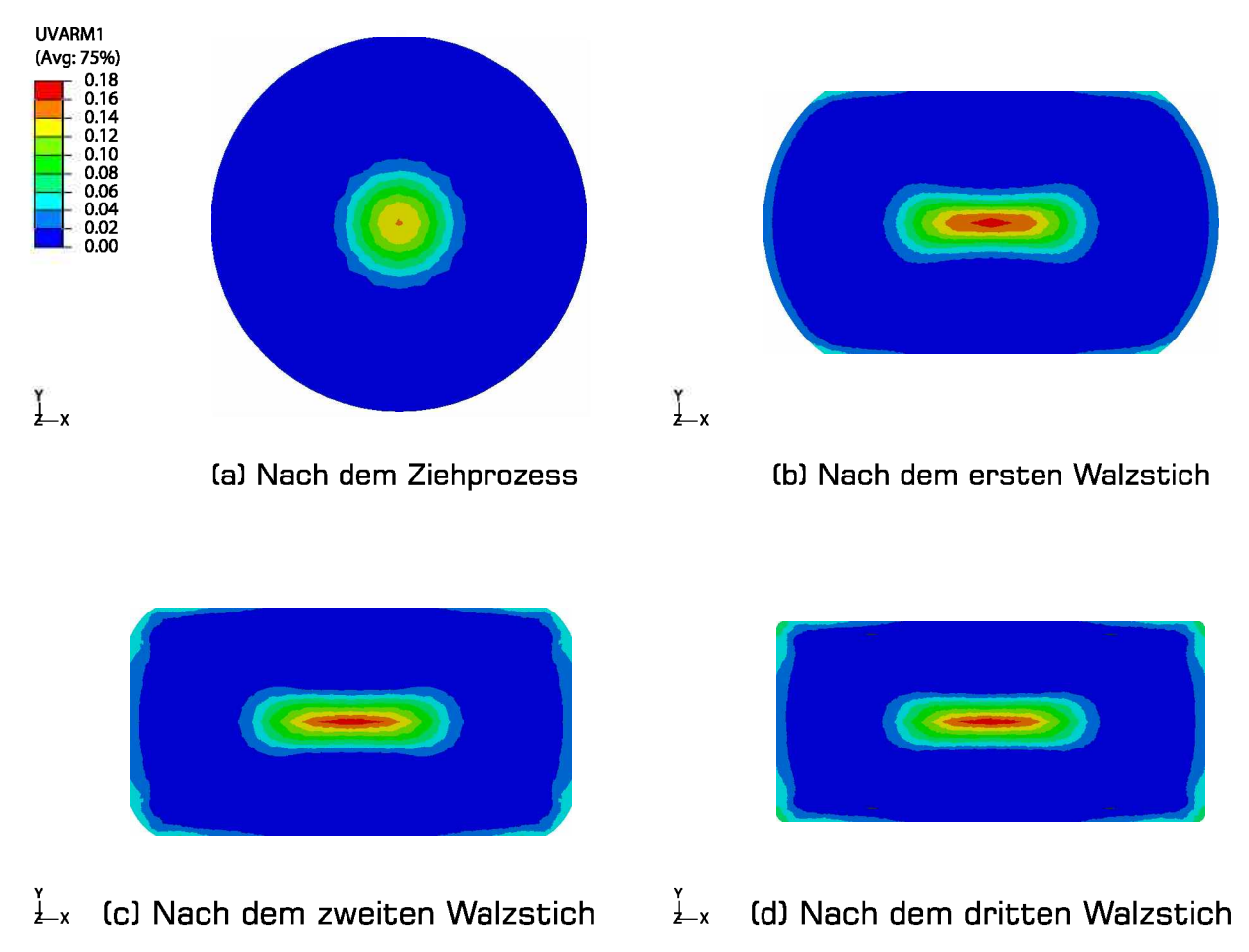

*Y* y<br>∠x *i-x Cd] Nach dem dritten Walzstich*

**Abbildung 6.9:** Schädigung beim bestehenden Walzprozess: Die Schädigung  $D$   $\left[-\right]$  (UVARM1) *ist uber den Drahtquerschnitt vor und nach den Walzstichen dargestellt.*

Der Walzprozess trägt zur Schädigung im Kern nur einen unwesentlichen Teil bei, welcher durch das freie Plätten des ersten Walzstiches begründet ist. Die weiteren Stiche führen lediglich zu einer Schädigung an den Kanten während deren Ausformung. Diese *ist allerdings im Verhältnis zur Kernschädigung gering.*

In Abbildung [6.10](#page-57-0) sind die Schädigungen D bezogen auf den Mittenabstand nach den *jeweiligen Umformstufen dargestellt.*

<span id="page-57-0"></span>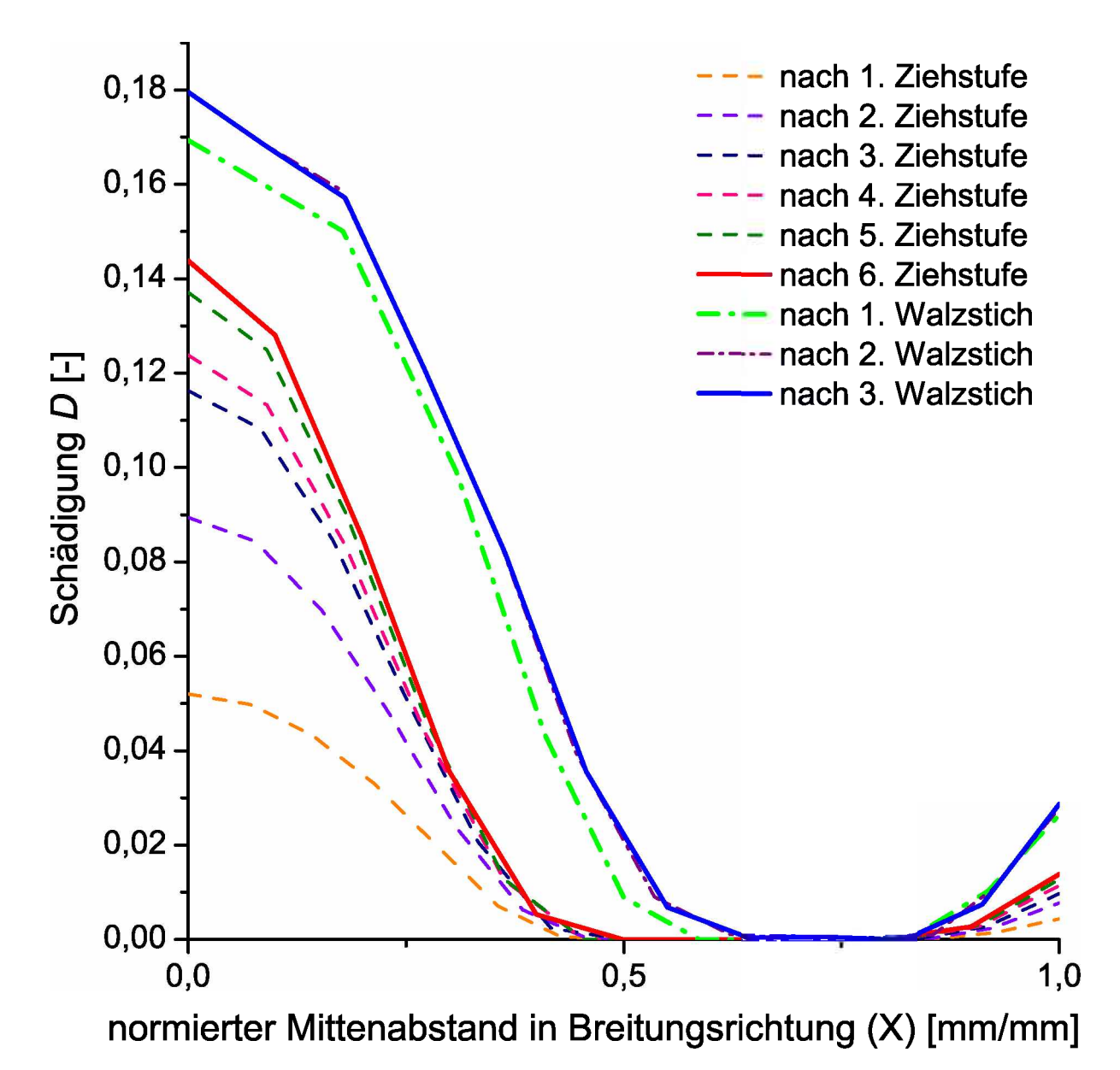

*Abbildung 6.10: Schädigungsentwicklung im bestehenden Umformprozess: Der Schädigungs*verlauf D ist über dem normierten Mittenabstand nach den einzelnen Umformstufen dargestellt. Nach den Walzstichen wurde die Schädigung in der Breitungsrichtung aufgenommen.

Aus Abbildung [6.10](#page-57-0) wird deutlich, dass die Schädigung im Kern zu 80% durch den *Drahtziehprozess verursacht wird. Die Verbreiterung der Schädigungsspitze im Walz*stich ist durch das Flachdrücken des geschädigten Bereiches begründet, siehe Abbil-dung [6.9](#page-56-0)(b). Daher wurde der Drahtziehprozess als jener Prozess identifiziert, der für die Kernschädigung hauptverantwortlich ist. Deshalb wird der Ziehprozess in der Folge *einer detaillierteren Betrachtung unterzogen.*

# *<sup>7</sup> Ziehplanberechnung nach Literatur*

Derin Kapitel 6 analysierte Ziehprozess wurde ohne die Verwendung der in Abschnitt [2.2](#page-17-0) beschriebenen Grundlagen aus der Literatur ausgelegt. Für eine erste Verbesserung des *Ziehprozesses wurden diese Grundlagen herangezogen und ein Ziehplan berechnet.*

Durch Einsetzen der Gleichung [3.2](#page-25-0) in Gleichung [2.4](#page-19-0) wird die mittlere Fließspannung in *allgemeiner Form angeschrieben*

$$
k_{\rm fm} = \frac{1}{\varphi_1 - \varphi_0} \int_{\varphi_0}^{\varphi_1} k_{\rm fA} + B \varphi^{\rm n} \, \mathrm{d}\varphi \tag{7.1}
$$

<span id="page-58-0"></span>*und integriert*

$$
k_{\text{fm}} = k_{\text{fA}} + \frac{B}{\left(n+1\right)\left(\varphi_1 - \varphi_0\right)} \left(\varphi_1^{n+1} - \varphi_0^{n+1}\right). \tag{7.2}
$$

Weiters gibt das Einsetzen des optimalen Ziehwinkels (Gleichung [2.12](#page-21-0)) und der Glei*chung [7.2](#page-58-0) in die Gleichung [2.10](#page-19-1) die Ziehspannung*

<span id="page-58-1"></span>
$$
\sigma_{z1} = \left[k_{\text{fA}} + \frac{B}{\left(n+1\right)\left(\varphi_1 - \varphi_0\right)}\left(\varphi_1^{n+1} - \varphi_0^{n+1}\right)\right] \left[\varphi_1 - \varphi_0 + 2\sqrt{\frac{2}{3}\mu\left(\varphi_1 - \varphi_0\right)}\right].\tag{7.3}
$$

<span id="page-58-2"></span>Die Ziehspannung muss mit dem Anstrengungsgrad nach Gleichung [2.11](#page-20-0) und der Fließ*spannung nach Gleichung [3.2](#page-25-0)*

$$
\sigma_{z1} \le a \left( k_{\text{fA}} + B \varphi_1^{\text{n}} \right) \tag{7.4}
$$

*sein.*

Werden die Gleichungen [7.3](#page-58-1) und [7.4](#page-58-2) gleichgesetzt, ergibt sich eine Gleichung, die nicht nach dem erreichbaren Umformgrad  $\varphi_1$  auflösbar ist. Daher muss eine iterative Vorge*hensweise gewählt werden.*

### *7.1 Computerunterstützte Ziehplanberechnung*

Zur Ziehplanberechnung wurde in Microsoft Excel eine Abfrage mit Makros geschrieben. Die Eingabeoberfläche ist in Abbildung [7.1](#page-59-0) dargestellt. In die gelb hinterlegten Felder werden Daten der Fließkurve in Form der Gleichung [3.2](#page-25-0), der Reibwert  $\mu$ , die Ausgangs<span id="page-59-0"></span>und Enddrahtdurchmesser  $d_0$  und  $d_i$ , der Anstrengungsgrad a als Startwert und eine durch *die Ziehmaschine gegebene zulässige Ziehkraft F<sup>z</sup> ges,zul eingegeben.*

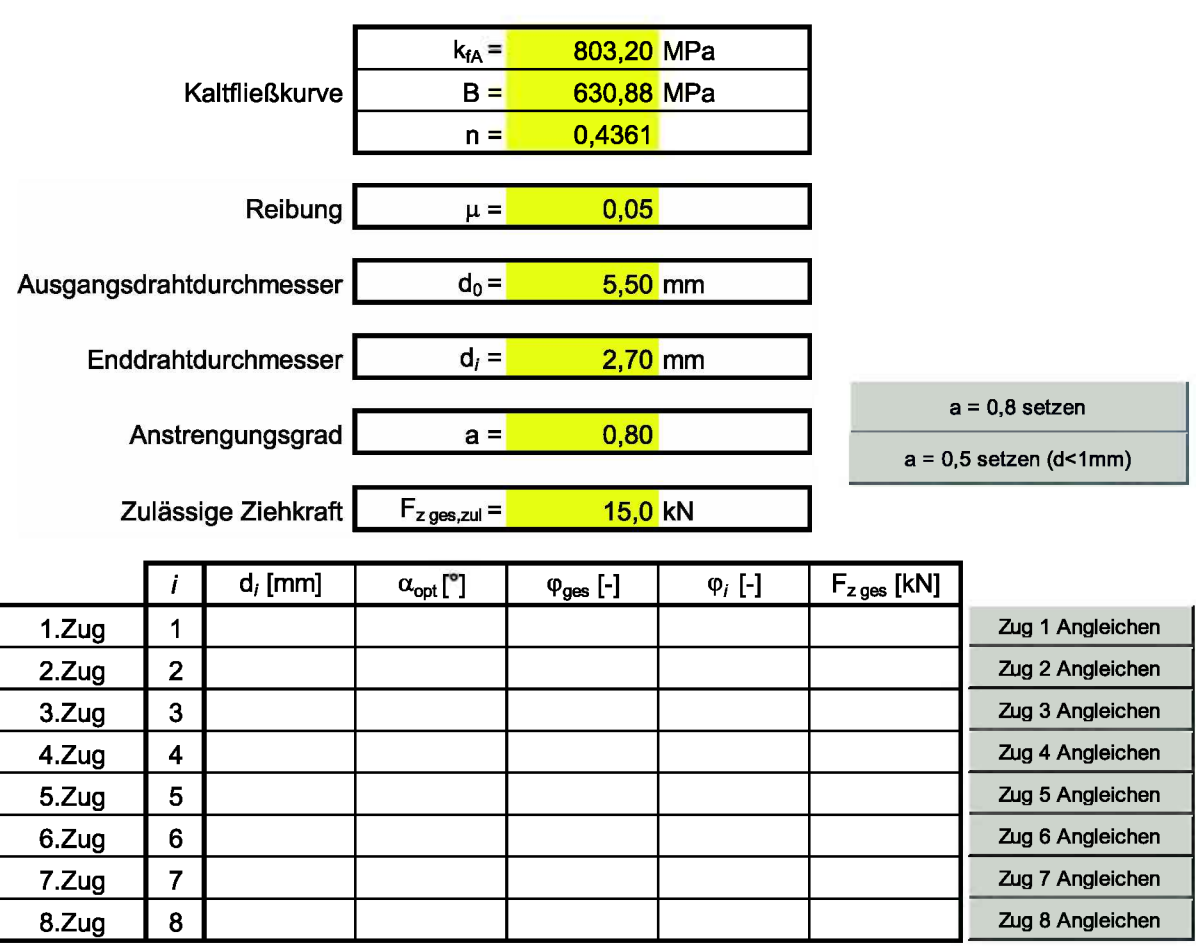

### *Ziehplan mit optimiertem Ziehwinkel*

Abbildung 7.1: Eingabeoberfläche der Ziehplanberechnung in Excel: Zur Dateneingabe dienen die gelb hinterlegten Felder. Den grau hinterlegten Schaltflächen sind Makros hinterlegt, welche *die darauf beschriebenen Aktionen durchführen.*

Die Abfrage läuft im Hintergrund. Ausgehend vom Ausgangsdurchmesser  $d_{i-1}$  wird pro Ziehstufe i eine Spalte mit um 0,01 mm abfallendem Enddurchmessern  $d_i$  befüllt. In jeder Zeile werden dazu die Umformgrade ([2.5](#page-19-2)), die Ziehspannungen nach den Gleichun-gen [7.3](#page-58-1) und [7.4](#page-58-2) und die Ziehkraft durch Multiplikation der Spannung mit der Fläche nach Gleichung [2.9](#page-19-3) berechnet. Durch eine Abfrageliste wird die Zeile ermittelt, in der die Be-dingung ([7.4](#page-58-2)) noch gültig ist, oder die Ziehkraft den eingegebenen zulässigen Wert  $F_{z\text{ ges, zul}}$ erreicht. Aus dieser Zeile werden alle Daten des Ziehplans an die Eingabeoberfläche zurückgegeben und dienen als Basis für die nächste Stufe  $i + 1$ .

Die Aufteilung der Ziehstufen geschieht über den Anstrengungsgrad a. Dazu sind zwei Schaltflächen zur Festlegung  $a = 0.8$  und  $a = 0.5$  für Feindrähte eingerichtet. Wurde ein Ziehplan mit den Eingabedaten berechnet, hat dieser zunächst einen sich ergebenden Enddurchmesser  $d_i$  nach dem *i*-ten Zug. Durch Drücken der entspechenden Schaltfläche wird auf diesen Zug  $i$  der Enddurchmesser angeglichen. Dies geschieht durch eine Zielwertsuche, welche als Makro der Schaltfläche hinterlegt ist. Durch Drücken einer anderen Schaltfläche kann der Ziehplan auf eine beliebige Ziehstufe verlängert oder verkürzt wer*den.*

Mit der Abfrage wurde der Ziehplan in Tabelle [7.1](#page-60-0) mit den gleichen Anfangs- und End-drahtdurchmessern wie in Tabelle [5.2](#page-43-0), dem Reibwert  $\mu = 0.05$  und der Fließkurve C75 aus Abschnitt [6.1.1](#page-46-0) berechnet. Angeglichen an die dritte Ziehstufe ergibt sich ein Anstrengungsgrad  $a = 0.68$ .

<span id="page-60-0"></span>Tabelle 7.1: Ziehplan berechnet nach Literatur: Der Ziehplan wurde mit dem Ausgangsdrahtdurchmesser  $d_0 = 5,50$  mm, der Fließkurve C75 und der Reibung  $\mu = 0,05$  mittels der Abfrage in Excel berechnet. Durch den Angleich an die dritte Ziehstufe ergibt sich ein Anstrengungs*grad*  $a = 0, 68$ .

|       | mm <br>$a_i$ | $\alpha_{\rm opt}$ | $\varphi_\mathrm{ges}$<br>$\sim$ | $\varphi_i$ | ſκN<br>$\frac{1}{2}$ ges |
|-------|--------------|--------------------|----------------------------------|-------------|--------------------------|
| 1.Zug | $4{,}28$     |                    | 0,5016                           | 0,5016      | 12,34                    |
| 2.Zug | 3,39         | 10,                | 9,9678                           | 0,4662      | 8,73                     |
| 3.Zug | 2,70         | $10.6\,$           | ,4230                            | 0,4552      | 5,96                     |

Entsprechend diesem Ziehplan wurde die Ziehsimulation angepasst und der gesamte Um*formprozess wiederum durchgerechnet.*

### *7.2 Simulationsergebnisse*

Die Schädigung D bezogen auf den normierten Mittenabstand ist in Abbildung [7.2](#page-61-0) dargestellt. Zur Vergleichbarkeit der Schädigung nach dem Ziehen wurde als Vergleich die Schädigung nach dem sechsten Zug des Ziehplans nach Tabelle [5.2](#page-43-0) angeführt.

<span id="page-61-0"></span>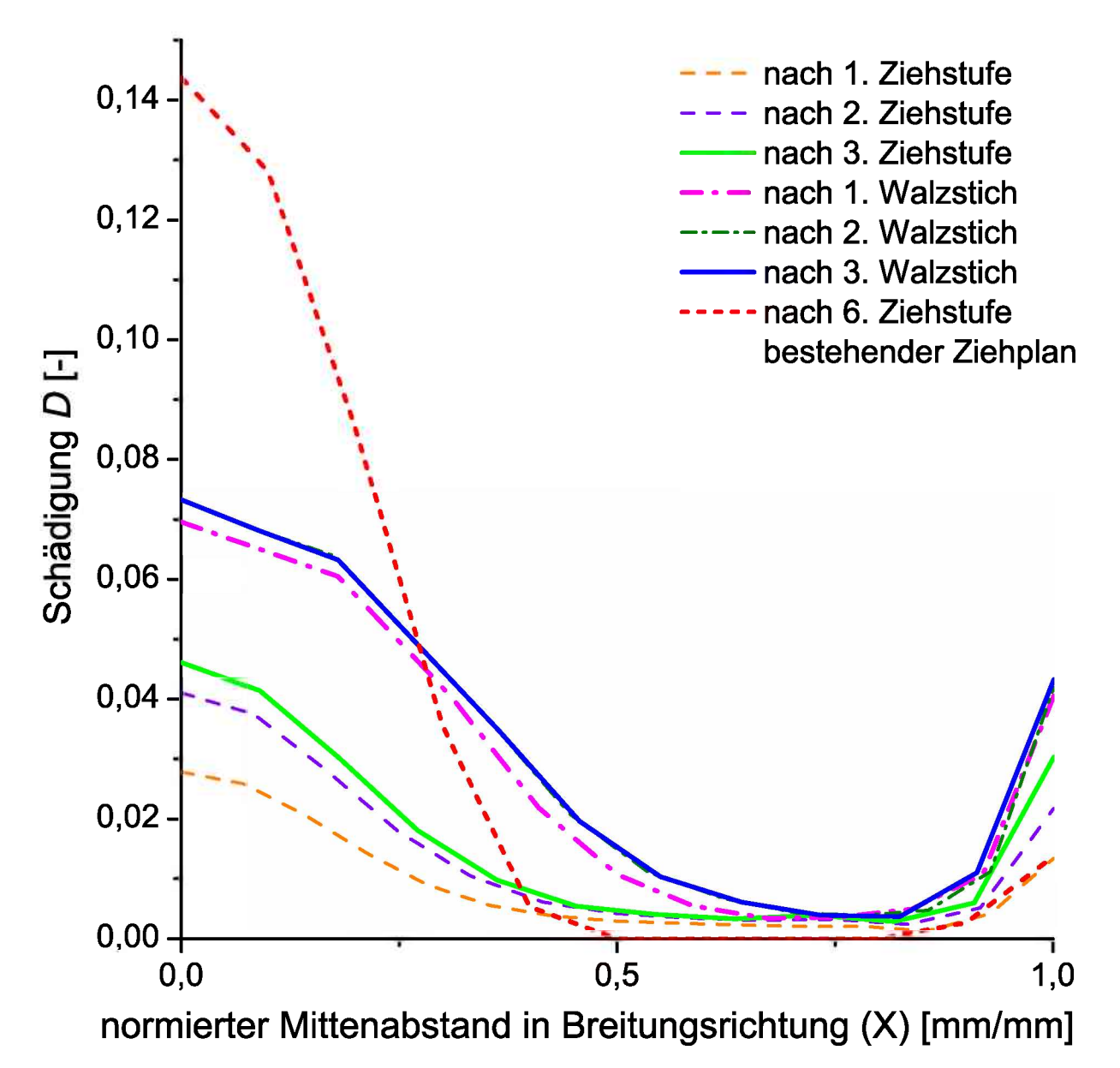

Abbildung 7.2: Schädigungsentwicklung mit Ziehwinkeloptimierung nach Literatur: Der Schädigungsverlauf D der einzelnen Umformstufen ist über den normierten Mittenabstand in Breitungsrichtung aufgetragen. Zum Vergleich der Ziehpläne ist die Schädigung nach der letzten *Ziehstufe des bestehenden Ziehplans dargestellt.*

Der Vergleich der Schädigung im Kern nach den Ziehprozessen zeigt eine Reduktion um  $\sim$  70% durch die Berechnung des Ziehplans nach Literatur. Die Reduktion ist durch die Auslegung des Ziehplans mit dem optimalen Ziehwinkel  $\alpha_{opt}$  begründet. Dieser Ziehwinkel ruft eine niedrigere Zugmittelspannung  $\sigma_m$ , dargestellt in Abbildung [7.3](#page-62-0), in der Drahtmittelachse als in Abbildung [6.8](#page-55-0) hervor. Weiters wird durch die geringere Anzahl

der Ziehstufen und folglich weniger Schädigungsanteile der Draht minder geschädigt. Die Schädigung am Rand hat sich verdoppelt, bleibt aber niedriger als die Kernschädigung.

<span id="page-62-0"></span>Der Schnitt durch die Umformzone der ersten Ziehstufe in Abbildung [7.3](#page-62-0) zeigt jedoch immer noch eine geringe Mittelspannung  $\sigma_{\rm m}$  im Zugbereich, welche eine Schädigung D *im Kern hervorruft.*

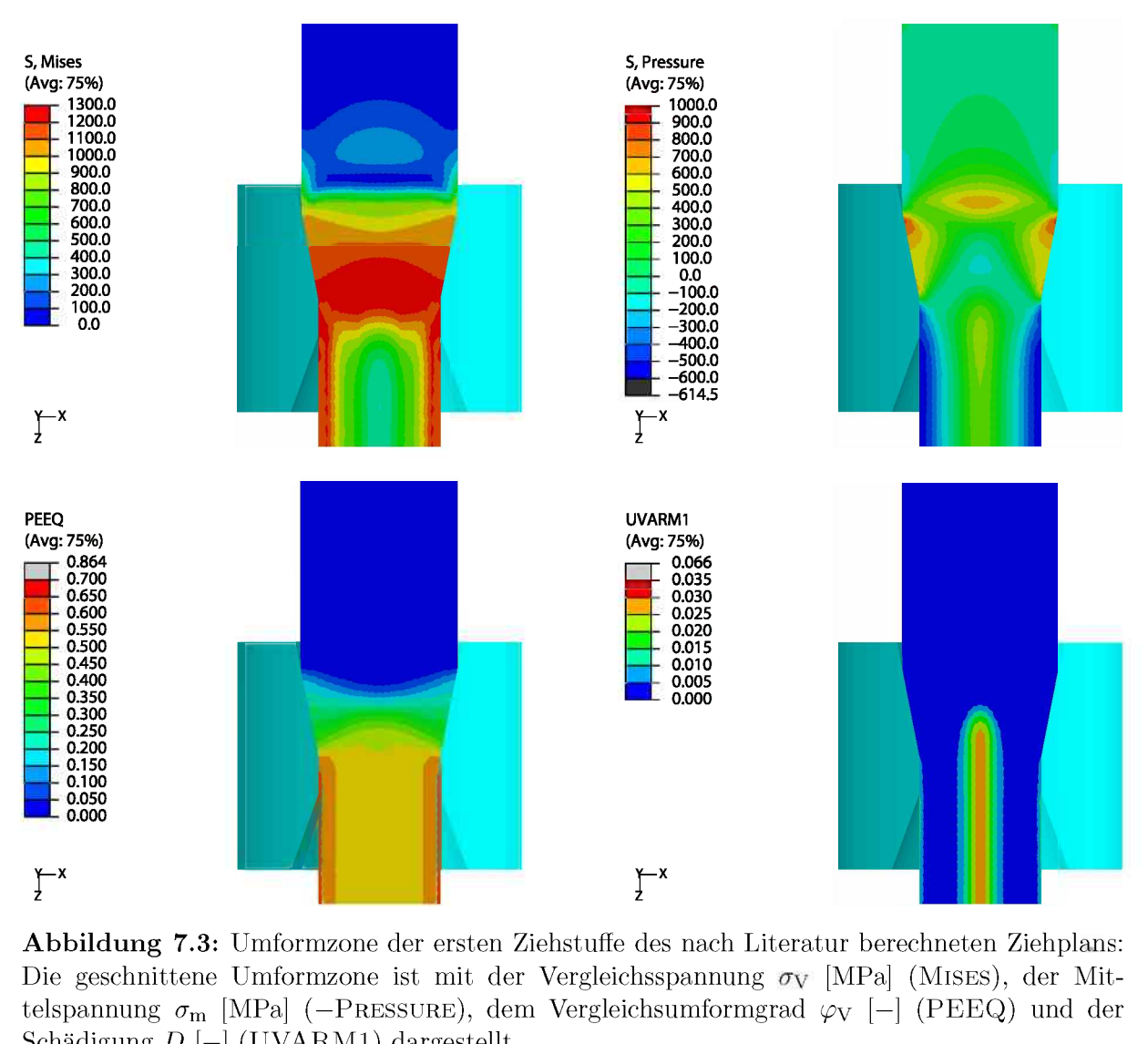

Abbildung 7.3: Umformzone der ersten Ziehstuffe des nach Literatur berechneten Ziehplans: *Schädigung <sup>D</sup> [-] (UVARM1) dargestellt.*

Die Ziehwinkeloptimierung in Abschnitt [2.2.3](#page-20-1) nach Literatur ist eine Optimierung bezüglich der geringsten Ziehkraft und garantiert daher nicht, dass die Kernschädigung *minimiert wird.*

# *<sup>8</sup> Schädigungsoptimierter Ziehwinkel*

<span id="page-63-0"></span>Der kritische Bereich der Zentralbruchgefahr liegt nach Abschnitt [3.4.4](#page-36-0) im Bereich um und über dem optimalen Ziehwinkel $\alpha_{\rm opt}$ ([2.12](#page-21-0)). Um feststellen zu können, ob es ein Optimum bezüglich der geringsten Kernschädigung gibt, oder die Schädigung mit kleiner werdendem Winkel stetig abnimmt, wurden einige Simulationen mit veränderten Winkeln gerechnet. Dazu wurde der erste Zug aus dem Ziehplan in Tabelle [7.1](#page-60-0) herangezogen. Zu dem Zug mit einem Umformgrad  $\varphi = 0, 50$  und einem Ziehwinkel  $\alpha = 11, 1^{\circ}$  wurden weitere Züge mit den Winkeln  $\alpha = 7, 1^{\circ}, 8, 1^{\circ}, 9, 1^{\circ}$  und 13, 1° simuliert. In Abbildung [8.1](#page-63-0) sind die Schädigungswerte D für den Kern und den Rand über dem Ziehwinkel  $\alpha$  aufgetragen.

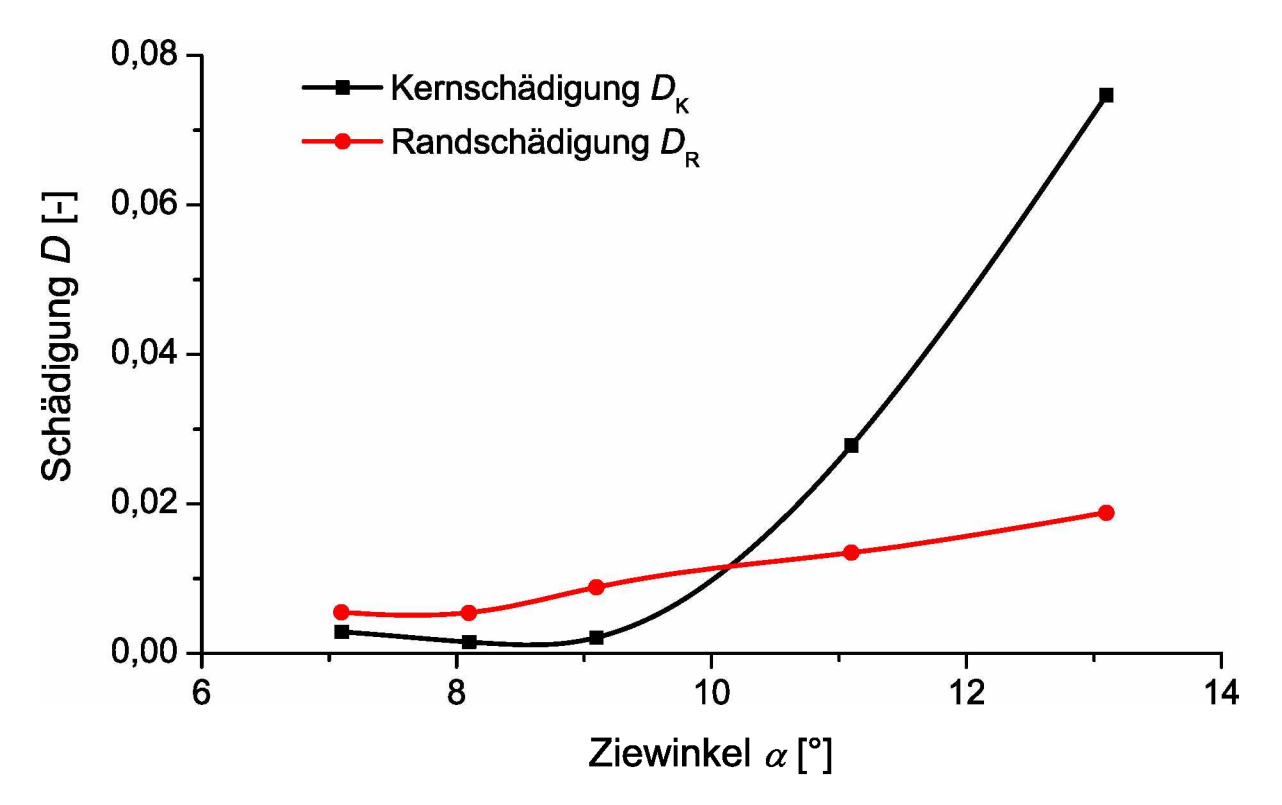

Abbildung 8.1: Kern- und Randschädigung durch Variation des Ziehwinkels  $\alpha$ : Die Schädigung im Kern  $D_K$  und am Rand  $D_R$  in Abhängigkeit vom Ziehwinkel  $\alpha$  bei einem Umformgrad  $\varphi =$ 0,50 und Reibwert  $\mu = 0,05$ .

Da die Kernschädigung  $D_K$  sowie die Randschädigung  $D_R$  ein Optimum bezogen auf den *Ziehwinkel <sup>a</sup> zeigen, wurde der Ziehwinkel dahingehend optimiert.*

### *8.1 Optimierungsstrategie*

Das Optimum als Minimum der Schädigung ist nicht nur vom Ziehwinkel abhängig. In Anlehnung an Gleichung [2.12](#page-21-0) für den optimalen Ziehwinkel  $\alpha_{opt}$  nach Literatur, vergleiche Abschnitt 2.2.3, wird der schädigungsoptimierte Ziehwinkel auch vom Umformgrad  $\varphi$  und der Reibung  $\tilde{\mu}$  abhängen. Bei der S Abschnitt [2.2.3](#page-20-1), wird der schädigungsoptimierte Ziehwinkel auch vom Umformgrad  $\varphi$  und Mittelspannung  $\sigma_{\rm m}$  durch die Mises-Vergleichsspannung  $\sigma_{\rm V}$  normiert. Daher ist zu erwarten, dass die Höhe des Schädigungswertes nicht von der Fließspannung  $k_f$  des Werkstoffes abhängt. Allerdings ist sehr wohl ein Einfluss der Verfestigung zu erwarten. Die Lage des *Optimums bezüglich des Umformgrades wird immer bei gleichem Winkel liegen.*

#### *8.1.1 Versuchsplanung*

Um mathematisch ein Optimum darzustellen und zu berechnen, ist zumindest eine qua*dratische Funktion notwendig. Der zentral zusammengesetzte Versuchsplan und dessen Auswertung aus Kapitel <sup>4</sup>erfüllen diese Forderung mit Gleichung [4.5](#page-40-1).*

Als erster Faktor  $x_1$  wurde der Umformgrad  $\varphi$  gewählt. Durch den Umformgrad werden die geometrischen Größen Ausgangs- und Enddurchmesser  $d_0$  und  $d_1$  ins Verhältnis gesetzt geometrischen Größen Ausgangs- und Enddurchmesser  $d_0$  und  $d_1$  ins Verhältnis gesetzt<br>und dadurch zusammengefasst. Der zweite Faktor  $x_2$  bezeichnet den Ziehwinkel  $\alpha$ . Die<br>Reibung  $\mu$  wird durch den dritten Faktor

Die Anzahl der Versuche mit  $k = 3$  Faktoren errechnet sich mit der Gleichung [4.3](#page-39-1):

$$
N_{\text{Ges}} = N_{\text{W}} + N_{\text{St}} + N_0 = 2^{k-p} + 2k + 1 = 2^3 + 2 \cdot 3 + 1 = 8 + 6 + 1
$$
  

$$
N_{\text{Ges}} = 15.
$$

*Durch Umformen der Gleichung [4.4](#page-39-2) wurde der Sternpunktsabstand* 

$$
\lambda^2 = \frac{1}{2} \left( \sqrt{N_{\text{Ges}} N_{\text{W}}} - N_{\text{W}} \right)
$$
  

$$
\lambda = \sqrt{\frac{1}{2} \left( \sqrt{N_{\text{Ges}} N_{\text{W}}} - N_{\text{W}} \right)} = \sqrt{\frac{1}{2} \left( \sqrt{15 \cdot 8} - 8 \right)}
$$
  

$$
\lambda = 1,215
$$

*berechnet.*

*Die* **Faktoren** $\varphi$ *,*  $\alpha$  *und*  $\mu$  *wurden mit den Beziehungen* 

$$
x_1 = \frac{2(\varphi - 0, 4)}{0, 4}
$$
 (8.1)

<span id="page-65-2"></span><span id="page-65-1"></span>
$$
x_2 = \frac{3\left(\alpha - 8^\circ\right)}{8^\circ} \tag{8.2}
$$

$$
x_3 = \frac{2\left(\mu - 0.05\right)}{0.05} \tag{8.3}
$$

*auf* den Bereich  $\pm \lambda$  normiert und sind in Tabelle [8.1](#page-65-0) angeführt.

<span id="page-65-0"></span>**Tabelle 8.1:** Normierung der Faktoren: Die Faktoren  $\varphi$ ,  $\alpha$  und  $\mu$  wurden entsprechend den Gleichungen [8.1](#page-65-1), [8.2](#page-65-1) und [8.3](#page-65-2) zu  $x_1$ ,  $x_2$  und  $x_3$  im Bereich  $\pm \lambda$  normiert.

|        |                      | normierte Werte |              |                |                 |                 |
|--------|----------------------|-----------------|--------------|----------------|-----------------|-----------------|
| Faktor | reale Werte          |                 |              |                |                 |                 |
| $x_1$  | Umformgrad $\varphi$ | 0,157           | 0,200        | 0.400          | 0,600           | 0,643           |
| $x_2$  | Ziehwinkel $\alpha$  | $4.76^{\circ}$  | $5,33^\circ$ | $8,00^{\circ}$ | $10.67^{\circ}$ | $11.24^{\circ}$ |
| $x_3$  | Reibung $\mu$        | 0,020           | 0.025        | 0,050          | 0,075           | 0,080           |

Der Bereich des Umformgrades  $\varphi$  begründet sich durch die technisch sinnvolle und durch die Verfestigung noch erzielbare Umformung. Der Ziehwinkel  $\alpha$  wurde in Bezug auf das in Abbildung [8.1](#page-63-0) erkennbare Optimum gewählt. Der Bereich der Reibung  $\mu$  beschreibt den *in Abschnitt [2.2.1](#page-17-1) angeführten <sup>m</sup>öglichen Reibwertbereich beim Trockenzug.*

Weiters lässt sich eine Versuchsmatrix für den zentral zusammengesetzten Versuchsplan erstellen. Die Tabelle [8.2](#page-66-0) stellt eine Versuchsmatrix mit den normierten und realen Werten *der einzelnen Faktoren dar.*

<span id="page-66-0"></span>Tabelle 8.2: Versuchsmatrix zur Schädigungsoptimierung des Ziehwinkels: Es sind 15 Versuche mit der jeweiligen Faktorstufenkombination im normierten  $(x_1, x_2 \text{ und } x_3)$  und im realen Wertebereich ( $\varphi$ ,  $\alpha$  und  $\mu$ ) angeführt. Zum Ausgangsdurchmesser  $d_0 = 5$  mm sind weiters die *Enddurchmesser*  $d_1$  entsprechend dem Umformgrad  $\varphi$  angeführt.

| normierte Werte |                |                |                | reale Werte<br>$d_0 = 5$ mm |          |       |           |
|-----------------|----------------|----------------|----------------|-----------------------------|----------|-------|-----------|
|                 |                |                |                |                             |          |       |           |
| Versuch         | $x_1$          | $x_2$          | $x_3$          | $\varphi$                   | $\alpha$ | $\mu$ | $d_1$  mm |
| 1               | $-1$           | $-1$           | $-1$           | 0,200                       | 5,33     | 0,025 | 4,524     |
| $\overline{2}$  |                | $-1$           | $-1$           | 0,600                       | 5,33     | 0,025 | 3,704     |
| 3               | $-1$           | 1              | $-1$           | 0,200                       | 10,67    | 0,025 | 4,524     |
| $\overline{4}$  | 1              | $\mathbf{1}$   | $-1$           | 0,600                       | 10,67    | 0,025 | 3,704     |
| 5               | $-1$           | $-1$           | 1              | 0,200                       | 5,33     | 0,075 | 4,524     |
| 6               | 1              | $-1$           | $\mathbf{1}$   | 0,600                       | 5,33     | 0,075 | 3,704     |
| $\overline{7}$  | $-1$           | $\mathbf{1}$   | $\mathbf{1}$   | 0,200                       | 10,67    | 0,075 | 4,524     |
| 8               | 1              | $\mathbf{1}$   | $\mathbf{1}$   | 0,600                       | 10,67    | 0,075 | 3,704     |
| 9               | $-\lambda$     | $\overline{0}$ | $\overline{0}$ | 0,157                       | 8,00     | 0,050 | 4,623     |
| 10              | $\lambda$      | $\theta$       | $\overline{0}$ | 0,643                       | 8,00     | 0,050 | 3,625     |
| 11              | $\overline{0}$ | $-\lambda$     | $\overline{0}$ | 0,400                       | 4,76     | 0,050 | 4,094     |
| 12              | $\overline{0}$ | $\lambda$      | $\overline{0}$ | 0,400                       | 11,24    | 0,050 | 4,094     |
| 13              | $\overline{0}$ | $\theta$       | $-\lambda$     | 0,400                       | 8,00     | 0,020 | 4,094     |
| 14              | $\overline{0}$ | $\overline{0}$ | $\lambda$      | 0,400                       | 8,00     | 0,080 | 4,094     |
| 15              | $\overline{0}$ | $\overline{0}$ | $\overline{0}$ | 0,400                       | 8,0      | 0,050 | 4,094     |

Mit diesen Daten wurde eine Versuchreihe zum Ziehen simuliert. Zu diesem Zweck wurde, *um Rechenzeit zu sparen, ein axialsymmetrisches Simulationsmodell erstellt.*

#### *8.1.2 Modellierung eines Ziehschrittes*

Das axialsymmetrische Modell wurde mit den gleichen Grunddaten erstellt. Die dreidimensionalen Kontinuumselemente mit acht Knoten  $(C3D8)$  wurden durch axialsymmetrische Kontinuumselemente mit vier Knoten  $(CAX4)$  ersetzt. Das Modell mit den Rand-bedingungen ist in Abbildung [8.2](#page-67-0) dargestellt. Die räumliche Diskretisierung wurde an das dreidimensionale Modell angeglichen. Die Ausgangs- und Enddurchmesser $d_0=5,5~\mathrm{mm}$ und  $d_1 = 4,28$  mm, sowie der Ziehwinkel  $\alpha = 11,1^{\circ}$  sind gleich wie beim ersten Zug des nach Literatur berechneten Ziehplans. Weiters wurde einmal mit halbierten Durchmessern simuliert. Die Schädigungsverläufe D wurden mit jenen des dreidimensionalen *Modells verglichen und sind in Abbildung [8.3](#page-67-1) angeführt.*

<span id="page-67-0"></span>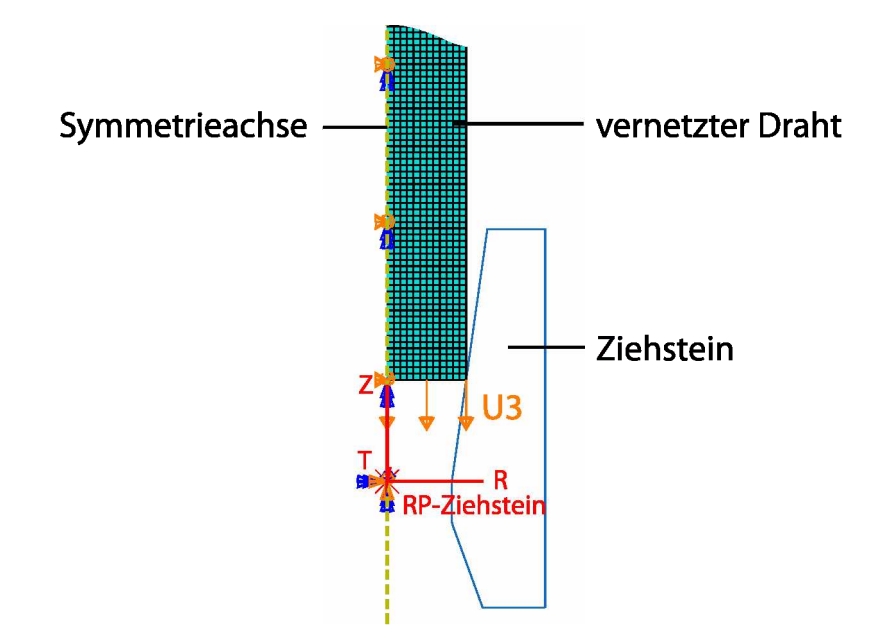

<span id="page-67-1"></span>Abbildung 8.2: Axialsymmetrisches Modell einer Ziehstufe: Der Draht ist mit CAX4-Elementen vernetzt. An der Symmetrieachse ist die Verschiebung in radiale Richtung R und die Verdrehung um die Z-Achse blockiert. Der Draht wird durch die Verschiebungsrandbedin*gung U3 durch den im Referenzpunkt RP-Ziehstein fixierten Ziehstein gezogen.*

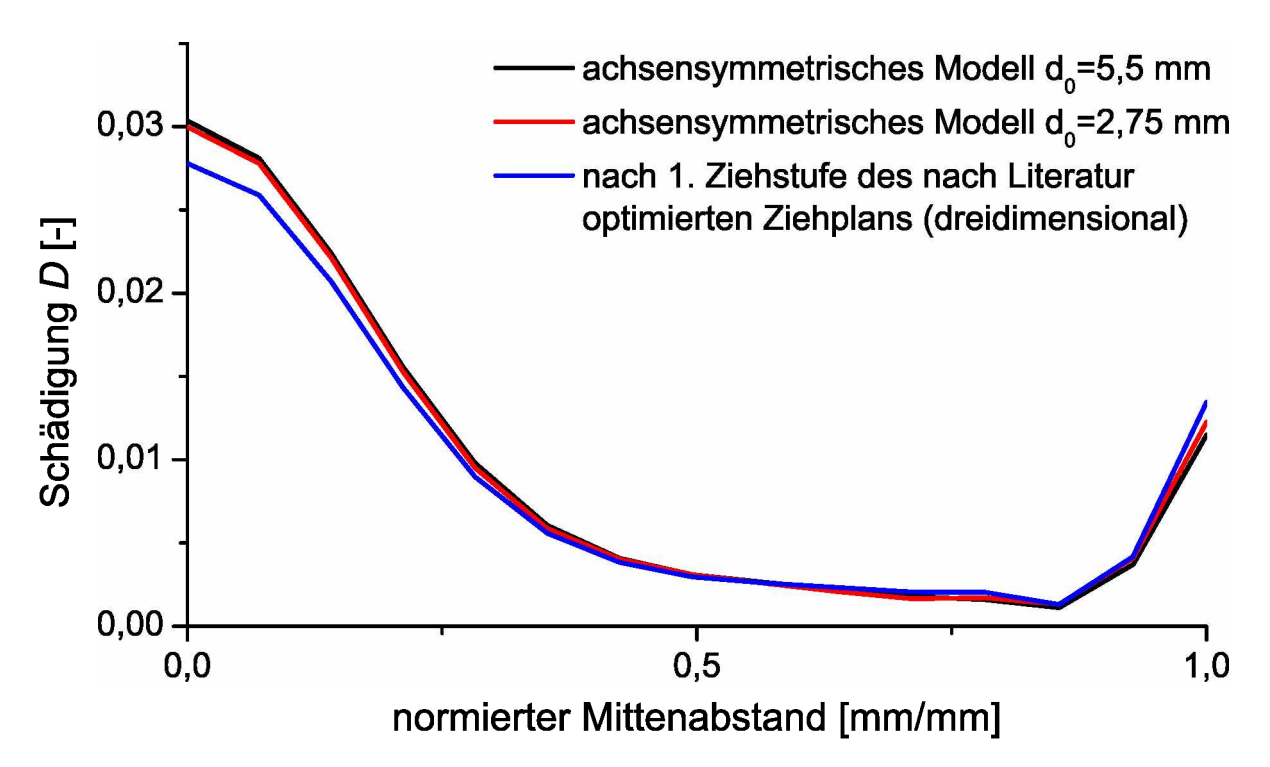

Abbildung 8.3: Dreidimensionales und achsensymmetrisches Modell im Vergleich: Die Schädigung D über den normierten Mittenabstand ergibt sich bei gleichem Ziehwinkel  $\alpha = 11, 1^{\circ}$  und *Umformgrad*  $\varphi = 0, 50$ .

Die Schädigung D zeigt einen annähernd gleichen Verlauf bei dem dreidimensionalen und achsensymmetrischen Modell. Daher kann das achsensymmetrische Modell für die Simulation der Versuchsmatrix herangezogen werden. Der gleiche Verlauf der Berechnungen mit *unterschiedlichem Durchmesser aber gleichem Umformgrad beweist die Unabhängigkeit*  der Schädigung vom Durchmesser. Die Schädigung ist somit nur vom Verhältnis der *Durchmesser*  $d_0/d_1$  ausgedrückt durch den Umformgrad  $\varphi$  abhängig.

*Die einzelnen Versuche aus der Versuchsmatrix wurden mit einem Ausgangsdurchmes*ser  $d_0 = 5, 0$  mm und mit den in der Tabelle [8.2](#page-66-0) angeführten Faktorwerten von  $\varphi(d_1)$ ,  $\alpha$ *und*  $\mu$  berechnet.

### *8.1.3 Ergebnisse und Auswertung*

Die Schädigungswerte wurden aus den Simulationen der 15 Versuche im Kern  $D_K$  und am Rand  $D_{\rm R}$  für die Regressionsrechnung  $y_1$  und  $y_2$  ausgelesen und in Tabelle [8.3](#page-68-0) angeführt.

<span id="page-68-0"></span>Tabelle 8.3: Schädigungswerte aus den 15 Versuchen: Die Schädigungswerte, ausgelesen aus dem Kern  $D_K$  und vom Rand  $D_R$ , wurden für die Regressionsrechnung mit  $y_1$  und  $y_2$  bezeichnet.

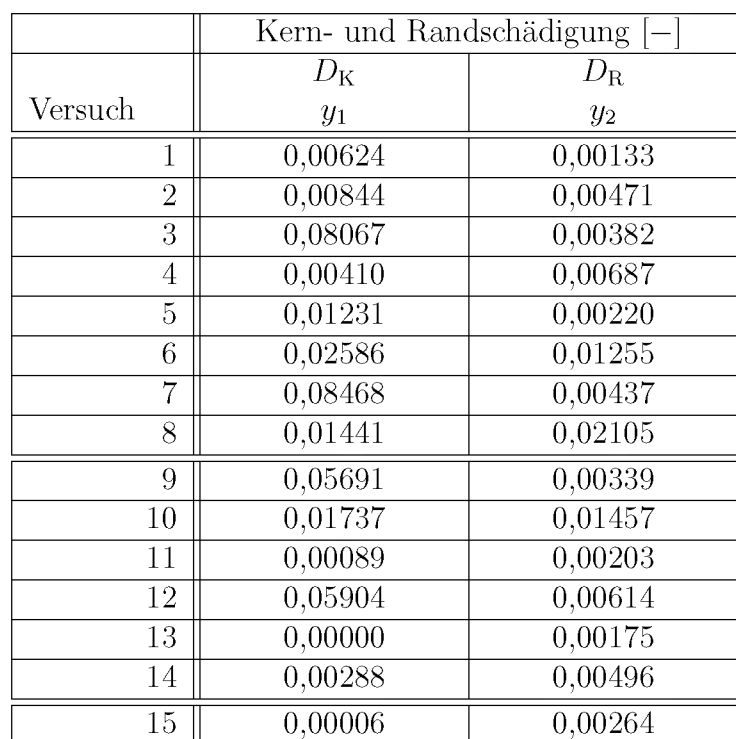

DieRegressionsrechnung aus Kapitel 4 ergab für die Regressionspolynome  $\hat{y}_1$  und  $\hat{y}_2$ , berechnet mit den Gleichungen [4.6](#page-41-0), [4.8](#page-41-2), [4.9](#page-41-3) und [4.10](#page-41-1), die in Tabelle [8.4](#page-69-0) angeführten *Koeffizienten.*

|             | Kernschädigung        | Randschädigung        |
|-------------|-----------------------|-----------------------|
| Koeffizient | $\hat{y}_1$ für $y_1$ | $\hat{y}_2$ für $y_2$ |
| $b_0$       | 0,0093                | 0,0033                |
| $b_1$       | $-0,0164$             | 0,0043                |
| $b_2$       | 0,0184                | 0,0019                |
| $b_3$       | 0,0038                | 0,0025                |
| $b_{12}$    | $-0,0203$             | 0,0008                |
| $b_{13}$    | 0,0022                | 0,0026                |
| $b_{23}$    | $-0,0011$             | 0,0008                |
| $b_{11}$    | 0,0168                | 0,0037                |
| $b_{22}$    | 0,0120                | 0,0003                |
| $b_{33}$    | $-0,0073$             | $-0,0002$             |

<span id="page-69-0"></span>**Tabelle 8.4:** Koeffizienten der Regressionspolynome  $\hat{y}_1$  und  $\hat{y}_2$ : Die Koeffizienten sind mit den Gleichungen [4.7](#page-41-0), [4.8](#page-41-2), [4.9](#page-41-3) und [4.10](#page-41-1) für die Kern- und Randschädigung  $y_1$  und  $y_2$  errechnet.

*Durch Einsetzen gibt das Polynom <sup>y</sup><sup>1</sup> fur die Kernschädigung* 

$$
\hat{y}_1 = \frac{1}{10000} \left( 93 - 164 \cdot x_1 + 184 \cdot x_2 + 38 \cdot x_3 - 203 \cdot x_1 x_2 + 22 \cdot x_1 x_3 - 11 \cdot x_2 x_3 + 168 \cdot x_1^2 + 120 \cdot x_2^2 - 73 \cdot x_3^2 \right)
$$
\n(8.4)

*und das Polynom <sup>y</sup><sup>2</sup> fur die Randschädigung*

$$
\hat{y}_1 = \frac{1}{10000} \left( 33 + 43 \cdot x_1 + 19 \cdot x_2 + 25 \cdot x_3 + 8 \cdot x_1 x_2 + 26 \cdot x_1 x_3 + 8 \cdot x_2 x_3 + 37 \cdot x_1^2 + 3 \cdot x_2^2 - 2 \cdot x_3^2 \right).
$$
\n(8.5)

<span id="page-69-1"></span>Mit den Gleichungen [8.1](#page-65-1), [8.2](#page-65-1) und 8.3 rücktransformiert gibt die Kernschädigung

$$
\begin{aligned}\n\text{at das Polynom } \tilde{y}_1 \text{ für die Kernschädigung} \\
164 \cdot x_1 + 184 \cdot x_2 + 38 \cdot x_3 - 203 \cdot x_1 x_2 + 22 \cdot x_1 x_3 - 11 \cdot x_2 x_3 \\
&\quad + 168 \cdot x_1^2 + 120 \cdot x_2^2 - 73 \cdot x_3^2\n\end{aligned}\n\tag{8.4}
$$
\n
$$
\text{für die Randschädigung} \\
+ 43 \cdot x_1 + 19 \cdot x_2 + 25 \cdot x_3 + 8 \cdot x_1 x_2 + 26 \cdot x_1 x_3 + 8 \cdot x_2 x_3 \\
&\quad + 37 \cdot x_1^2 + 3 \cdot x_2^2 - 2 \cdot x_3^2\n\end{aligned}\n\tag{8.5}
$$
\n
$$
\begin{aligned}\n\tilde{D}_K &= \frac{1}{10000} \left( 57 - 1355 \cdot \varphi - \frac{81}{2} \cdot \alpha + 12760 \cdot \mu \\
&\quad - \frac{3045}{8} \cdot \varphi \alpha + 4400 \cdot \varphi \mu - 165 \cdot \alpha \mu \\
&\quad + 4200 \cdot \varphi^2 + \frac{135}{8} \cdot \alpha^2 - 116800 \cdot \mu^2\n\end{aligned}\n\tag{8.6}
$$

<span id="page-70-1"></span>*und die Randschädigung*

$$
\hat{D}_{\text{R}} = \frac{1}{10000} \left( 207 - 905 \cdot \varphi - \frac{93}{8} \cdot \alpha - 1720 \cdot \mu + 15 \cdot \varphi \alpha + 5200 \cdot \varphi \mu + 120 \cdot \alpha \mu + 925 \cdot \varphi^2 + \frac{27}{64} \cdot \alpha^2 - 3200 \cdot \mu^2 \right).
$$
\n(8.7)

<span id="page-70-0"></span>In Abbildung [8.4](#page-70-0) ist das Regressionspolynom [8.6](#page-69-1) der Kernschädigung  $\tilde{D}_{K}$  über den Umformgrad  $\varphi$  und den Ziehwinkel  $\alpha$  bei einem Reibwert  $\mu = 0,05$  dargestellt.

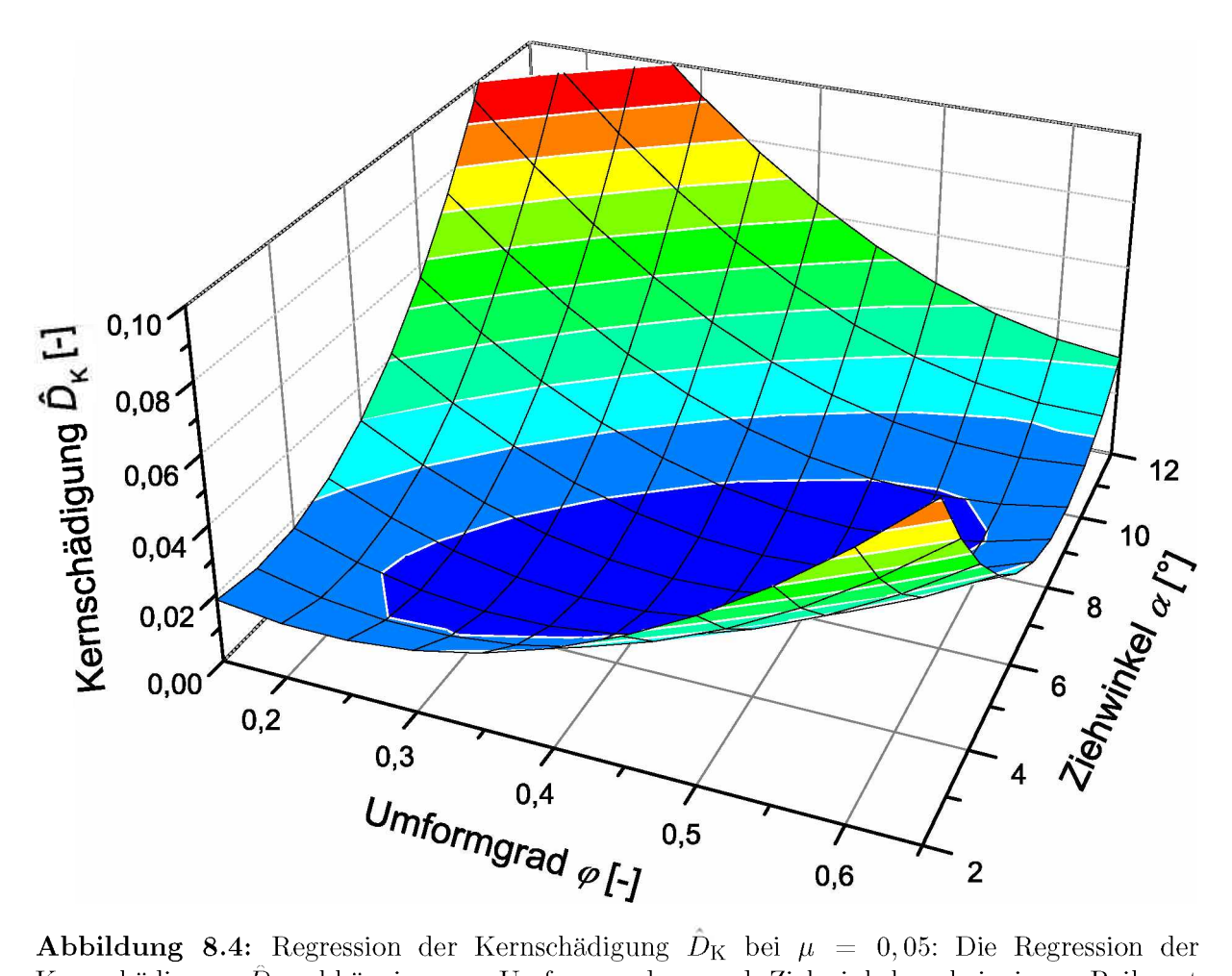

**Abbildung 8.4:** Regression der Kernschädigung  $\bar{D}_{K}$  bei  $\mu = 0,05$ : Die Regression der Kernschädigung  $\hat{D}_{K}$  abhängig vom Umformgrad  $\varphi$  und Ziehwinkel  $\alpha$  bei einem Reibwert *Kernschädigung*  $\ddot{D}_K$  abhängig vom Umformgrad  $\varphi$  und Ziehwinkel  $\alpha$  bei einem Reibwert  $\mu = 0,05$  zeigt ein klares Optimum.

Das Minimum der Kernschädigung  $D_K$  verläuft von einem niedrigen Umformgrad  $\varphi \approx 0, 2$ mit kleinem Ziehwinkel  $\alpha \approx 4^{\circ}$  zu einem hohen Umformgrad  $\varphi \approx 0.6$  mit  $\alpha \approx 9^{\circ}$ . Ein kleiner Umformgrad mit großem Ziehwinkel und umgekehrt ergibt eine hohe Kernschädigung.

<span id="page-71-0"></span>Abbildung [8.5](#page-71-0) zeigt das Regressionspolynom [8.7](#page-70-1) der Randschädigung  $\hat{D}_R$  bezogen auf den Umformgrad  $\varphi$  und den Ziehwinkel  $\alpha$  bei einem Reibwert  $\mu = 0, 05$ .

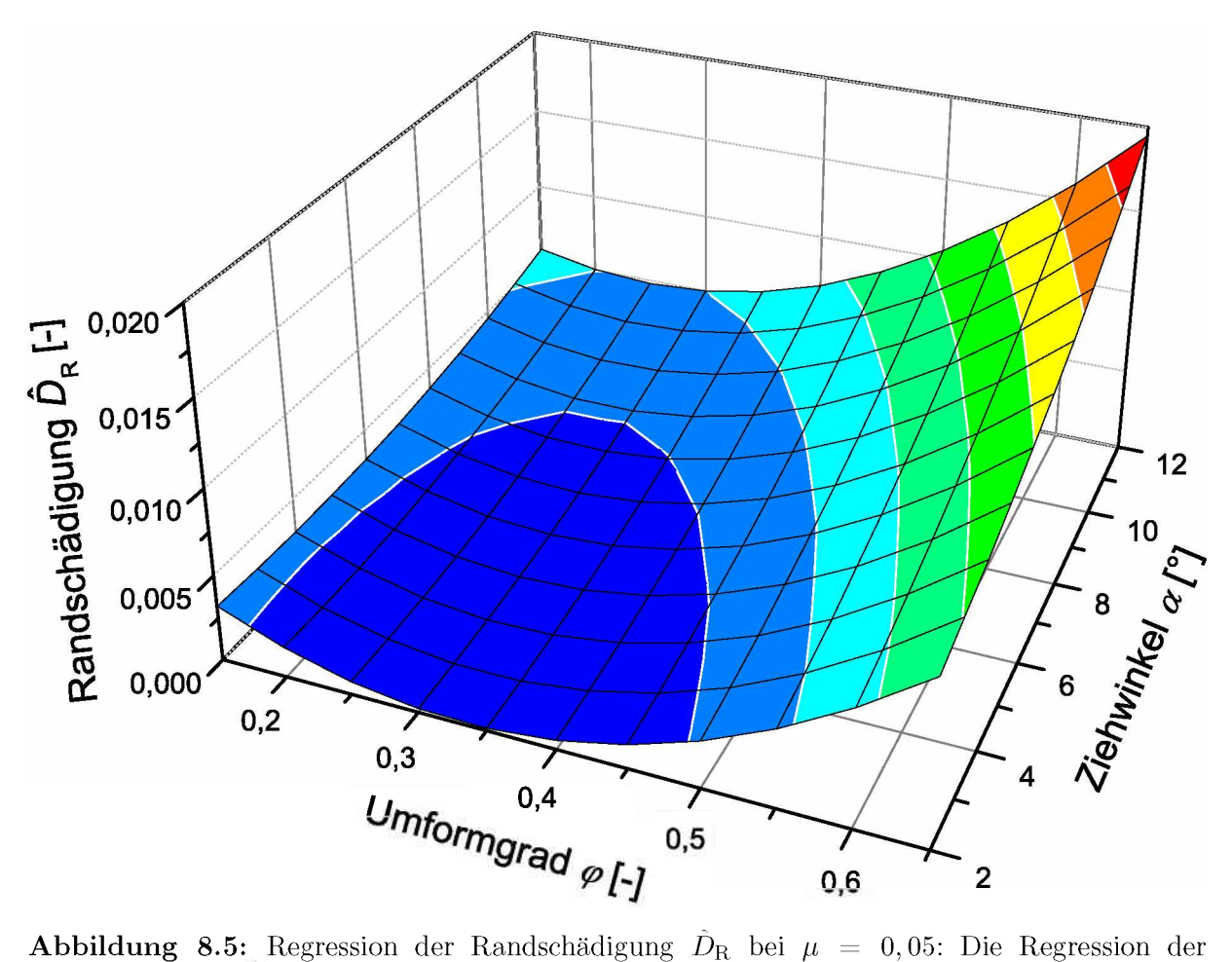

Randschädigung  $D_R$  ist in Abhängigkeit vom Umformgrad  $\varphi$  und Ziehwinkel  $\alpha$  bei einem Reib*wert*  $\mu = 0, 05$  dargestellt.

Jener Umformgrad  $\varphi$ , der die geringste Randschädigung  $D_R$  verursacht, liegt im Bereich  $\varphi \approx 0, 3$ . Die stärkste Randschädigung tritt im Bereich  $\varphi \approx 0, 6$  und  $\alpha \approx 12^{\circ}$  auf. Diese ist jedoch nur halb so hoch wie die Kernschädigung an dieser Stelle.
### *8.1.4 Interpretation*

Die Regressionen zeigen in beiden Fällen ein Minimum. Um die Minima zu finden und auch mathematisch beschreiben zu können, wurden die Gleichungen [8.6](#page-69-0) und [8.7](#page-70-0) mittels einer Kurvendiskussion betrachtet. Da bei der Auslegung eines Ziehplans der Umformgrad  $\varphi$ und die Reibung  $\mu$  gegeben sind, ist es zielführend, dazu einen optimalen Ziehwinkel zu *finden.*

*Das Ableiten der Gleichung [8.6](#page-69-0) nach dem Ziehwinkel a und Nullsetzen*

$$
\frac{d\hat{D}_{K}}{d\alpha} = \frac{1}{10000} \left( -\frac{81}{2} - \frac{3045}{8}\varphi - 165\mu + \frac{135}{4}\alpha \right) = 0
$$

*ergibt somit durch weiteres Umformen den kernschädigungsoptimierten Ziehwinkel*

$$
\alpha_{\rm opt,K} = \frac{6}{5} + \frac{203}{18}\varphi + \frac{44}{9}\mu.
$$
\n(8.8)

<span id="page-72-0"></span>Das Nullsetzen der nach dem Ziehwinkel abgeleiteten Gleichung 8.7
$$
\frac{d\hat{D}_R}{d\alpha} = \frac{1}{10000} \left( -\frac{93}{8} + 15\varphi + 120\mu + \frac{27}{32}\alpha \right) = 0
$$

*und Umformen gibt den randSchädigungsoptimierten Ziehwinkel* 

$$
\alpha_{\rm opt,R} = \frac{124 - 160\varphi - 1280\mu}{9}.\tag{8.9}
$$

Die optimalen Ziehwinkel  $\alpha_{opt,K}$  und  $\alpha_{opt,R}$  sind in Abbildung [8.6](#page-73-0) mit unterschiedlicher Reibung  $\mu$  angeführt.

<span id="page-73-0"></span>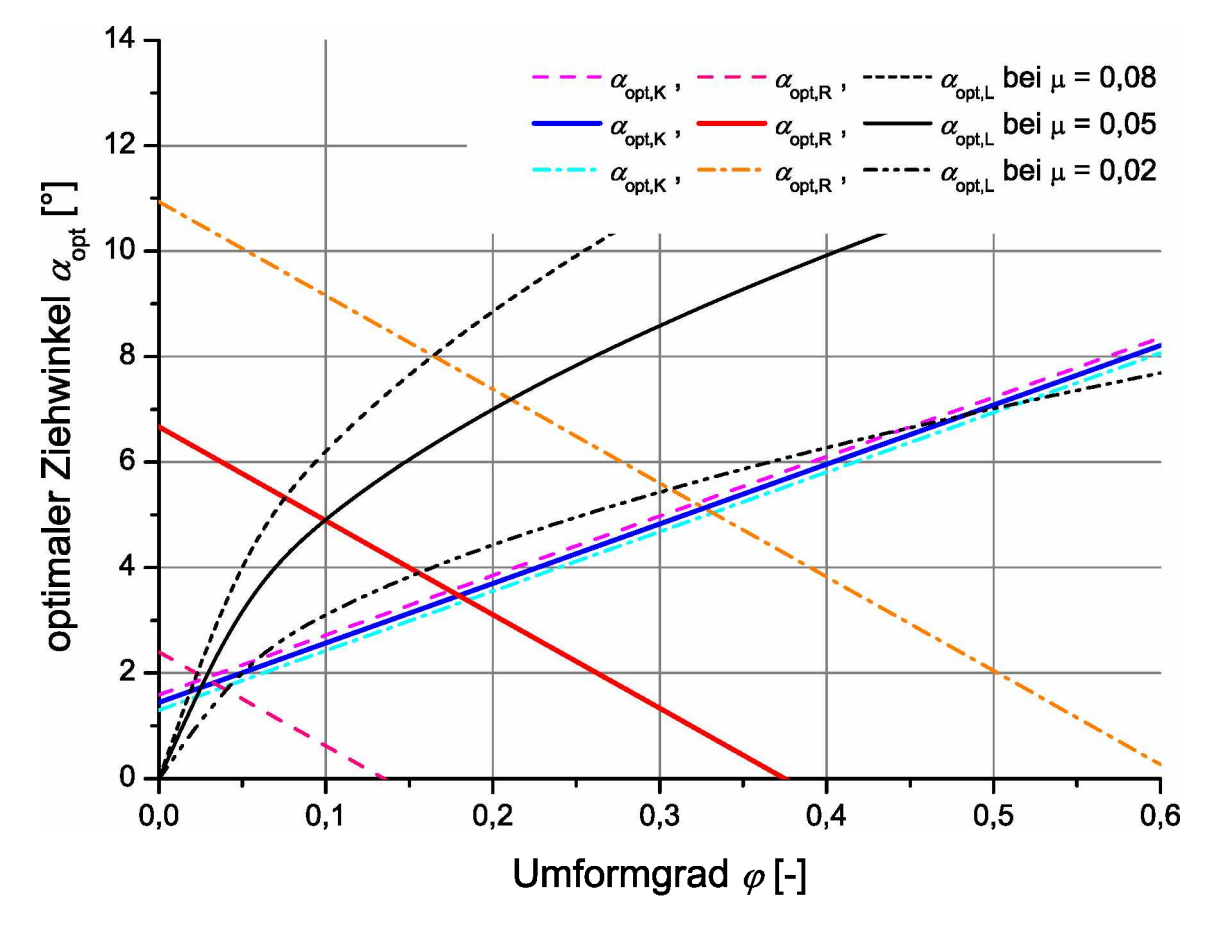

**Abbildung 8.6:** Kern- und randschädigungsoptimierte Ziehwinkel  $\alpha_{opt,K}$  und  $\alpha_{opt,R}$ : Die optimalen Ziehwinkel  $\alpha_{opt}$  bei unterschiedlicher Reibung  $\mu = 0, 02, 0, 05$  und 0,08. Der optimale Ziehwinkel  $\alpha_{\text{opt,L}}$  nach Literatur ist als Vergleich dargestellt.

Der optimale Ziehwinkel  $\alpha_{opt,K}$  ist von der Reibung nahezu unabhängig. Bei sehr kleiner Reibung ( $\mu \approx 0.02$ ) liegt der nach Literatur optimierte Ziewinkel  $\alpha_{opt,L}$  im Bereich des  $\alpha_{\text{opt,K}}$ , ansonsten weit darüber. Der optimale Ziehwinkel  $\alpha_{\text{opt,R}}$  ist sehr stark von der Reibung abhängig und zu dieser verkehrt proportional.

Die Schädigung im Kern ist bei ungünstigen Ziehwinkeln viel stärker als am Rand. Die Problematik der "Aufplatzungen" wurde auf die Kernschädigung während des Ziehens zurückgeführt. Daher wurde die in Abschnitt 7.1 beschriebene computerunterstützte Ziehplanberechnung mit Gleichung 8.8 des kernschädigungsoptimierten Ziehwinkels  $\alpha_{\text{opt,K}}$ ergänzt.

# <span id="page-74-3"></span>*8.2 Validierung des schädigungsoptimierten Ziehwinkels mit FEM*

Mit diesem optimalen Ziehwinkel  $\alpha_{opt,K}$  wurden zur Validierung drei Ziehpläne erstellt. Die Ziehpläne wurden auf drei, vier und fünf Ziehstufen berechnet und sind in den Ta*bellen [8.5](#page-74-0), [8.6](#page-74-1) und [8.7](#page-74-2) angeführt.*

<span id="page-74-0"></span>Tabelle 8.5: Ziehplan mit schädigungsoptimiertem Ziehwinkel  $\alpha_{\text{opt,K}}$  und drei Ziehstufen: Der Ziehplan wurde mit dem Ausgangsdrahtdurchmesser  $d_0 = 5,50$  mm, der Fließkurve C75 und der Reibung  $\mu = 0.05$  mittels der Abfrage in Excel berechnet. Durch den Angleich auf die dritte Ziehstufe ergibt sich ein Anstrengungsgrad  $a = 0, 71$ .

|                     | mm<br>$a_i$ | $\alpha_{\rm opt,K}$ | $\varphi_\mathrm{ges}$<br>$\sim$ | $\varphi_i$  | [kN<br>z ges |
|---------------------|-------------|----------------------|----------------------------------|--------------|--------------|
| 1.Zug               | רח ו<br>4.2 | $^{\prime}.10$       | 0,5063                           | 0,5063       | 12,82        |
| 2.Zug               | 3,39        | $6{,}60$             | 0,9678                           | 0,4616       | 9,01         |
| $\Omega$ +<br>3.Zug | $2.70\,$    | 6,50                 | ,4230                            | $\rm 0.4552$ | 6,20         |

<span id="page-74-1"></span>**Tabelle 8.6:** Ziehplan mit schädigungsoptimiertem Ziehwinkel  $\alpha_{opt,K}$  und vier Ziehstufen: Der Ziehplan wurde mit dem Ausgangsdrahtdurchmesser  $d_0 = 5,50$  mm, der Fließkurve C75 und der Reibung  $\mu = 0.05$  mittels der Abfrage in Excel berechnet. Durch den Angleich auf die vierte *Ziehstufe ergibt sich ein Anstrengungsgrad*  $a = 0, 58$ .

|                |   | $d_i$  mm |                      | $\overline{\phantom{a}}$ | $\varphi_i$<br>$\overline{\phantom{0}}$ | kN    |
|----------------|---|-----------|----------------------|--------------------------|-----------------------------------------|-------|
|                |   |           | $\alpha_{\rm opt,K}$ | $\varphi_{\rm ges}$      |                                         | z ges |
| l.Zug          |   | 4.54      | 5,70                 | 0,3836                   | 0,3836                                  | 11.34 |
| 2.Zug          |   | 3,80      | 5,40                 | 0,7395                   | 0,3559                                  | 8,88  |
| 3.Zug          | ച | 3,20      | 5,30                 | 1,0832                   | 0,3437                                  | 6,69  |
| $4.\text{Zug}$ |   | 2,70      | 5,20                 | 1,4230                   | 0,3398                                  | 5,02  |

<span id="page-74-2"></span>**Tabelle 8.7:** Ziehplan mit schädigungsoptimiertem Ziehwinkel  $\alpha_{opt,K}$  und fünf Ziehstufen: Der Ziehplan wurde mit dem Ausgangsdrahtdurchmesser  $d_0 = 5,50$  mm, der Fließkurve C75 und der Reibung  $\mu = 0.05$  mittels der Abfrage in Excel berechnet. Durch den Angleich auf die fünfte Ziehstufe ergibt sich ein Anstrengungsgrad  $a = 0, 49$ .

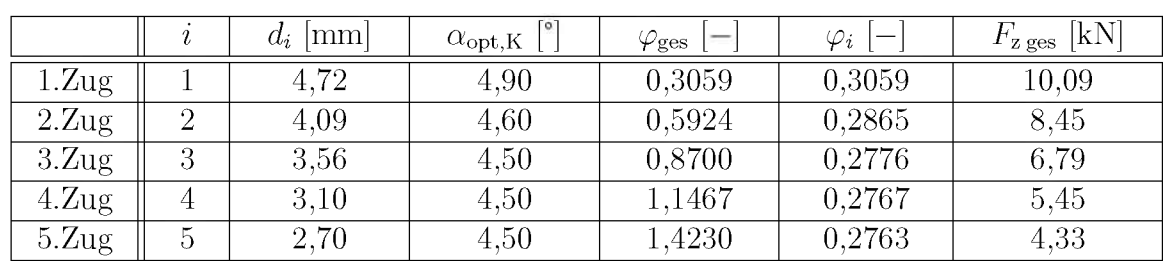

<span id="page-75-0"></span>Der Schädigungsverlauf D der einzelnen Ziehpläne und als Vergleich der Schädigungsverlauf des nach Literatur optimierten Ziehplans sind in Abbildung 8.7 dargestellt.

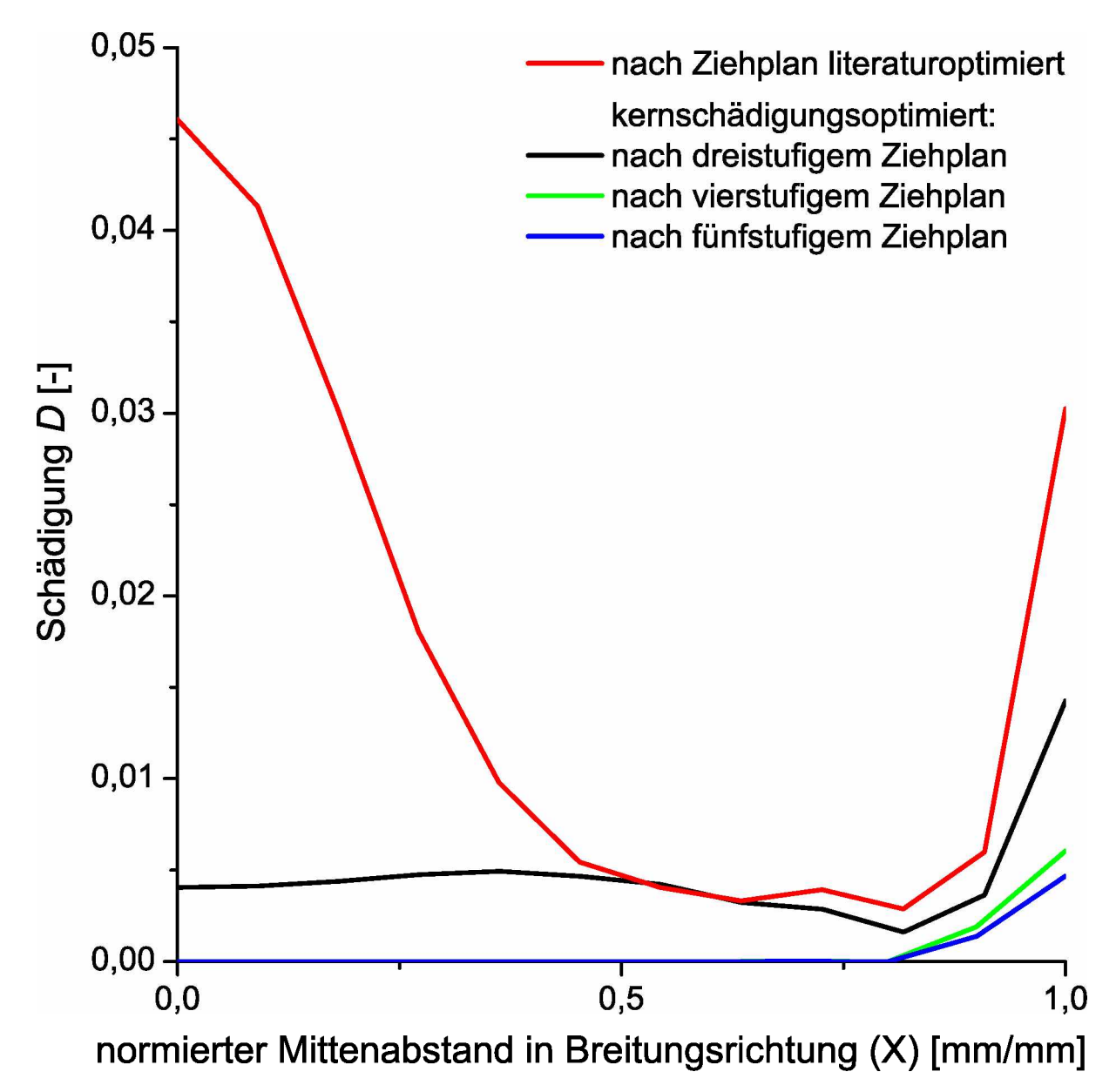

Abbildung 8.7: Schädigungsverläufe D der zur Validierung berechneten Ziehpläne: Der Vergleich der mit  $\alpha_{\rm opt,K}$  berechneten Ziehpläne mit dem mit  $\alpha_{\rm opt,L}$  zeigt eine deutliche Verringerung der Kern- und auch der Randschädigung.

Durch den kernschädigungsoptimierten Ziehwinkel  $\alpha_{\text{opt,K}}$  konnte die Schädigung im Kern nahezu beziehungsweise bei Umformgraden von  $\varphi \approx 0.3$  auf Null gesenkt werden. Die Randschädigung ist bei niedrigeren Umformungen durch den kleineren Ziehwinkel geringer, da der Ziehwinkel  $\alpha_{\text{opt,K}}$  näher bei  $\alpha_{\text{opt,R}}$  liegt.

Die Ziehpläne ohne Kernschädigung bestätigen die Annahme aus Abschnitt [8.1](#page-64-0), dass die Lage des Optimums von der Fließkurve  $k_f$  unabhängig ist. Würde jede Ziehstufe für sich betrachtet werden, hätte dabei jeder Zug eine Fließkurve mit dem Fließbegin  $k_{\text{fA}} = k_{\text{f}}(\varphi)$ , die Fließspannung  $k_f(\varphi)$  nach der Umformung  $\varphi$  der Vorstufe, und somit eine andere Fließkurve. Daher hängt der optimale Ziehwinkel auch nicht von der Vorverfestigung ab.

<span id="page-76-0"></span>In Abbildung [8.8](#page-76-0) ist die Umformzone der ersten Ziehstufe des auf drei Stufen optimierten *Ziehplans aus Tabelle [8.5](#page-74-0) im Schnitt dargestellt.*

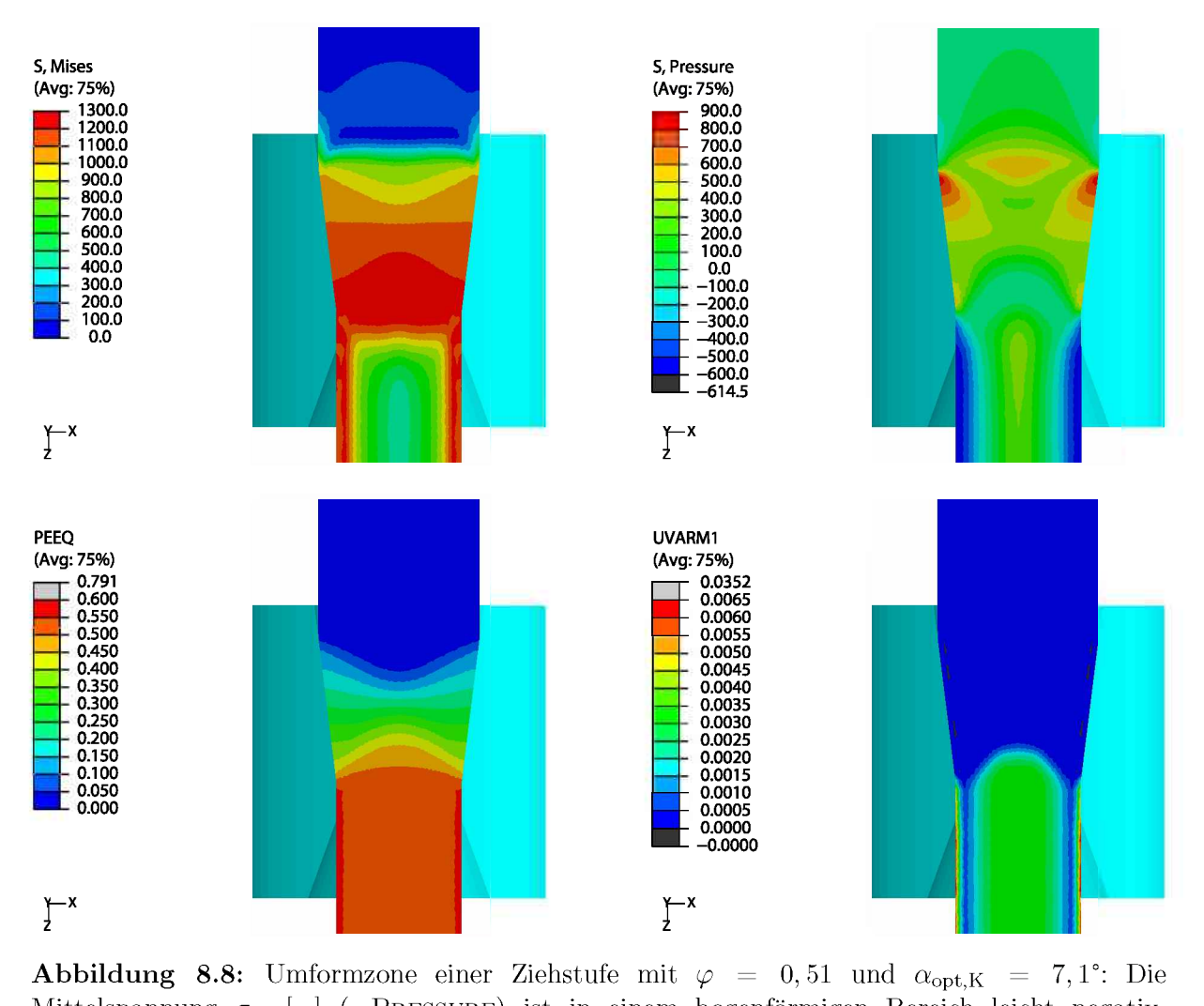

**Abbildung 8.8:** Umformzone einer Ziehstufe mit  $\varphi = 0,51$  und  $\alpha_{opt,K} = 7,1^{\circ}$ : Die Mittelspannung  $\sigma_{m}$  [-] (-PRESSURE) ist in einem bogenförmigen Bereich leicht negativ, Mittelspannung  $\sigma_{m}$  [-] (-PRESSURE) ist in einem bogenförmigen Bereich leicht negativ, liegt in der Umformzone (PEEQ) und verursacht eine breit ausgedehnte aber sehr niedrige Kernschädigung  $D_K$  [-] (UVARM1). Die Vergleichsspannung  $\sigma_V$  [MPa] (MISES) nach von Mi*ses ist an dieser Stelle sehr hoch.*

Die Mittelspannung  $\sigma_m$  ist in einem breiten Bereich negativ, jedoch sehr gering. Durch die hohe Vergleichsspannung  $\sigma_V$  an dieser Stelle wird der Werkstoff nur sehr gering geschädigt.

<span id="page-77-0"></span>Bei einem Umformgrad $\varphi \approx 0,3$ und dem entsprechenden Ziehwinkel $\alpha_{\rm opt, K}$ tritt keine Kernschädigung mehr auf, wie in Abbildung 8.9 dargestellt.

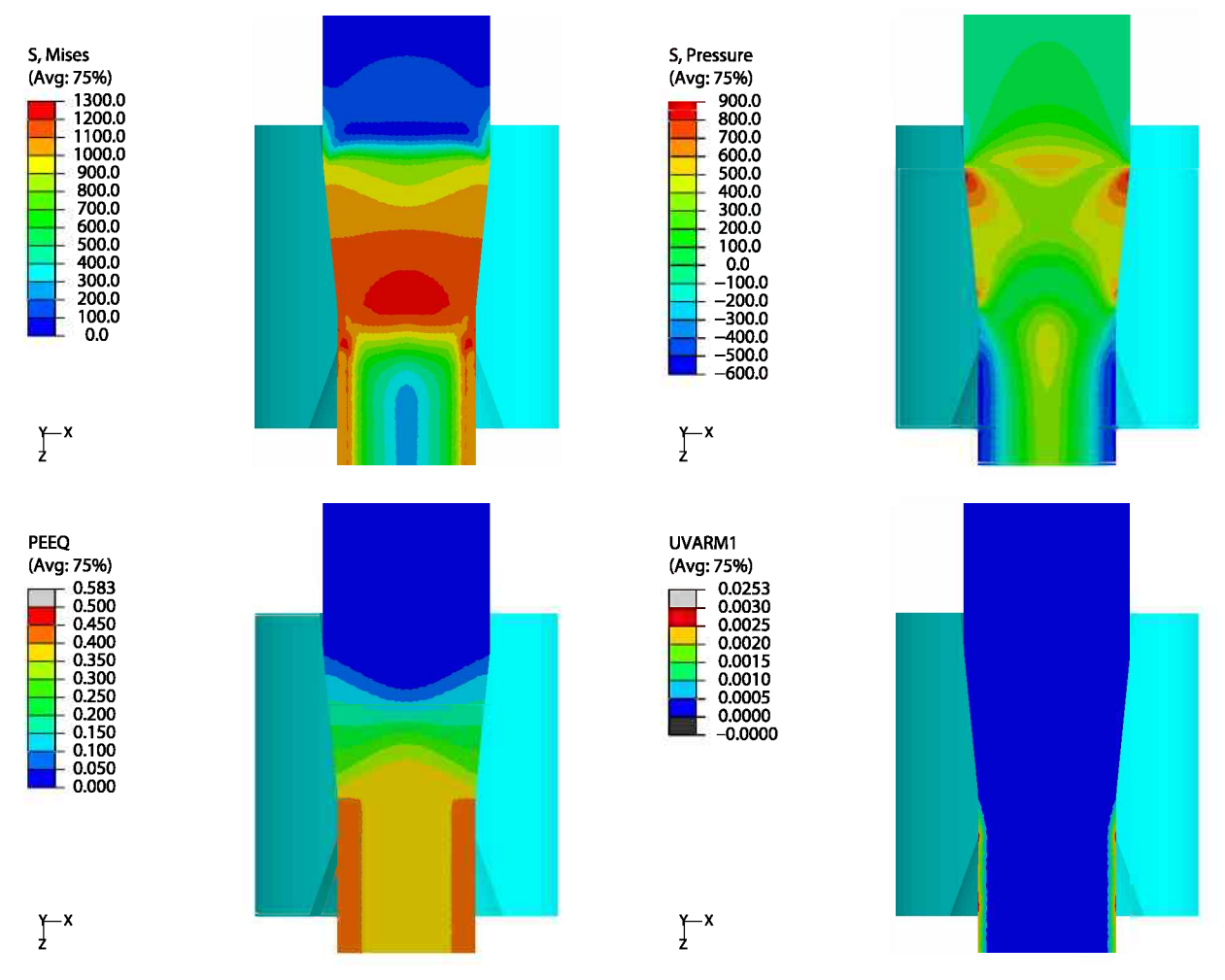

**Abbildung 8.9:** Umformzone einer Ziehstufe mit  $\varphi = 0,38$  und  $\alpha_{\text{opt,K}} = 5,7^{\circ}$ : Es tritt keine Kernschädigung (UVARM1) auf, da im Kern die Mittelspannung  $\sigma_m$  [-] (-PRESSURE) nur im Druckbereich liegt.

Die Simulationsergebnisse der schädigungsoptimierten Ziehpläne bestätigen die Gültigkeit des optimalen Ziehwinkels  $\alpha_{\text{opt,K}}$  nach Gleichung 8.8.

# *9 Betrachtung Walzen*

Die alleinige Betrachtung des Walzens zeigt eine zu eines 75% durch den ersten Walzstich verursachte Kernschädigung  $D_{K}$ . Daher wurde der erste Walzstich, das freie Plätten, in *einer Simulationsstudie <sup>n</sup>äher betrachtet.*

## *9.1 Walzen — Walzziehen*

Werden zur Umformung des Drahtes angetriebene Walzen verwendet, wird vom Drahtwalzen gesprochen. Alle bisherigen Walzsimulationen wurden mit einer derartigen Konfiguration berechnet. Wird jedoch der Draht durch das Walzgerüst gezogen, wie dies auch teilweise bei der Firma Pengg geschieht, fällt dieser Prozess unter die Gruppe der Walz*ziehprozesse.*

Die Geometrie und Randbedingungen in der Simulation der geschleppten Walzen sind gleich der in Abbildung [6.3](#page-49-0) angeführten. Der Unterschied ist das Durchziehen (U3) des Drahtes an dessen Stirnfläche, gleich der Drahtziehsimulation in Abbildung [6.2](#page-48-0). Ebenso ist die Walze um deren Achse frei drehbar (UR1). Ein Pusher ist daher für das Einführen des Walzgutes in den Walzspalt nicht nötig. Das simulationstechnische Problem mit der Kontaktbedingung beim Einführen und Ausziehen des Drahtstücks wurde durch das Rechnen mit reibungsfreien feststehenden Walzen während des Einführens und Ausziehens des *Drahtstücks gelöst.*

Der erste Walzstich wurde mit angetriebenen und geschleppten Walzen simuliert. Als *Anfangszustand wurde der Draht aus dem schädigungsoptimierten vierstufigen Ziehplan*  nach Tabelle [8.6](#page-74-1) gesetzt. Dieser Draht wurde gewählt, da dieser laut Simulation keine *Kernschädigung aufweist (vergleiche Abschnitt [8.2](#page-74-3)).*

Durch das Walzziehen ergibt sich eine höhere Drahtlängung als beim Walzen mit angetriebenen Walzen, und daher wird der Querschnitt geringer. Das führt bei den weiteren *Walzstichen (Walzziehstufen) zu einem nicht voll ausgefüllten Rechtecksprofil.*

## *9.2 Weiterwalzen in und gegen Zugrichtung*

Der nach der Drahtziehmaschine aufgespulte Draht wird im weiteren Walzprozess direkt von der Spule abgezogen. Dies führt dazu, dass die weitere Umformung des Drahtes ent*gegengesetzt zur Zugrichtung erfolgt.*

Durch das "Spiegeln" der Simulationsmodelle und der Umkehr der Verschiebungen wurde *das Walzen und Walzziehen gegen Zugrichtung in der Simulation umgesetzt.*

<span id="page-79-0"></span>Abbildung [9.1](#page-79-0) zeigt den Einfluss der Walzrichtung auf die Schädigungsentwicklung im *Draht. Weiters ist der Unterschied zwischen Walzen und Walzziehen dargestellt.*

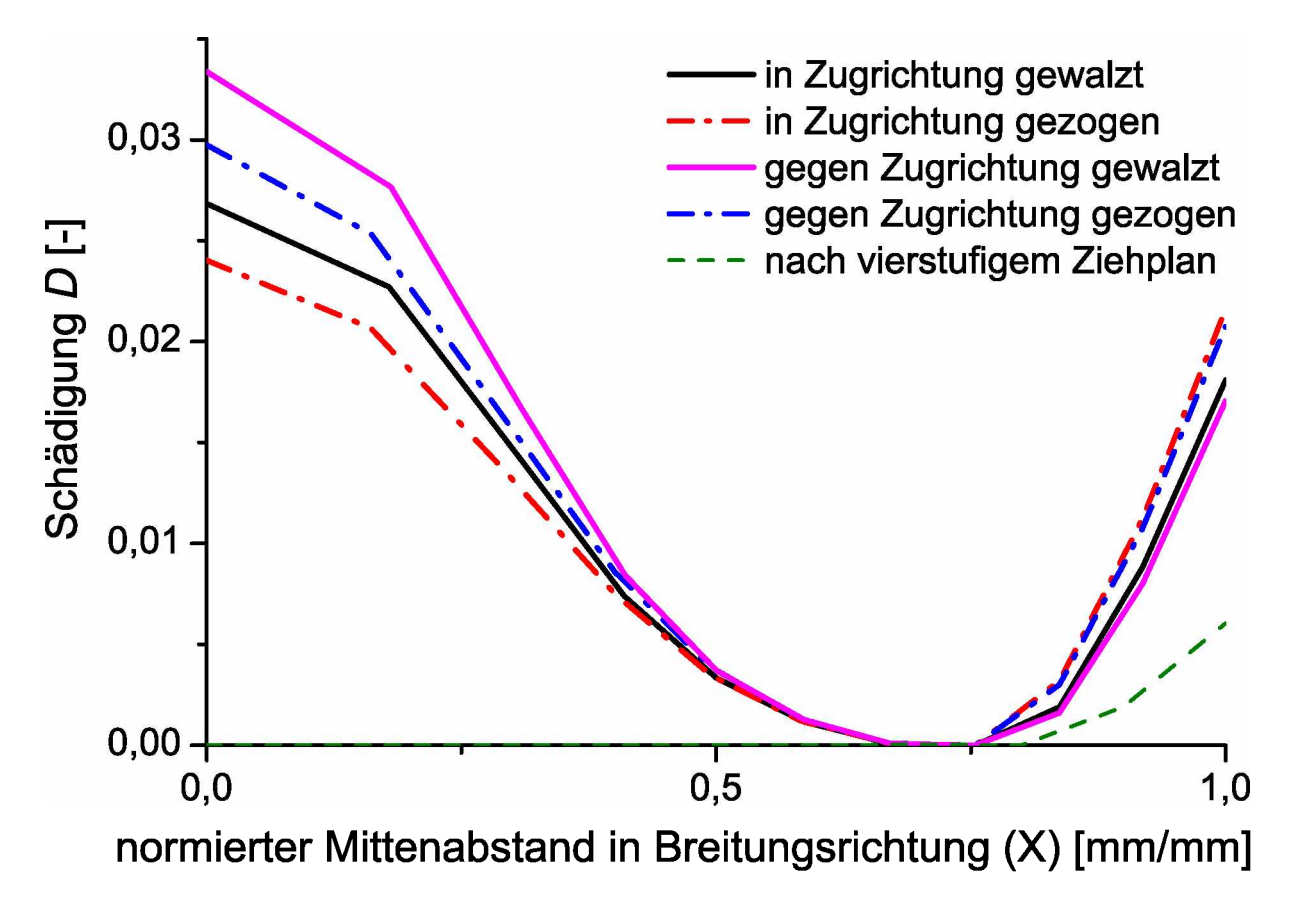

Abbildung 9.1: Schädigung beim freien Plätten des ersten Walzstichs: Die Schädigung D ist beim Walzziehen im Kern niedriger jedoch am Rand höher als beim Walzen. Das Walzen gegen *die Zugrichtung bringt eine Erhöhung der Kernschädigung.*

Durch das Walzziehen kann die Schädigung  $D$  im Kern geringfügig gesenkt werden, jedoch geschieht dies auf Kosten der Schädigung am Rand. Ein Umspulen des Drahtes vor dem Walzen bringt eine Reduktion der durch das freie Plätten verursachten Schädigung  $um \sim 20\%$ .

#### <span id="page-80-3"></span>**Experimentelle Validierung** 10

<span id="page-80-0"></span>Im Rahmen einer firmeninternen Versuchsreihe konnte ein Ziehversuch mit schädigungsoptimierten Ziehwinkeln  $\alpha_{opt,K}$  durchgeführt werden. In der Versuchsreihe wurde der Werkstoff C80 mit der in Tabelle 10.1 angeführten chemischen Zusammensetzung verwendet.

**Tabelle 10.1:** Chemische Zusammensetzung des Werkstoffes C80 [24].

| Legierungselement       |      | ◡ | мn                |      |       |      |     |
|-------------------------|------|---|-------------------|------|-------|------|-----|
| %<br>- 1<br>Bestandteil | ◡.◡▱ | . | - -<br>nn<br>U.UU | ◡◟◡▴ | 0.003 | J.O4 | いムし |

#### <span id="page-80-2"></span>Versuchsdurchführung **10.1**

Es wurde ein Ziehversuch ohne Zwischenglühen herangezogen und dazu der otimale Ziehwinkel  $\alpha_{\text{opt,K}}$  nach Gleichung 8.8 in Tabelle 10.2 berechnet.

<span id="page-80-1"></span>Tabelle 10.2: Ziehplan für die firmeninterne Versuchsreihe: Zu dem bestehenden Ziehplan der Versuchsreihe wurde der otimale Ziehwinkel  $\alpha_{\text{opt,K}}$  berechnet. Der bestehende Ziehplan verwendet einen Ziehwinkel  $\alpha \cong 8,0^{\circ}$ . Um eine einheitliche Ziehsteingeometrie (Ziehwinkel) für den schädigungsoptimierten Ziehplan zu erhalten, wurde ein Ziehwinkel  $\alpha \cong 4, 5^{\circ}$  vorgeschlagen.

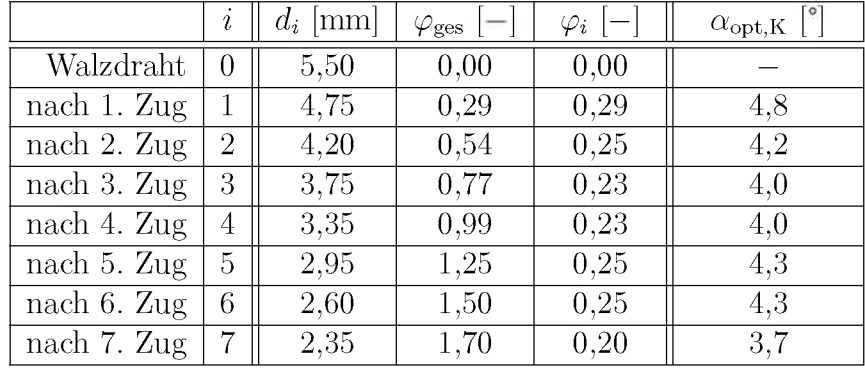

Es wurden zwei Ziehpläne, der herkömliche mit einem Ziehwinkel  $\alpha \cong 8,0^{\circ}$  und der schädigungsoptimierte mit einem gemittelten Ziehwinkel  $\alpha \cong 4.5^{\circ}$ , verglichen. Weiters wurden die Drähte durch Walzen gegen die Zugrichtung geplättet. Dabei wurde der Walzspalt, beginnend für eine Drahthöhe von  $h = 2,20$  mm so lange um 0,05 mm reduziert, bis auf eine pro Zustellung gewalzte Drahtlänge von 200 m "Aufplatzungen" auftraten.

Der Draht, gezogen mit einem Ziehwinkel  $\alpha \cong 8,0^{\circ}$ , konnte bis zu einer Drahthöhe  $h=1,20$ mm gewalzt werden. Nach der darauffolgenden Zustellung traten bei einer Drahthöhe $h=1,15$ mm zwei "Aufplatzungen" innerhalb von 15 m auf.

Der mit einem Ziehwinkel  $\alpha \cong 4.5^{\circ}$  gezogene Draht wurde ohne "Aufplatzungen" bis auf eine Drahthöhe  $h = 0.99$  mm geplättet. Eine weitere Zustellung war aufgrund hoher *Temperaturentwicklung und großer Breitenschwankungen nicht mehr <sup>m</sup>öglich. Außerdem*  waren die Grenzen der Maschine erreicht, und es kam zum teilweisen Durchrutschen der *Walzen.*

## *10.2 Simulation der Versuche*

Beide Versuche wurden mit den realen Ziehsteingeometrien aus den Tabellen [10.3](#page-81-0) und [10.4](#page-82-0) nachsimuliert. Dazu wurde aus den Streckgrenzenwerten  $R_{p0,2}$  vor und nach den Ziehstufen eine Fließkurve  $k_{f, \text{CS0}}$  mit der Anfangsfließspannung  $k_{f, A} = 870, 0 \text{ MPa}$ , dem Koeffizienten  $B = 674, 7$  MPa und dem Verfestigungsexponenten  $n = 0,5239$  ermittelt und in *Abbildung [10.1](#page-82-1) dargestellt.*

<span id="page-81-0"></span>**Tabelle 10.3:** Geometrie und Daten aus der Zugprüfung aus dem Versuch mit  $\alpha \approx 8.0^{\circ}$ : Die jeweiligen Drahtdurchmesser  $d_i$ , Ziehwinkel  $\alpha$  sowie die gesamten Umformgrade  $\varphi_{\text{ges}}$  und je Ziehstufe  $\varphi_i$  wurden gemessen beziehungsweise berechnet. Die Streckgrenzen  $R_{p0,2}$  und Zugfestigkeiten  $R_{\rm m}$  wurden vor und nach den Ziehstufen im Zugversuch aufgenommen [[24](#page-95-0)].

|                        |                | mm <br>$d_i$ | [o]<br>$\alpha$ | $\varphi_{\rm ges}$ | $\varphi_i$ | [MPa]<br>$R_{\mathrm{p0,2}}$ | [MPa]<br>$R_{\rm m}$ |
|------------------------|----------------|--------------|-----------------|---------------------|-------------|------------------------------|----------------------|
| Walzdraht              |                | 5,56         |                 | 0,00                | 0,00        | 844                          | 1291                 |
| nach $1.$ Zug          |                | 4,75         | 7,85            | 0,31                | 0,31        | 1290                         | 1481                 |
| nach $2. \text{Zug}$   | $\overline{2}$ | 4.21         | 7,95            | 0,56                | 0,24        | 1335                         | 1559                 |
| nach $3. \mathrm{Zug}$ | 3              | 3,75         | 8,50            | 0,79                | 0,23        | 1384                         | 1622                 |
| nach 4. Zug            | $\overline{4}$ | 3,36         | 7,65            | 1,01                | 0,22        | 1478                         | 1707                 |
| nach $5.$ Zug          | $\overline{5}$ | 2,96         | 7,35            | 1,26                | 0,25        | 1633                         | 1837                 |
| nach 6. Zug            | 6              | 2,60         | 7,25            | 1,52                | 0.26        | 1714                         | 1940                 |
| nach $7.$ Zug          | ⇁              | 2,35         | 7,55            | 1,72                | 0.20        | 1766                         | 1999                 |

<span id="page-82-0"></span>**Tabelle 10.4:** Geometrie und Daten aus der Zugprüfung aus dem Versuch mit  $\alpha \approx 4.5^{\circ}$ : Die jeweiligen Drahtdurchmesser  $d_i$ , Ziehwinkel  $\alpha$  sowie die gesamten Umformgrade  $\varphi_{\text{ges}}$  und je Ziehstufe  $\varphi_i$  wurden gemessen beziehungsweise berechnet. Die Streckgrenzen  $R_{p0,2}$  und Zugfestigkeiten  $R_m$  wurden vor und nach den Ziehstufen im Zugversuch aufgenommen [[24](#page-95-0)].

|                        | t              | $d_i$  mm | [ 0 ]<br>$\alpha$ | $\varphi_{\rm ges}$<br>$\qquad \qquad \longleftarrow$ | $\varphi_i$ | [MPa]<br>$R_{p0,2}$ | $R_{\rm m}$ [MPa] |
|------------------------|----------------|-----------|-------------------|-------------------------------------------------------|-------------|---------------------|-------------------|
| Walzdraht              | 0              | 5,54      |                   | 0,00                                                  | 0,00        | 871                 | 1309              |
| nach $1. \mathrm{Zug}$ |                | 4.76      | 5,45              | 0,30                                                  | 0,30        | 1322                | 1470              |
| nach $2. \mathrm{Zug}$ | $\overline{2}$ | 4,20      | 5,35              | 0,55                                                  | 0,25        | 1359                | 1548              |
| nach $3.$ Zug          | 3              | 3,73      | 5,05              | 0,79                                                  | 0,24        | 1458                | 1626              |
| nach 4. Zug            | 4              | 3,34      | 5,00              | 1,01                                                  | 0.22        | 1522                | 1708              |
| nach $5.$ Zug          | 5              | 2,95      | 5,50              | 1,26                                                  | 0.25        | 1615                | 1804              |
| nach 6. Zug            | 6              | 2,59      | 5,55              | 1,52                                                  | 0.26        | 1753                | 1927              |
| nach $7.$ Zug          | 7              | 2,34      | 5,25              | 1,72                                                  | 0,20        | 1825                | 2011              |

<span id="page-82-1"></span>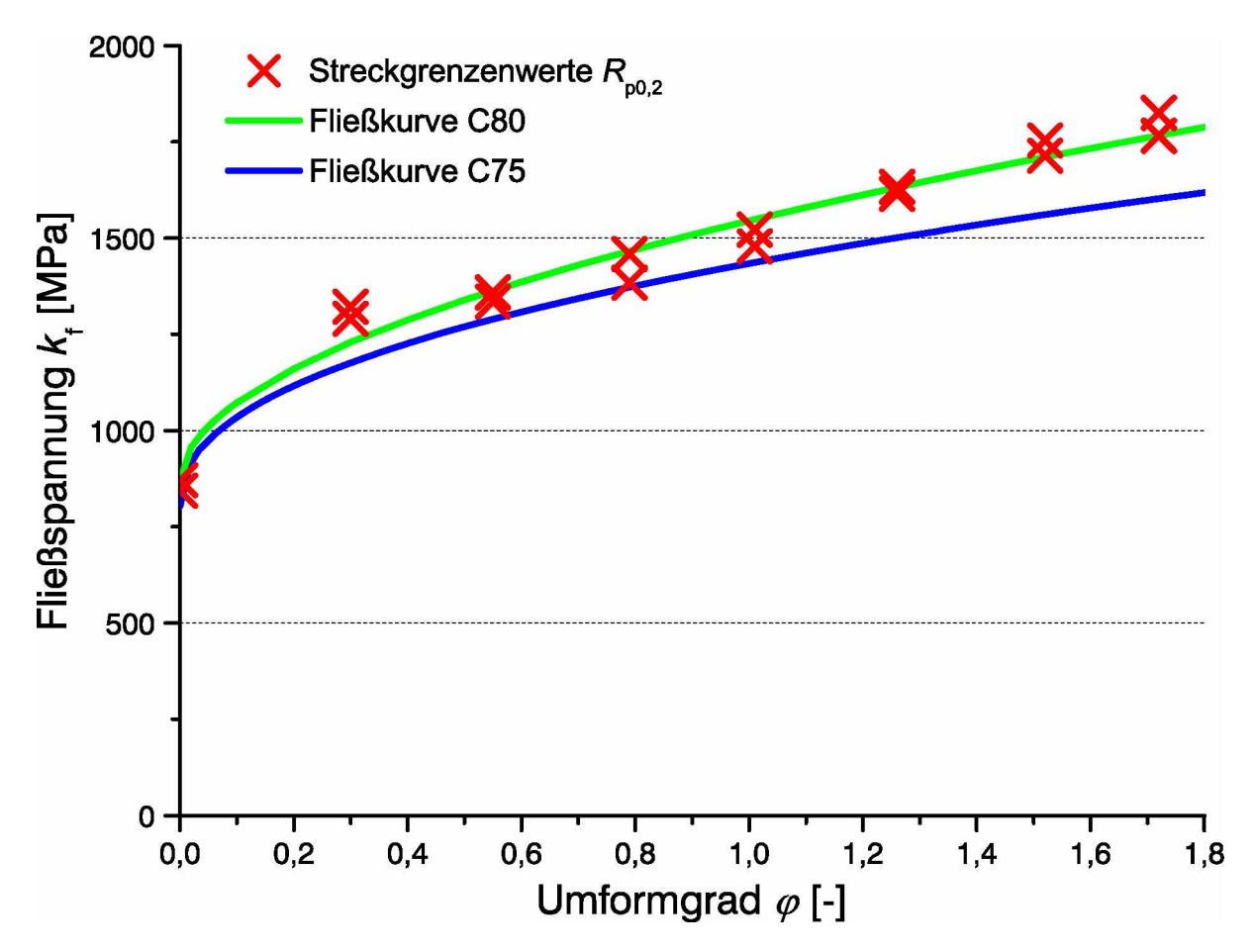

Abbildung 10.1: Fließkurve C80 aproximiert aus den Zugversuchen: Die Fließkurve von C80 wurde mit  $k_{f,\text{CS0}} = 870 + 674, 7\varphi^{0,5239}$  approximiert und als Vergleich ist die Fließkurve von C75 *dargestellt.*

Nach dem Ziehen wurde auch das Walzen mit Abaqus nach den Angaben in Abschnitt 10.1 und nach Abbildung 6.3 simuliert. Dabei wurden die Drähte gegen die Zugrichtung angestochen.

#### Ergebnisse 10.3

<span id="page-83-0"></span>In der Abbildung 10.2 sind die Schädigungen nach dem Ziehen gemäß der Ziehpläne in Tabelle 10.3 und 10.4 sowie der Walzversuche für die Höhen  $h = 1,20$  und 1,15 mm für den Ziehplan mit einem Ziehwinkel  $\alpha \approx 8.0^{\circ}$  und  $h = 0.99$  mm für den Ziehplan mit  $\alpha \approx 4.5^{\circ}$  über den Querschnitt dargestellt.

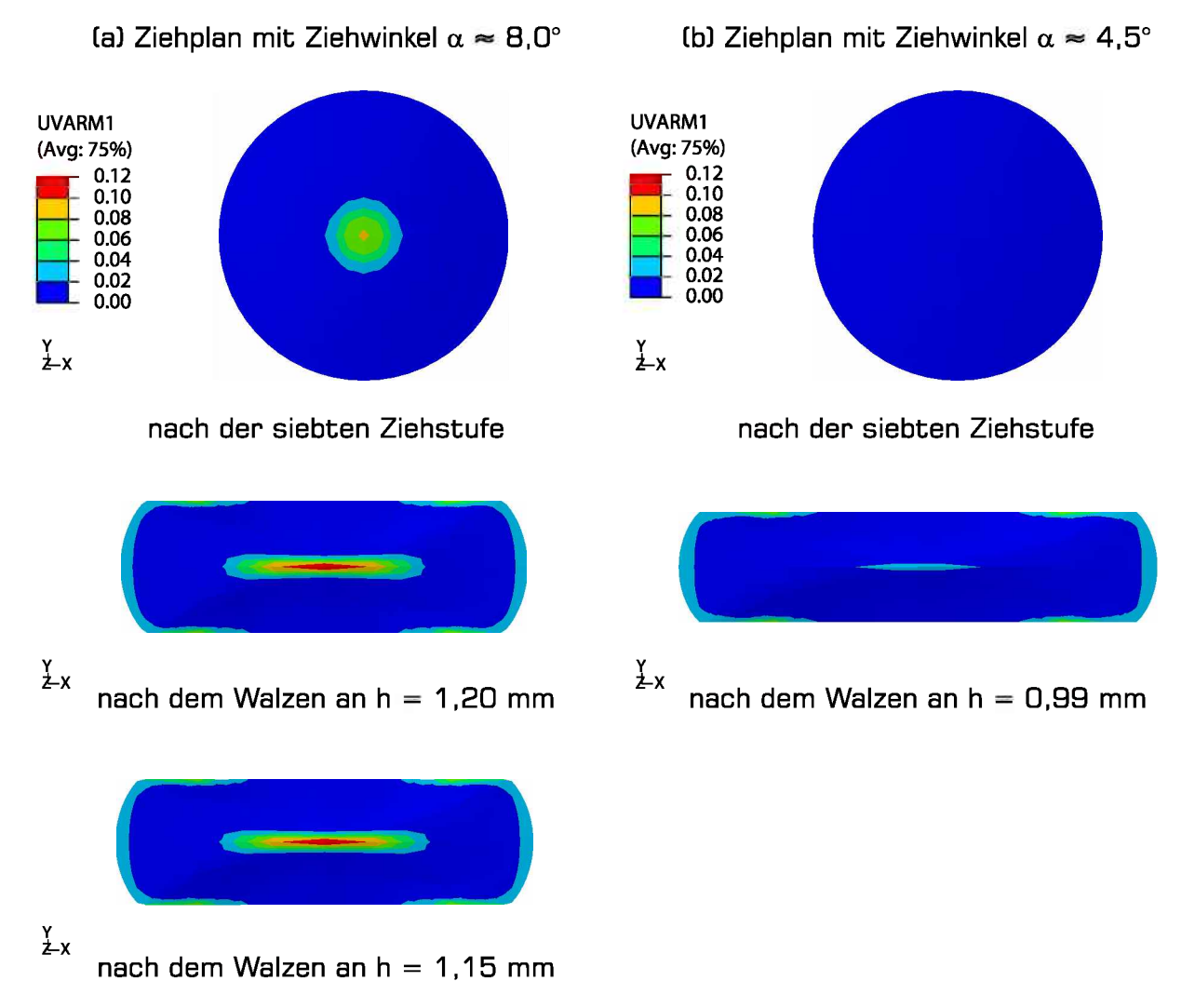

Abbildung 10.2: Schädigung D nach den Zieh- und Walzversuchen: Dargestellt sind die Schädigungsverteilungen über den Drahtquerschnitt nach dem Ziehen gemäß der Ziehpläne mit  $\alpha \approx 8,0^{\circ}$  (a) und  $\alpha \approx 4,5^{\circ}$  (b) und der darauffolgenden Walzversuche.

<span id="page-84-0"></span>Es wird die Wirkung des optimierten Ziehwinkels  $\alpha_{opt,K}$  klar ersichtlich. Der Draht in Abbildung  $10.2(b)$  $10.2(b)$  hat nach dem Ziehen keine Kernschädigung  $D_K$ . Der Draht hat dadurch eine höhere Plastizitätsreserve als der mit  $\alpha \approx 8.0^{\circ}$  gezogene Draht in Abbildung [10.2](#page-83-0)(a).

Die Schädigungsverläufe  $D$  in Breitungsrichtung sind in Abbildung  $10.3$  angeführt.

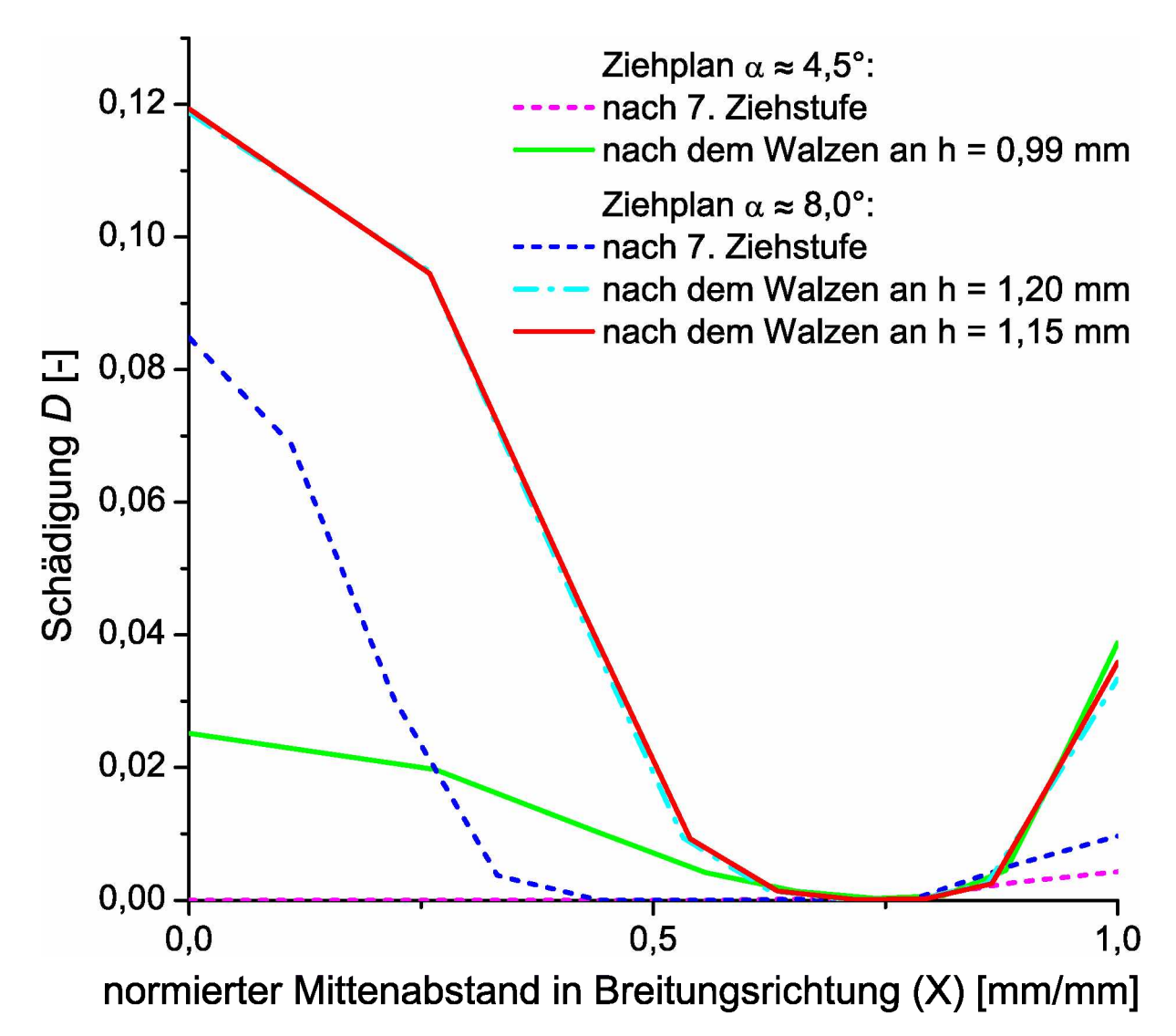

Abbildung 10.3: Simulierte Schädigung D der durchgeführten Versuche: Mit den Daten aus *den Tabellen [10.3](#page-81-0) und [10.4](#page-82-0) wurden die Versuche nachsimuliert.*

Es wurde aus den Schädigungsverläufen der Walzversuche mit "Aufplatzungen" und jener Walzstufe davor ( $h = 1, 15$  und 1,20 mm mit  $\alpha \approx 8, 0^{\circ}$ ) ein kritischer Schädigungswert  $D_{\text{krit}} = 0,119$  nach Gleichung [6.1](#page-51-0) für den Drahtwerkstoff C80 ermittelt. Der Walzversuch mit dem mit  $\alpha \approx 4,5^{\circ}$  gezogenen Draht erreicht auch bei einer Drahthöhe  $h = 0,99$  mm die kritische Schädigung  $D_{\text{krit}}$  nicht und weist daher keine "Aufplatzungen" auf.

# *11 Diskussion*

Der bestehende Ziehplan für den Ziehprozess wurde eindeutig mit zu großen Ziehwinkeln  $\alpha$ gestaltet. Diese Winkel liegen über dem optimalen Ziehwinkel  $\alpha_{opt}$  nach Literatur und daher nach Abschitt [3.4.4](#page-36-0) klar im kritischen Bereich für Zentralbrüche. Dies führt zu einer in Abbildung  $11.1(a)$  $11.1(a)$  über den Drahquerschnitt dargestellten Schädigung D nach *dem Ziehen und Walzen.*

Weiters wurde die Aufteilung der Durchmesserreduktion – Umformgrad  $\varphi_i$  pro Ziehstufe  $i$  – ausschließlich empirisch und ohne Definition einer Verfahrensgrenze durchgeführt. Als Verfahrensgrenze ist der Anstrengungsgrad a (Gleichung [2.11](#page-20-0)) nach Abschnitt [2.2.3](#page-20-1) zu wählen. Dadurch reduziert sich die Anzahl der Ziehstufen und für jeden Zug ist die gleiche Sicherheit gegen Drahtbruch gewährleistet. Ein Anstrengungsgrd von  $a = 0.8$ halbiert die Ziehstufenanzahl i und gewährleistet dabei eine Sicherheit gegen Drahtbruch *von 25%.*

Durch das Berechnen eines optimalen Ziehwinkels  $\alpha_{opt,L}$  nach Literatur (Gleichung [2.12](#page-21-0)) ist zwar ein größtmöglicher Umformgrad bei minimaler Ziehkraft gegeben, jedoch wird dadurch nicht die kleinstmögliche Kernschädigung erreicht. Der Ziehwinkel  $\alpha_{\text{opt,L}}$  reduziert zwar die Schädigung im Kern verglichen mit dem bisherigen Ziehwinkel, dennoch können auch schon bei diesem Zentralbrüche auftreten. Die mit dem nach Literatur optimierten Ziehplan erhaltenen Schädigungen über den Querschnitt (Abbildung [11.1](#page-86-0)(b)) zeigen eine Abnahme der Kernschädigung um zwei Drittel verglichen mit dem bestehenden Ziehplan *(Abbildung [11.1](#page-86-0)(a))*

Mit dem in dieser Arbeit entwickelten schädigungsoptimierten Ziehwinkel  $\alpha_{\text{opt,K}}$  nach Gleichung [8.8](#page-72-0) wird die Schädigung nach dem Ziehen auf nahezu Null reduziert (Abbildung  $11.1(c)$  $11.1(c)$ ). Dies führt dazu, dass die Kernschädigung nach dem Walzen um sechs Siebtel geringer ist wie beim bestehenden Ziehplan (Abbildung  $11.1(a)$  $11.1(a)$ ). Verglichen mit dem nach Literatur optimierten Ziehplan ergibt sich eine Verringerung der Kernschädigung *um 65%.*

Der kernschädigungsoptimierte Ziehwinkel  $\alpha_{opt,K}$  zeigt eine sehr geringe Abhängigkeit von der Reibung  $\mu$ . Es wird nach Abschnitt [2.2.1](#page-17-0) beim Trockenziehen mit einem Bereich der Reibung  $\mu$  von 0,03 bis 0,08 gerechnet. Der Reibwert ist in der Praxis jedoch schwer zu bestimmen. Dies führt nach Gleichung [8.8](#page-72-0) zu einer Ziehwinkelschwankung von 0,245°,

<span id="page-86-0"></span>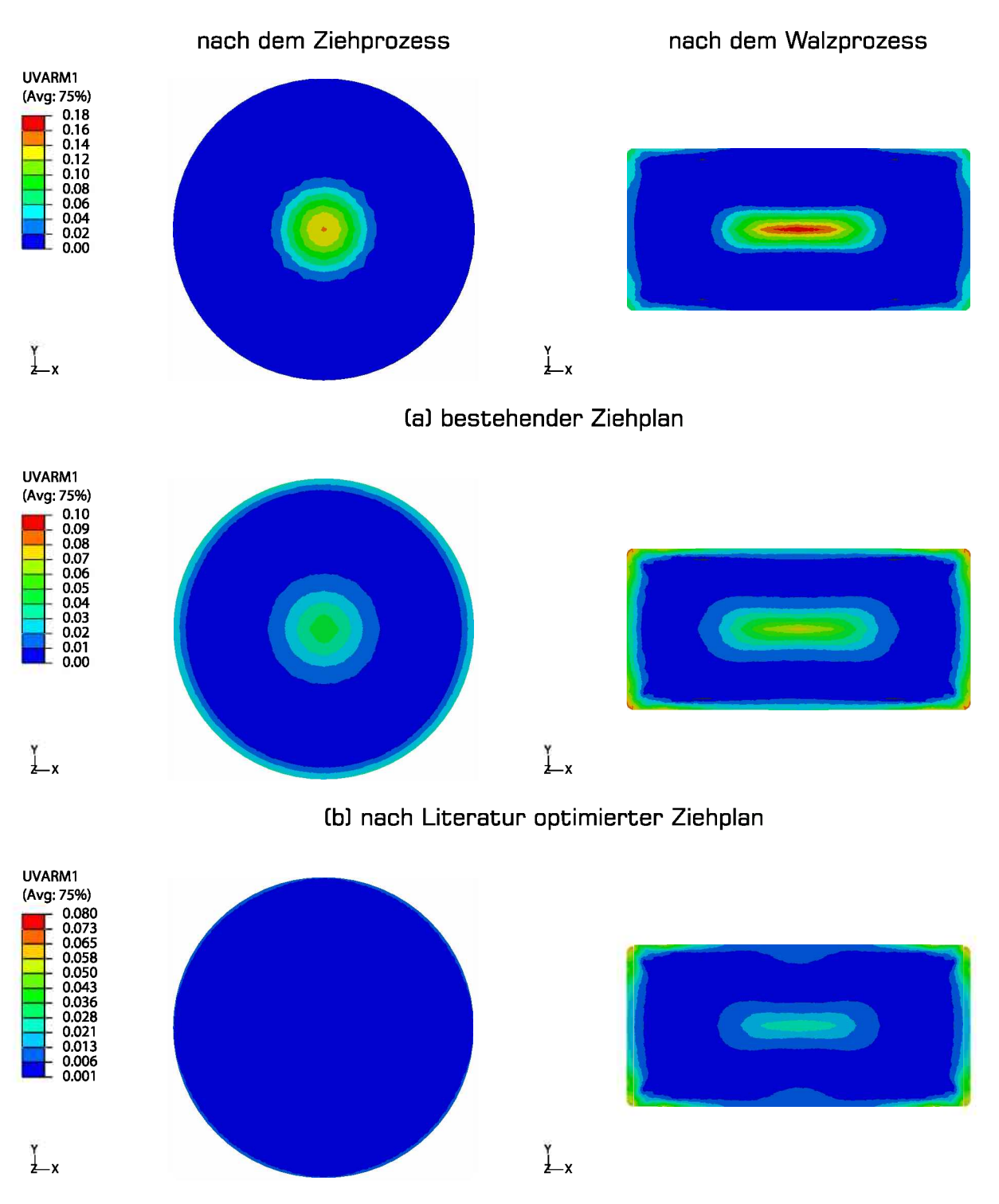

*Cc] schädigungsoptimierter Ziehplan*

Abbildung 11.1: Schädigung über den Querschnitt für die einzelnen Ziehplanvarianten: Die Schädigung  $D$   $\left[-\right]$  (UVARM1) ist über den Querschnitt nach dem Zieh- und Walzprozess des bestehenden (a), des nach Literatur optimierten (b) und des schädigungsoptimierten (c) Ziehplans angeführt. Es ist auf die unterschiedliche Skalierung der Schädigungsvariable in den Bildern zu *achten.*

ersichtlich in Abbildung [8.6](#page-73-0). Daher wird die Reibung  $\mu = 0.05$  gesetzt und der bezüglich *Schädigung im Kern optimierte Ziehwinkel ist*

$$
\alpha_{\rm opt,K} = \frac{1}{18} \left( 26 + 203 \varphi \right). \tag{11.1}
$$

Durch diese Maßnahmen wurde somit die Kernschädigung sukzessive im Ziehprozess bis auf Null reduziert. Abbildung [11.1](#page-86-0) veranschaulicht die schrittweise Verbesserung des Ziehprozesses vom bestehenden Prozess (a) über den nach Literatur berechneten Ziehplan (b) zum kernschädigungsoptimierten Ziehplan (b) durch die Darstellung der Schädigung über *den Drahtquerschnitt nach dem Zieh- und Walzprozess.*

<span id="page-87-0"></span>In Abbildung [11.2](#page-87-0) ist die Kernschädigung  $D<sub>K</sub>$  der einzelnen Umformschritte vom ersten *Zug bis zum fertig gewalzten Profildraht dargestellt.*

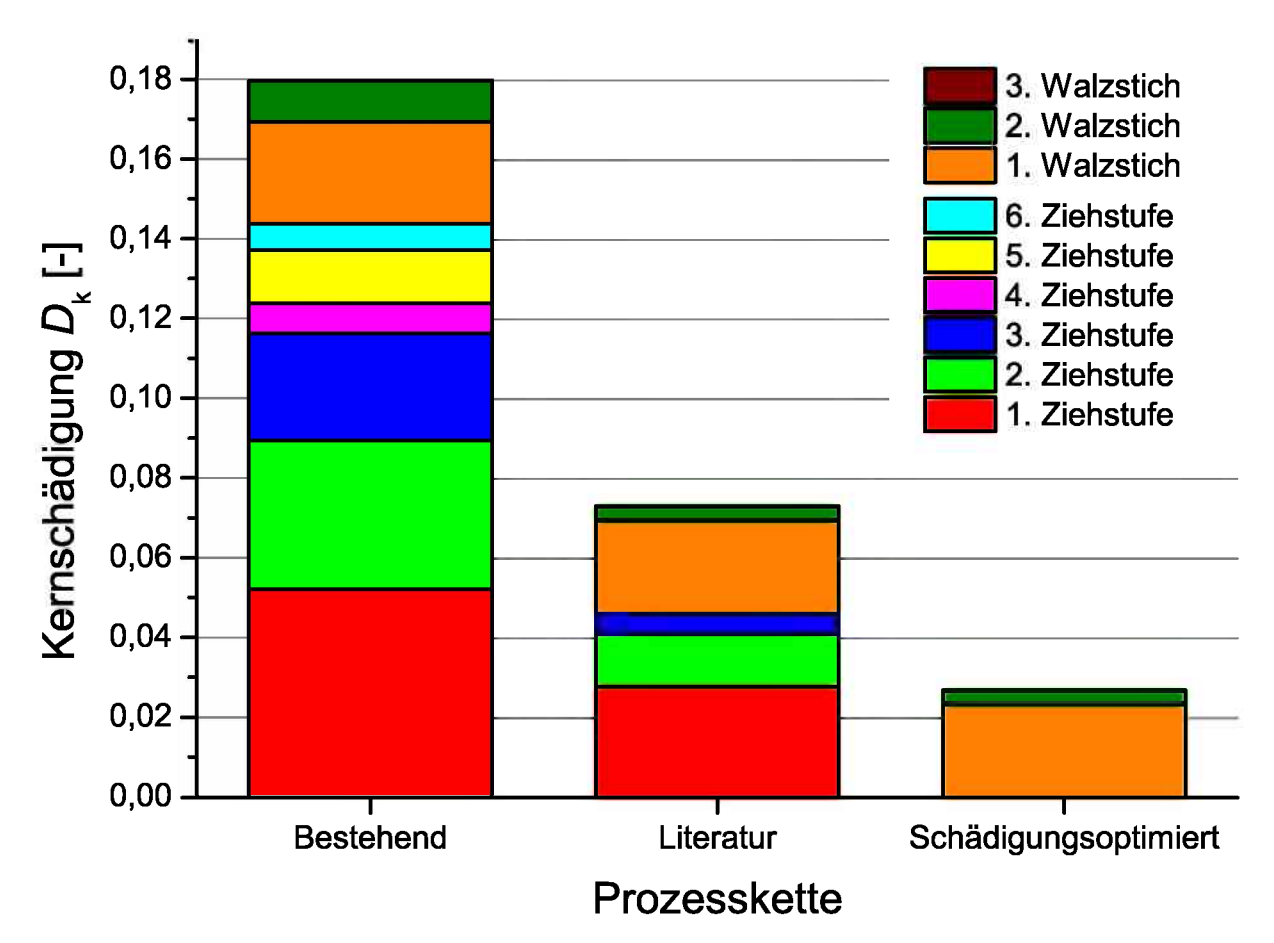

*Abbildung 11.2: Schädigungsanteile der Umformschritte bis zum Endprodukt Profildraht:*  Die Kernschädigung  $D_K$  ist der verursachenden Kaltumformstufe zugeordnet. Dabei hat der bestehende Ziehplan sechs Ziehstufen, der literaturoptimierte drei Ziehstufen und der schä*soptimierte vier Ziehstufen.*

Durch den Einsatz des optimierten Ziehwinkels $\alpha_{\rm opt, K}$ wird der Werkstoff im Kern nur mehr durch den Walprozess geschädigt. Dadurch wird der durch "Aufplatzungen" vermehr durch den Walprozess geschädigt. Dadurch wird der durch "Aufplatzungen" ver-<br>ursachte Ausschuss reduziert. Der Draht kann auch stärker geplättet werden, ohne dass Risse auftreten. Dies wurde durch die in Kapitel [10](#page-80-3) dokumentierte Versuchreihe bestätigt.

# *12 Zusammenfassung*

Die bei der Firma Pengg Austria GmbH in Thörl zur Herstellung von Profildrähten eingesetzte Zieh- und Walzverfahren führten abhängig von den herzustellenden Drahtgeometrie *bei hochgekohlten unlegierten Stählen zu Aufplatzungen" im Draht.*

Mittels einer Prozessanalyse und der Vermessung der "Aufplatzungen" in Schliffbildern wurde eine Lokalisierung des Rissbeginns in der Drahtmittelachse festgestellt. Die Rissursache konnte jedoch weder dem Ziehen noch dem Walzen eindeutig zugeschrieben werden. *Daher wurde eine gekoppelte Betrachtung der bei Pengg eingesetzten Kaltumformprozesse mittels FEM-Simulation in Abaqus/Standard durchgeführt. Im dazu verwendeten Modell*  wurde eine Schädigungsroutine implementiert, die in der Lage ist, das Risiko des Auftre*tens von Innenfehlern abhängig von unterschiedlichen Prozessparametern vorherzusagen.*  Es wurde gezeigt, dass für die in dieser Arbeit untersuchten Werkstoffe (hochgekohl*te unlegierte Stähle) ein nichtlineares kinematisches Verfestigungsmodell implementiert*  werden muss, um realistische Ergebnisse zu erhalten. Durch entkoppelte Darstellung der Schädigung für die einzelnen Umformschritte konnte der Ziehprozess als der für die Pro*fildrahtherstellung kritische Prozess hinsichtlich Kernschädigung identifiziert werden.*

Da die Auslegung des Ziehprozesses beim Unternehmenspartner bisher ausschließlich empirisch erfolgte, wurde in einem ersten Schritt versucht, die Kernschädigung durch Anwendung eines nach Fachliteratur ausgelegten Ziehplanes zu minimieren. Dazu wurde ein *entsprechendes Ziehplanberechnungswerkzeug in Microsoft Excel implementiert. Der so*  berechnete Ziehplan besteht aus weniger Ziehstufen als der ursprüngliche und ergibt eine *um etwa 70% geringere Kernschädigung im Ziehprozess.*

Die aus der Literatur verfügbaren Algorithmen sind jedoch auf eine Minimierung der Ziehkraft und nicht auf die Minimierung der Kernschädigung ausgelegt. Daher wurde in weiterer Folge ein Auslegungsalgorithmus entwickelt, mit dessen Hilfe ein schädigungsoptimierter Ziehwinkel berechnet werden kann. Dies erfolgte unter Anwendung eines zentral *zusammengesetzten Versuchsplans und anschließender Analyse und Diskussion der Re*gressionspolynome. Mit Hilfe der in dieser Arbeit entwickelten Gleichung zur Auslegung eines schädigungsoptimierten Ziehwinkels konnte die simulierte Kernschädigung im Draht während des Ziehens auf Null gesenkt werden. Die dadurch gewonnene Schädigungsreserve kann in den darauffolgenden Walzprozessen genutzt werden, um höhere Umformgrade oh*ne das Auftreten von Aufplatzungen" zu erzielen.*

Vergleichende Betriebsversuche zeigten die Richtigkeit der in dieser Arbeit durchgeführten *Simulationen. So konnten durch Anwendung eines schädigungsoptimierten Ziehplanes we*sentlich dünnere Drähte ohne "Aufplatzungen" gewalzt werden. Diese Erkentnisse ermöglichen in weiterer Folge die Herstellung von Profildrähten mit komplexer Geometrie, da hier die Umformgrade und somit die Schädigung während des Walzens wesentlich höher sind als bei der Herstellung von Rechteckprofilen. Weiters können die in dieser Arbeit entwickelten Modelle auch für eine Auslegung der Umformschritte für diese Profildrähte *genutzt werden.*

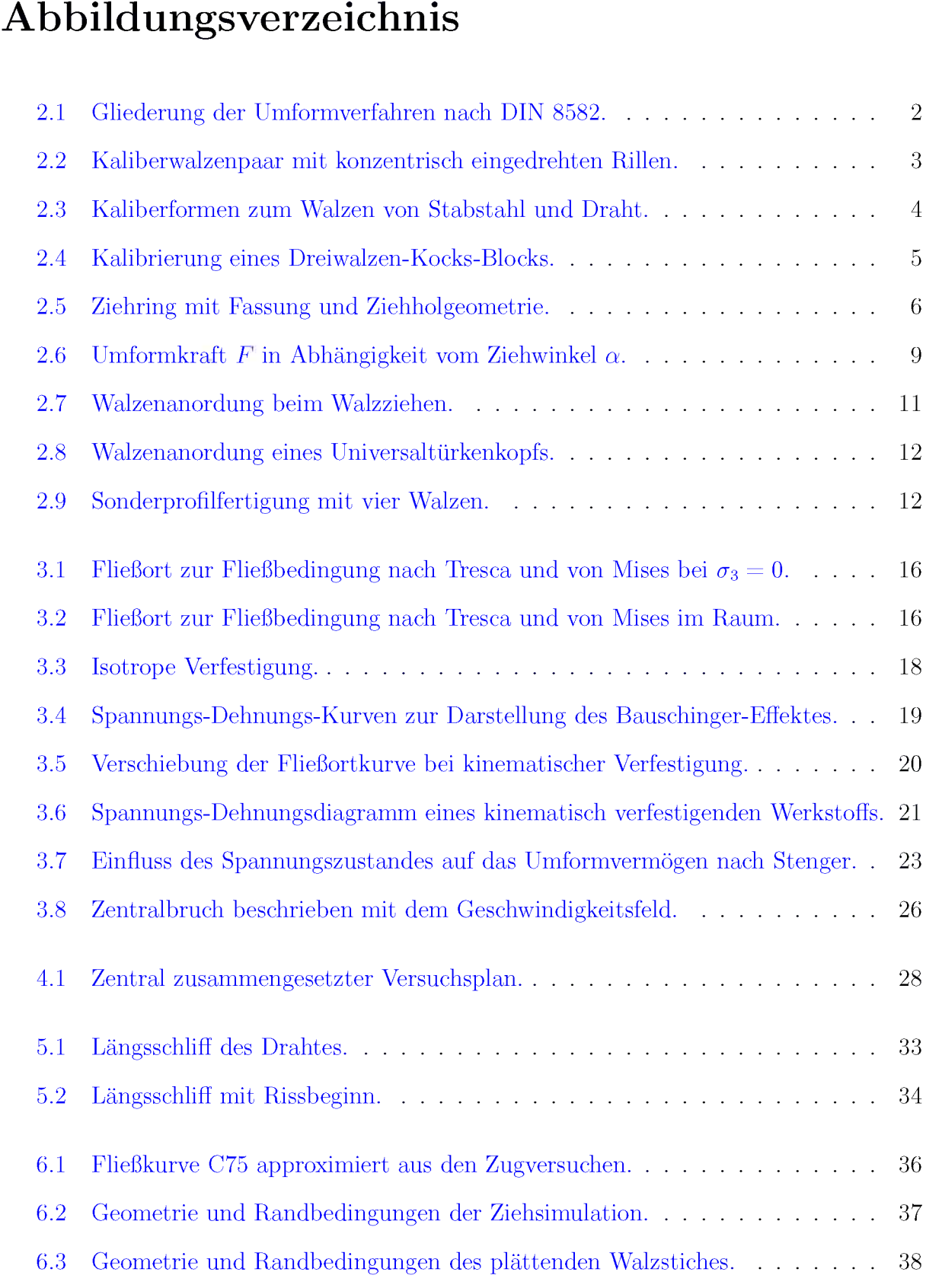

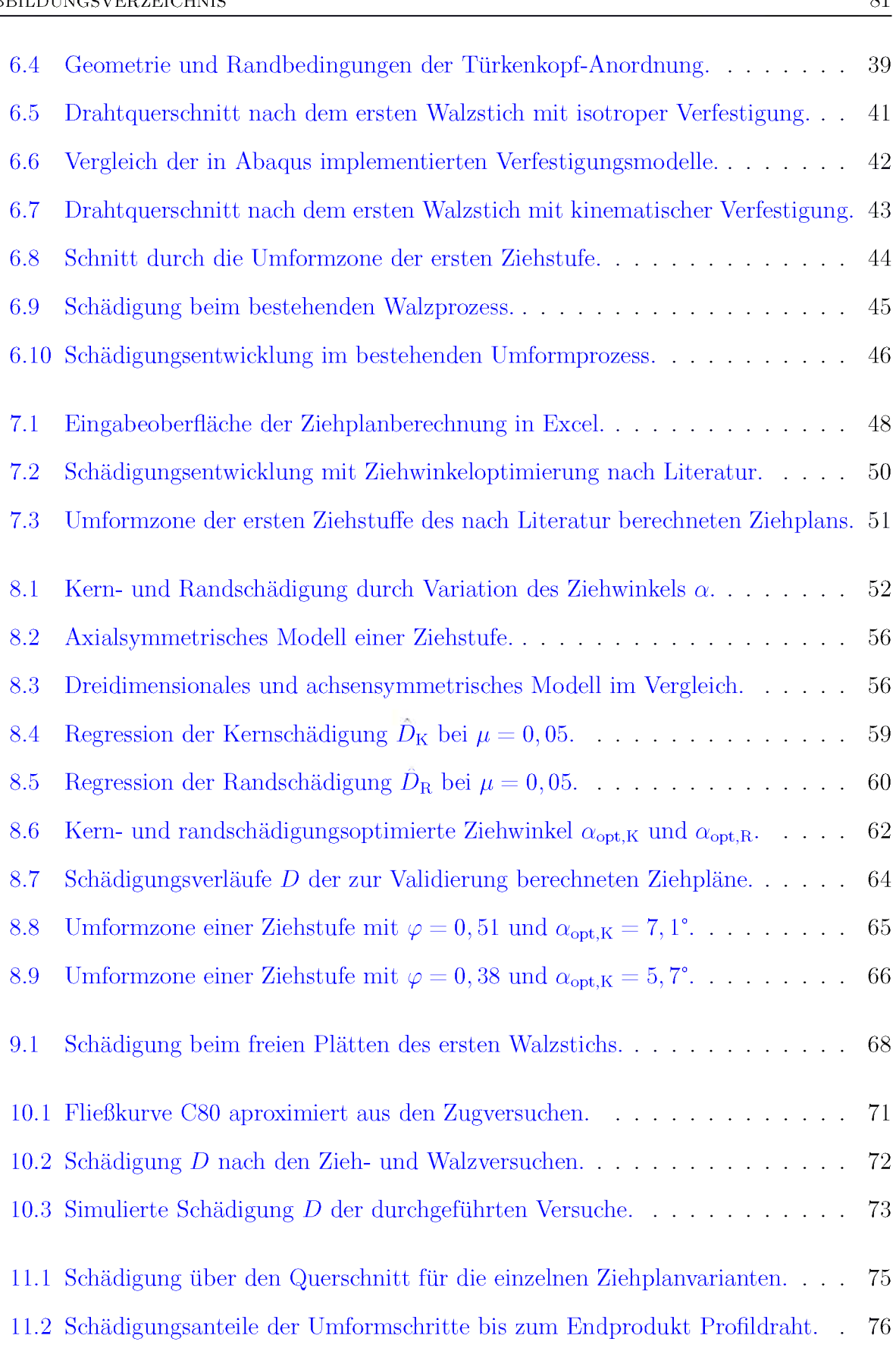

# Tabellenverzeichnis

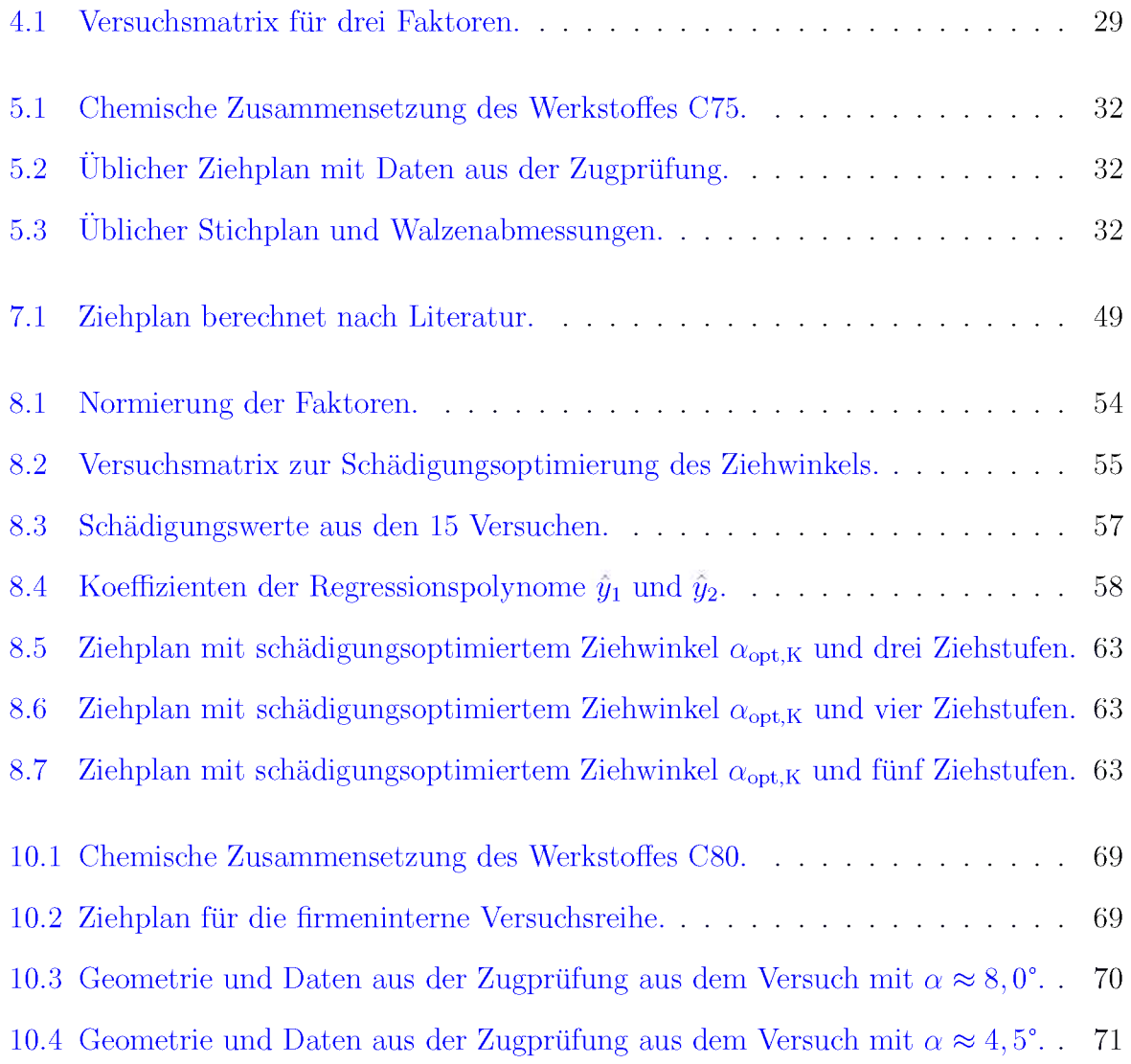

# *Literaturverzeichnis*

- [1] E. Doeget und B.-A. Behrens: Handbuch Umformtechnik Grundlagen, Technolo*gien, Maschinen, Springer Verlag, Berlin Heidelberg, 2007.*
- [2] R. Kopp und H. Wiegels: *Einführung in die Umformtechnik*, Verlag Mainz, Aachen, *2. Aufl., 1999.*
- *[3] B. Buchmayr: Umformtechnik Einführung - Studienrichtung Montanmaschinenwe* $sen - Skriptum zur Vorlesung$ , Ausgabe WS 07/08, Lehrstuhl für Umformtechnik, *MU-Leoben, Leoben, 2007.*
- [4] G. Spur und T. Stöferle† (Hg.): Handbuch der Fertigungstechnik Band  $2/1$  Umfor*men, Carl Hanser Verlag, <sup>M</sup>ünchen Wien, 1983.*
- [5] H. Neumann (Hg.): Kalibrieren von Walzen, Deutscher Verlag für Grundstoffindu*strie, Leipzig, 2. Aufl., 1975.*
- [6] A. Hensel, P. I. Poluchin und W. P. Poluchin (Hg.): Technologie der Metallformung *Eisen- und Nichteisenwerkstoffe, Deutscher Verlag <sup>f</sup>ü<sup>r</sup> Grundstoffindustrie, Leipzig, 1. Aufl., 1990.*
- [7] A. Hensel und T. Spittel: Kraft- und Abreitsbedarf bildsamer Formgebungsverfahren, *Deutscher Verlag <sup>f</sup>ü<sup>r</sup> Grundstoffindustrie, Leipzig, 1. Aufl., 1978.*
- [8] H. Fritz und G. Schulze (Hg.): Fertigungstechnik, VDI-Verlag GmbH, Düsseldorf, 3. *Aufl., 1995.*
- [9] K. Lange (Hg.): Umformtechnik Handbuch für Industrie und Wissenschaft *Band 2: Massivumformung, Springer Verlag, Berlin Heidelberg, 2. Aufl., 1988.*
- [10] K. Lange (Hg.): Umformtechnik Handbuch für Industrie und Wissenschaft *Band 1: Grundlagen, Springer Verlag, Berlin Heidelberg, 2. Aufl., 1984.*
- [11] G. Spur und T. Stöferle† (Hg.): Handbuch der Fertigungstechnik Band  $2/2$  Umfor*men, Carl Hanser Verlag, <sup>M</sup>ünchen Wien, 1984.*
- [12] V. Gerth: "Produktivität und Prezision beim Kaltwalzen von Profildrähten Aktueller Stand der Technik", in: "4. Sommerschule Umformtechnik – Kaltumformung". (B. Buchmayr, Hg.), S. 35–39, Lehrstuhl für Umformtechnik, MU-Leoben, Leoben, *2009.*
- [13] D. Gross und T. Seelig: *Bruchmechanik Mit einer Einführung in die Mikromechanik*, *Springer Verlag, Berlin Heidelberg, 4. Aufl., 2007.*
- [14] J. Rösler, H. Harders und M. Bäker: Mechanisches Verhalten der Werkstoffe, View*eg+Teubner / GWV Fachverlage GmbH, Wiesbaden, 3. Aufl., 2008.*
- [15] F. Klocke und W. Königt: *Fertigungsverfahren 4 Umformen*, Springer Verlag, Berlin *Heidelberg, 5. Aufl., 2006.*
- [16] M. Ayada, T. Higashino und K. Mori: "Central Bursting in Extrusion of Inhomoge*nous Materials", Advanced Technology of Plasticity 1:553-558, 1987.*
- [17] Z. Zimerman und R. J. Henry: "Drawing fine wire on wet wiredrawing machines", *Wire Journal International 17:242-257, 1984.*
- [18] B. Avitzur: *Metal Forming: Processes and Analysis*, Materials Science and Enginee*ring, McGraw-Hill Book Company, New York, 1968.*
- [19] B. Avitzur: "Analysis of central bursting defects in extrusion and wire drawing", *Engineering of Industry - Transactions of the ASME B:79-91, 1968.*
- [20] D. Klemens und I. Ständer: Ziehfehlerkatalog Fehlererscheinungen an gezogenen *Drahten, Rohre, Staben, Deutsche Gesellschaft fur Metallkunde - Informationsgesellschaft, Oberursel , 1985.*
- [21] Verein Deutscher Eisenhüttenleute (Hg.): Walzdrahtfehler, Verlag Stahleisen mbH., *<sup>D</sup>üsseldorf, 1973.*
- [22] W. Kleppmann: Taschenbuch Versuchsplanung, Hanser Verlag, München Wien, 5. *Aufl., 2008.*
- [23] E. Scheffler: *Statistische Versuchsplanung und -auswertung*, Deutscher Verlag für *Grundstoffindustrie, Stuttgard, 3. Aufl., 1997.*
- <span id="page-95-0"></span>[24] Firma Pengg Austria GmbH in Thörl: "Versuchsdaten – Zieh- und Stichpläne", *E-Mail, 2009/10.*
- [25] A. Walzl: Schliffbilder, Lehrstuhl für Umformtechnik, MU-Leoben, Leoben, 2009.
- *[26] Dassault Syst'mes: Abaqus Online Documentation, Version 6.9, 2009.*